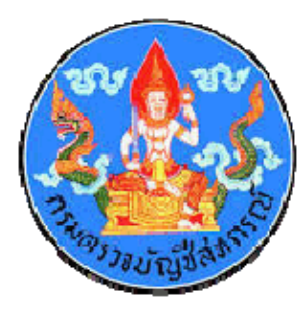

# **แบบรายงานความกาวหน ้้าผลการปฏิ บัติงาน ตามทิศทางการปฏิ บัติงาน ปี 2560**

**กลุ่มติดตามและประเมินผล สํานักแผนงานและโครงการพิเศษ กรมตรวจบัญชีสหกรณ์**  $\mathcal{L}(\mathcal{A})$  and  $\mathcal{L}(\mathcal{A})$  . The set of  $\mathcal{L}(\mathcal{A})$ 

#### **คํ านํา**

ค ู ่ม ى อแบบรายงานความก ้้าวหน้าผลการปฏิบัติงานและคำอธิบาย ประจำปีงบประมาณ 2559 ได้จัดทำขึ้ นเพ ื่อให้ผู้ปฏิบัติงานและผู้เกี่ ยวข ้องได้ศึกษาและทําความเข้าใจ ก ัับรูปแบบรายงานความก้าวหน้าผลการปฏิบัติงาน ปี 2560 ซึ่ งจะท ําให้การรายงานผลผ่านระบบอินทราเน็ต (CAD\_PLAN60) มีความถูกต้องครบถ้วน และเป็นไปในแนวเดียวกัน ค ู ่ม ى อเล มน ات ้<br>ไ ก็ ําหนดรูปแบบการรายงานผลการปฏิบัติงาน เพื่อให้สอดคล้องกับการรายงานผลตามเอกสารงบประมาณและทิศทางการปฏิบัติงานปีงบประมาณ 2560 ซ ึั่งกลุ่มติดตามและประเมินผล หวังเป็นอย่างยิ่งว่า คู่มื ื อน آَّ นี้จะเป็นประโยชน์ ต่อผู้ปฏิบัติงานตามสมควร หากมีข้อผิดพลาดประการใด ขออภัยมา ณ โอกาสนี้ด้ ้วย

> กล ุ ่มต ิดตามและประเมินผล ส ํำนักแผนงานและโครงการพิเศษ ธ ันวาคม 2559

# สารบัญ

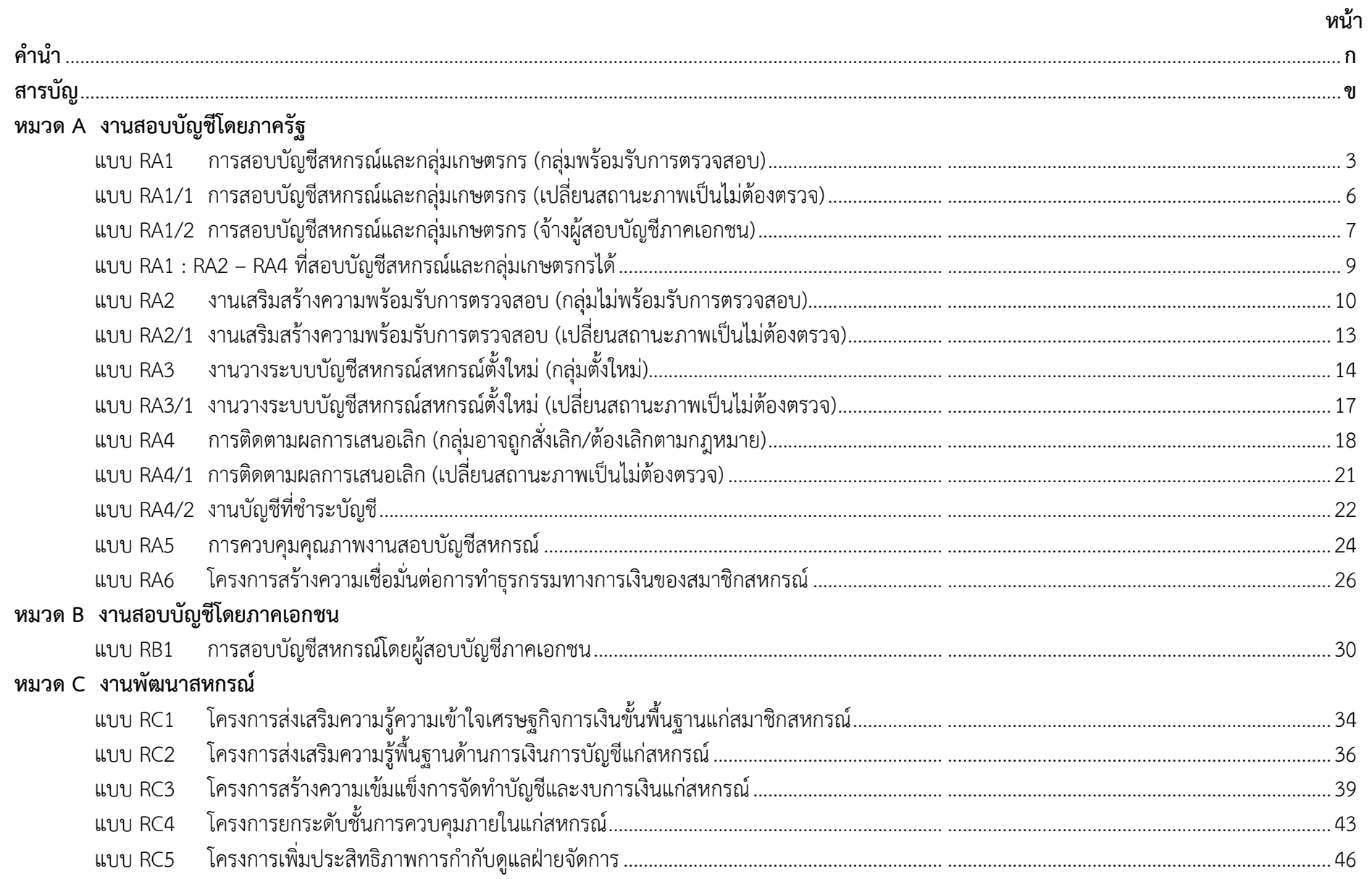

# สารบัญ (ต่อ)

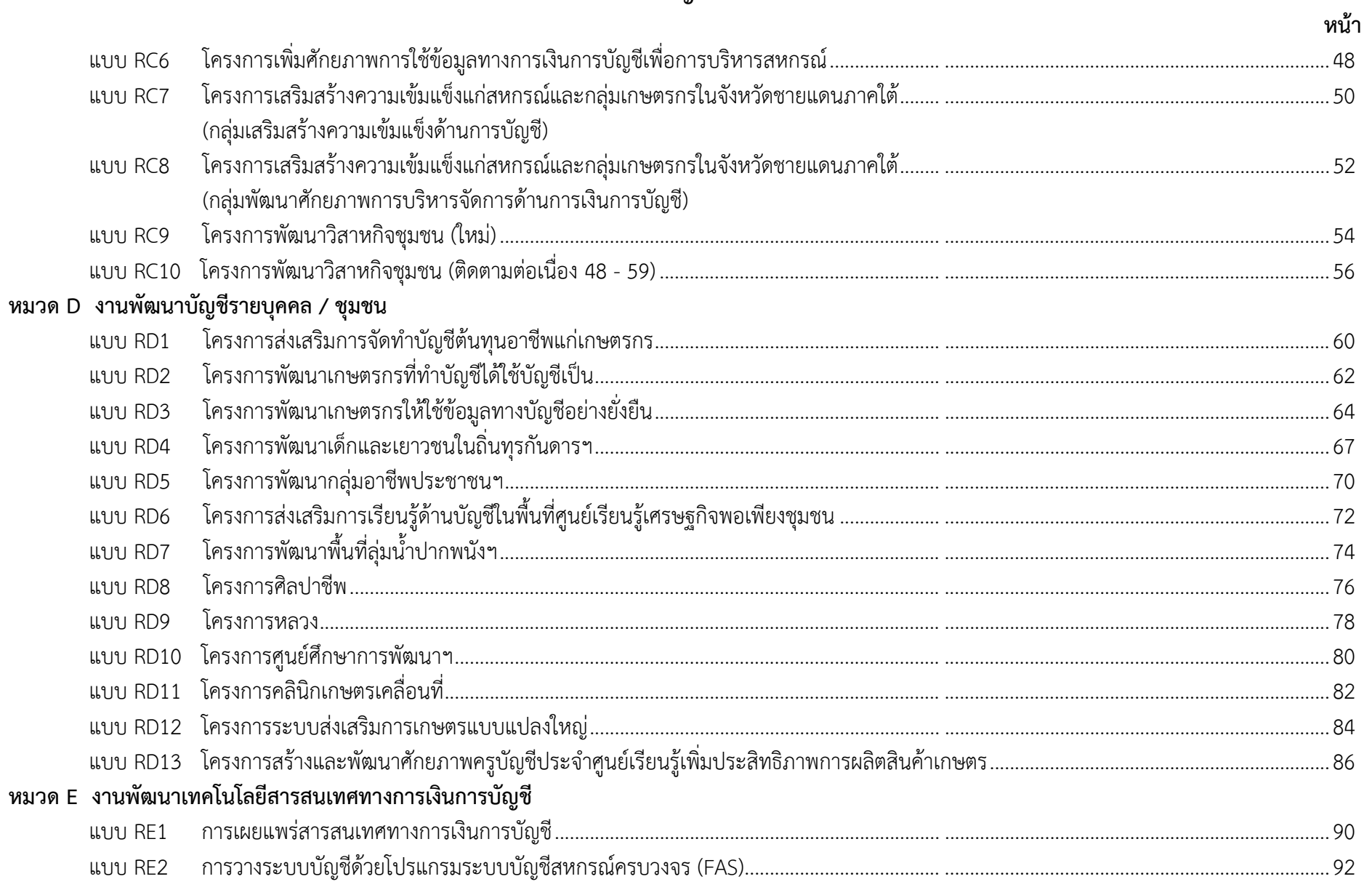

# **หมวด A งานสอบบ ัญช ีโดยภาครฐั**

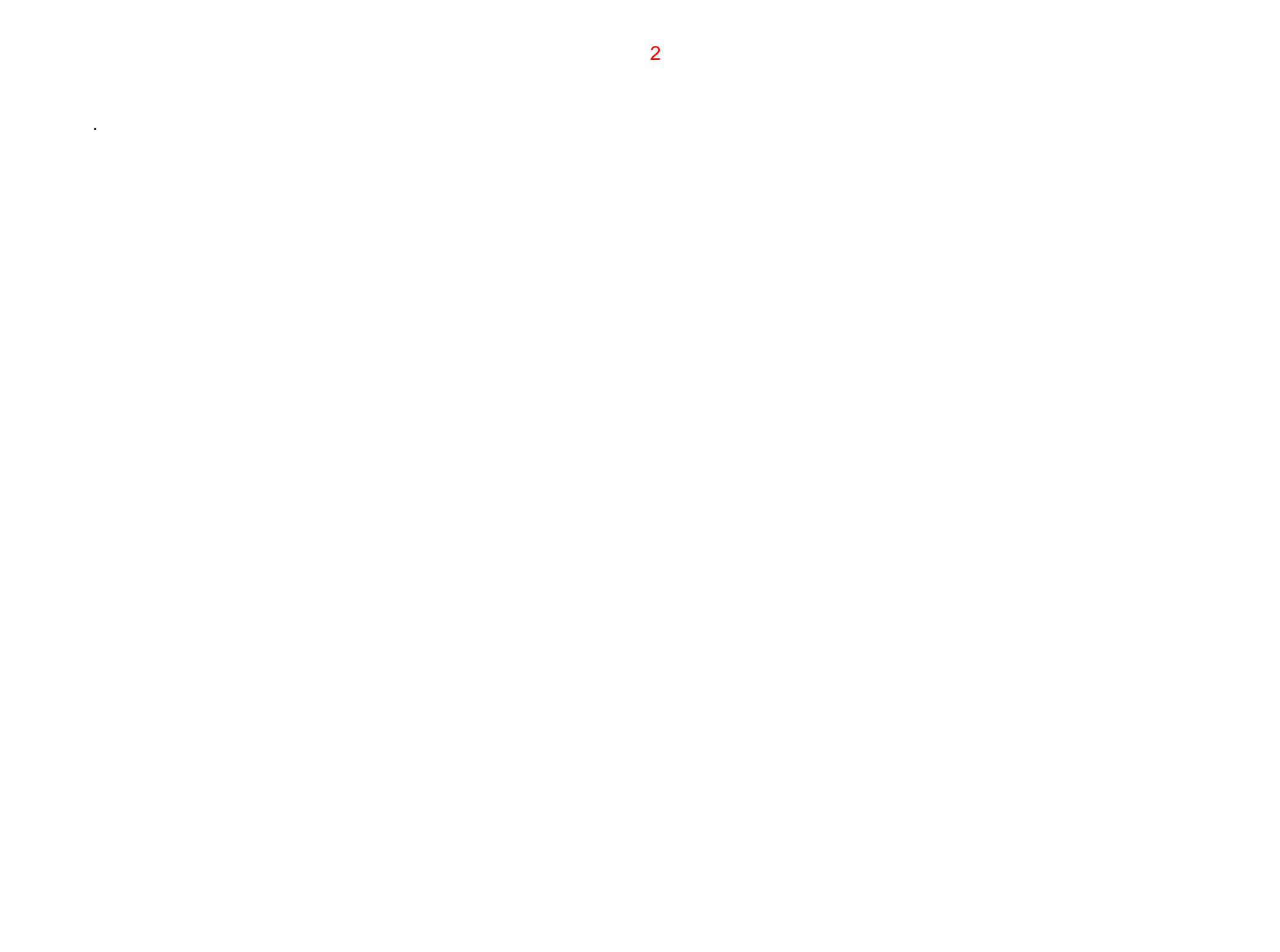

**RA 1 : RM8 และ 10**

**รายงานความก ้ าวหน ้าผลการปฏิบัติงาน** สำนักงานตรวจบัญชีสหกรณ์........................<br>ณ วันที่....................... ปีงบประมาณ 2560

**การสอบบ ั ญช ี สหกรณ ์ และกล ุ ่มเกษตรกร** (กลุ่มพร้อมรับการตรวจสอบ)

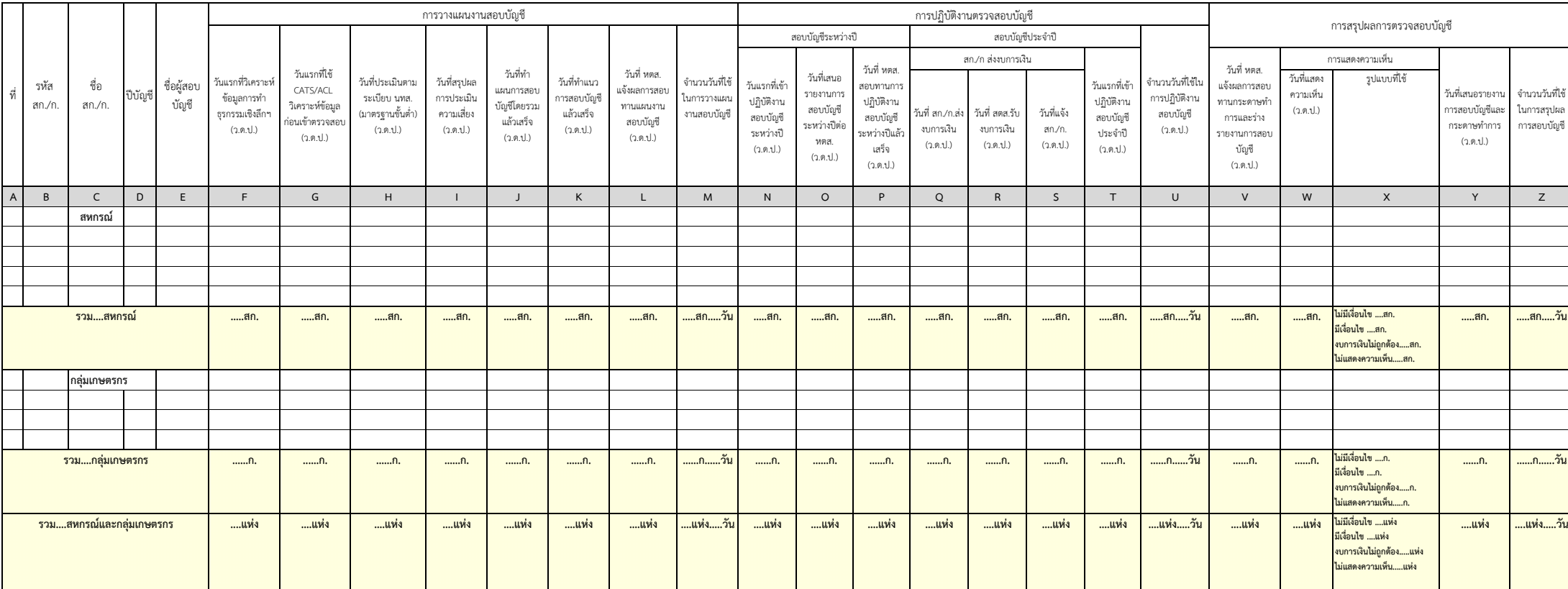

## **คําอธบายแบบรายงานิ RA 1 : RM8 และ 10**

## **การสอบบัญชสหกรณ ี ์ และกลุ่มเกษตรกร (กลุ่มพร้อมรับการตรวจสอบ)**

- $^\star$  วัต**ถุประสงค์ของรายงาน :** เพื่อรายงานความก้าวหน้าผลการดำเนินงานตามทิศทางการปฏิบัติงาน ปี 2560 (Road Map 60) ตาม
	- RM8 : การสอบบัญชีสหกรณ์และกลุ่มเกษตรกร
	- RM10 : การเพิ่มประสิทธิภาพการควบคุมคุณภาพงานสอบบัญชีสหกรณ์ด้วยระบบกระดาษทำการอิเล็กทรอนิกส์

(Electronic Working Paper : EWP)

 $\mathbf{\hat{x}}$  **ผู้รับผิดชอบบันทึกข้อมูล :** สำนักงานตรวจบัญชีสหกรณ์ (สตส.)

**หลักเกณฑ์การรายงาน**

- **1. ที่ชอง่ (A)**
- **2. ช่อง (B) รหัส สก./ ก. 3. ช่อง (C) ชื่อ สก./ ก.**
- เชื่อมโยงข้อมูลมาจากรายงาน PA 1

- **4. ช่อง (D) ปี บัญชี**
- **5. ช่อง (E) ชื่อผู้สอบบัญชี**เชื่อมโยงมาจากระบบบริหารงานสอบบัญชี CAD\_AUDIT 60
- **6. การวางแผนงานสอบบญช ั ี**

6.1 ช่อง (F) วันแรกที่วิเคราะห์ข้อมูลการทำธุรกรรมเชิงลึ **ึกฯ (ว.ด.ป.)** ให้ระบุวัน เดือน ปีในวันแรกที่วิเคราะห์ข้อมูลการทําธุรกรรมเชิงลึกฯ

6.2 ช่อง (G) วันแรกที่ใช้ CATS/ACL วิเคราะห์ข้อมูลก่อนเข้าตรวจสอบ (ว.ด.ป.) ให้ระบุวัน เดือน ปี ในวันแรกที่ใช้ CATS/ACL วิเคราะห์ข้อมูลก่อน

เข้าตรวจสอบ

**6.3 ช่อง (H) วันที่ประเมนตามระเบ ิี ยบ นทส. (มาตรฐานขั้นต่ํา) (ว.ด.ป.)** เชื่อมโยงข้อมูลจากระบบฐานข้อมูลสหกรณ์ที่ใช้เทคโนโลยีการบัญชีสหกรณ์ (CAD\_SOFT 60) และ ระบบติดตามผลการปฏิบัติตามระเบียบนายทะเบียนสหกรณ์ (CAD\_CHECKLIST 60) (เฉพาะสหกรณ์ที่ใช้ IT)

**6.4 ช่อง (I) วันที่สรุปผลการประเมินความเสี่ยง (ว.ด.ป.)** เชื่อมโยงข้อมูลมาจากระบบประเมินความเสี่ยงจากการควบคุมภายใน (CAD\_RISK 60)

**6.5 ช่อง (J) วันที่ทําแผนการสอบบัญชีโดยรวมแล้วเสร็จ (ว.ด.ป.)** ให้ระบุวัน เดือน ปี ที่ทําแผนการสอบบัญชีโดยรวมแล้วเสร จ็

**6.6 ช่อง (K) วันที่ทำแนวการสอบบัญชีแล้วเสร็จ (ว.ด.ป.) ให้ระบุ วัน เดือน ปี ที่ทำแนวการสอบบัญชีแล้วเสร็จ** 

6.7 ช่อง (L) วั**นที่ หตส. แจ้งผลการสอบทานแผนงานสอบบัญชี (ว.ด.ป.)** ให้ระบุ วัน เดือน ปี ที่หัวหน้าสำนักงานตรวจบัญชีสหกรณ์แจ้งผลการสอบทาน แผนงานสอบบัญชีเป็นลายลักษณ์อักษร หร อ ื Coaching Note ในระบบ EWP

**6.8 ช่อง (M) จำนวนวันที่ใช้ในการวางแผนงานสอบบัญชี ให้ระบุจำนวนวันที่ใช้จริงในการปฏิบัติงานกระบวนการวางแผนงานสอบบัญชี** 

7. การปฏิบัติงานตรวจสอบบั **ิัญชี**

 **7.1 สอบบัญชระหว ี ่างปี**

 **- ช่อง (N) วันแรกทเข ี่ าปฏ ้ ิ บตัิงานสอบบญช ั ีระหว่างปี (ว.ด.ป.) ให้**ระบุ วัน เดือน ปี ในวันแรกที่เข้าปฏิบัติงานสอบบัญชี ระหว่างปี

 **- ช่อง (O) วันที่เสนอรายงานการสอบบญช ั ีต่อ หตส. (ว<b>.ด.ป.)** ให้ระบุ วัน เดือน ปี ที่เสนอรายงานการสอบบัญชีต่อหัวหน้าสำนักงานตรวจบัญชีสหกรณ์

 **- ช่อง (P) วันที่ หตส.สอบทานการปฏิ บัตงานสอบบ ิงานสอบบัญชีระหว่างปีแล้วเสร็จ (ว.ด.ป.) ให้ระบุ วัน เดือน ปี ที่หัวหน้าสำนักงานตรวจบัญชีสหกรณ์สอบทาน** 

การปฏิบัติงานสอบบัญชี ระหว่างปีแล้วเสร จ็

 **7.2 สอบบัญชประจ ี ําปี**

 **(1) สก./ <sup>ก</sup>. ส่งงบการเงิน**

 **- ชอง่ (Q) วันที่สก./ก. ส่งงบการเง น ิ ( <sup>ว</sup>.ด.ป.)** ให้ระบุวนั เดือน ปี ที่สก./ <sup>ก</sup>.ส่งงบการเงินมาให้ตรวจสอบ

 **- ี่ ช่อง (R) วันที่ สตส.รับงบการเงิน (ว.ด.ป.) ให้ระบุ วัน เดือน ปี ที่ สตส.รับงบการเงินจาก สก./ก.** 

 **- ช่อง (S) วันที่แจ้ง สก./ ก. ( <sup>ว</sup>.ด.ป.)** ให้ระบุวัน เดือน ปี ที่สตส. แจงให้ ้สก./ <sup>ก</sup>. ทราบว่าได้รับงบการเงินแล้ว

(2) ช่อง (T) วันแรกที่เข้าปฏิบัติงานสอบบัญชีประจำปี (ว.ด.ป.) ให้ระบุ วัน เดือน ปี ในวันแรกที่เข้าปฏิบัติงานสอบบัญชีประจำปี

7.3 ช่อง (U) จำนวนวันที่ใช้ในการปฏิบัติงานสอบบัญชี (ว.ด.ป.) ให้ระบุจำนวนวันที่ใช้จริงในการปฏิบัติงานตรวจสอบบัญชี

**8. การสรุปผลการตรวจสอบบัญชี**

8.1 ช่อง (V) วันที่ หตส. แจ้งผลการสอบทานกระดาษทำการและร่างรายงานการสอบบัญชี (ว.ด.ป.) ให้ระบุ วัน เดือน ปี ที่หัวหน้าสำนักงานตรวจบัญชี สหกรณ์แจ้งผลการสอบทานกระดาษทําการและร่างรายงานการสอบบัญชี

**8.2 การแสดงความเห น็**

 **- ช่อง (W) วันที่แสดงความเห็น (ว.ด.ป.)** ใหระบ ้ ุวัน เดือน ปี ที่แสดงความเห็นต่องบการเงิ น

 **- ช่อง (X) รูปแบบที่ใช้** ให้ระบุรูปแบบรายงานของผู้สอบบัญชี ที่ใช้ในการแสดงความเห็นต่องบการเงิ น

> **8.3 ช่อง (Y) วันที่เสนอรายงานการสอบบญช ั ีและกระดาษทำการ (ว.ด.ป.) ให้ระบุ** วัน เดือน ปี ที่เสนอรายงานการสอบบัญชีและกระดาษทำการ

**8.4 ช่อง (Z) จำนวนวันที่ใช้ในการสรุปผลการสอบบัญชี ให้ระบุจำนวนวันที่ใช้จริงในการสรุปผลการตรวจสอบบัญชี** 

#### **RA 1/1 : RM8 และ 10**

**รายงานความก ้ าวหน ้าผลการปฏิบัติงาน** สำนักงานตรวจบัญชีสหกรณ์........................<br>ณ วันที่....................... ปีงบประมาณ 2560

|                          |                                                                                          |                  |         |                     |                                                                |                                                                           |                                                                 |                                                     |                                                              |                                                    |                                                                 |                                              | 6                                                               |                                                                        |                                                                                         |                                          |                                                                                                |                                  |                                                               |                                                          |                                                                                              |                                   |                                                                                         |                                                              |                                              |  |  |
|--------------------------|------------------------------------------------------------------------------------------|------------------|---------|---------------------|----------------------------------------------------------------|---------------------------------------------------------------------------|-----------------------------------------------------------------|-----------------------------------------------------|--------------------------------------------------------------|----------------------------------------------------|-----------------------------------------------------------------|----------------------------------------------|-----------------------------------------------------------------|------------------------------------------------------------------------|-----------------------------------------------------------------------------------------|------------------------------------------|------------------------------------------------------------------------------------------------|----------------------------------|---------------------------------------------------------------|----------------------------------------------------------|----------------------------------------------------------------------------------------------|-----------------------------------|-----------------------------------------------------------------------------------------|--------------------------------------------------------------|----------------------------------------------|--|--|
|                          | รายงานความก้าวหน้าผลการปฏิบัติงาน<br>สำนักงานตรวจบัญชีสหกรณ์<br>ณ วันที่ ปีงบประมาณ 2560 |                  |         |                     |                                                                |                                                                           |                                                                 |                                                     |                                                              |                                                    |                                                                 |                                              |                                                                 |                                                                        |                                                                                         |                                          | RA 1/1 : RM8 และ 10<br>การสอบบัญชีสหกรณ์และกลุ่มเกษตรกร<br>(เปลี่ยนสถานะภาพเป็นไม่ต้องตรวจสอบ) |                                  |                                                               |                                                          |                                                                                              |                                   |                                                                                         |                                                              |                                              |  |  |
|                          |                                                                                          |                  |         |                     |                                                                | การวางแผนงานสอบบัญชี                                                      |                                                                 |                                                     |                                                              |                                                    |                                                                 |                                              |                                                                 |                                                                        | การปฏิบัติงานตรวจสอบบัญชี                                                               |                                          |                                                                                                |                                  |                                                               |                                                          |                                                                                              |                                   | การสรุปผลการตรวจสอบบัญชี                                                                |                                                              |                                              |  |  |
|                          |                                                                                          |                  |         |                     |                                                                |                                                                           |                                                                 |                                                     |                                                              |                                                    |                                                                 |                                              | สอบบัญชีระหว่างปี                                               |                                                                        |                                                                                         |                                          | สอบบัญชีประจำปี<br>สก./ก ส่งงบการเงิน                                                          |                                  |                                                               |                                                          |                                                                                              |                                   | การแสดงความเห็น                                                                         |                                                              |                                              |  |  |
| ที่                      | รหัส<br>สก $/$ ก.                                                                        | ชื่อ<br>สก. $/n$ | ปีบัญชี | ชื่อผู้สอบ<br>บัญชี | วันแรกที่วิเคราะห์<br>ข้อมูลการทำ<br>ธรกรรมเชิงลึกฯ<br>(2.0.1) | วันแรกที่ใช้<br>CATS/ACL<br>วิเคราะห์ข้อมูล<br>ก่อนเข้าตรวจสอบ<br>(7.9.1) | วันที่ประเมินตาม<br>ระเบียบ นทส.<br>(มาตรฐานขั้นต่ำ)<br>(2.0.1) | วันที่สรุปผล<br>การประเมิน<br>ความเสี่ยง<br>(1.9.1) | วันที่ทำ<br>แผนการสอบ<br>บัญชีโดยรวม<br>แล้วเสร็จ<br>(7.9.1) | วันที่ทำแนว<br>การสอบบัญชี<br>แล้วเสร็จ<br>(2.0.1) | วันที่ หตส.<br>แจ้งผลการสอบ<br>ทานแผนงาน<br>สอบบัญชี<br>(7.0.1) | จำนวนวันที่ใช้<br>ในการวางแผน<br>งานสอบบัญชี | วันแรกที่เข้า<br>ปฏิบัติงาน<br>สอบบัญชี<br>ระหว่างปี<br>(7.9.1) | วันที่เสนอ<br>รายงานการ<br>สอบบัญชี<br>ระหว่างปีต่อ<br>หตส.<br>(2.0.1) | วันที่ หตส.<br>สอบทานการ<br>ปฏิบัติงาน<br>สอบบัญชี<br>ระหว่างปืนล้ว<br>เสร็จ<br>(2.0.1) | วันที่ สก./ก.ส่ง<br>งบการเงิน<br>(2.0.1) | วันที่ สตส.รับ<br>งบการเงิน<br>(ว.ต.ป.)                                                        | วันที่แจ้ง<br>สก./ก.<br>(ว.ต.ป.) | วันแรกที่เข้า<br>ปฏิบัติงาน<br>สอบบัญชี<br>ประจำปี<br>(7.9.1) | จำนวนวันที่ใช้ใน<br>การปฏิบัติงาน<br>สอบบัญชี<br>(2.9.1) | วันที่ หตส.<br>แจ้งผลการสอบ<br>ทานกระดาษทำ<br>การและร่าง<br>รายงานการสอบ<br>บัญชี<br>(7.0.1) | วันที่แสดง<br>ความเห็น<br>(7.9.1) | รูปแบบที่ใช้                                                                            | วันที่เสนอรายงาน<br>การสอบบัญชีและ<br>กระดาษทำการ<br>(1.0.1) | จำนวนวันที่ใช้<br>ในการสรุปผล<br>การสอบบัญชี |  |  |
| $\overline{A}$           | B                                                                                        | $\mathsf{C}$     | D       | E                   | F                                                              | G                                                                         | H                                                               | $\perp$                                             | J                                                            | $\mathsf{K}$                                       | $\mathsf{L}$                                                    | M                                            | N                                                               | $\circ$                                                                | P                                                                                       | Q                                        | $\mathsf{R}$                                                                                   | $\mathsf{S}$                     | T                                                             | $\cup$                                                   | V                                                                                            | W                                 | $\mathsf{x}$                                                                            | Y                                                            | Z                                            |  |  |
|                          |                                                                                          | สหกรณ์           |         |                     |                                                                |                                                                           |                                                                 |                                                     |                                                              |                                                    |                                                                 |                                              |                                                                 |                                                                        |                                                                                         |                                          |                                                                                                |                                  |                                                               |                                                          |                                                                                              |                                   |                                                                                         |                                                              |                                              |  |  |
|                          |                                                                                          |                  |         |                     |                                                                |                                                                           |                                                                 |                                                     |                                                              |                                                    |                                                                 |                                              |                                                                 |                                                                        |                                                                                         |                                          |                                                                                                |                                  |                                                               |                                                          |                                                                                              |                                   |                                                                                         |                                                              |                                              |  |  |
|                          |                                                                                          |                  |         |                     |                                                                |                                                                           |                                                                 |                                                     |                                                              |                                                    |                                                                 |                                              |                                                                 |                                                                        |                                                                                         |                                          |                                                                                                |                                  |                                                               |                                                          |                                                                                              |                                   |                                                                                         |                                                              |                                              |  |  |
| รวมสหกรณ์                |                                                                                          |                  |         |                     | สก.                                                            | สก.                                                                       | สก.                                                             | สก.                                                 | สก.                                                          | สก.                                                | สก.                                                             | สกวัน                                        | สก.                                                             | สก.                                                                    | สก.                                                                                     | สก.                                      | สก.                                                                                            | สก.                              | สก.                                                           | สกวัน                                                    | สก.                                                                                          | สก.                               | ไม่มีเงื่อนไข สก.<br>มีเงื่อนไข สก.<br>งบการเงินไม่ถูกต้องสก.<br>ไม่แสดงความเห็นสก.     | สก.                                                          | สกวัน                                        |  |  |
|                          |                                                                                          | กลุ่มเกษตรกร     |         |                     |                                                                |                                                                           |                                                                 |                                                     |                                                              |                                                    |                                                                 |                                              |                                                                 |                                                                        |                                                                                         |                                          |                                                                                                |                                  |                                                               |                                                          |                                                                                              |                                   |                                                                                         |                                                              |                                              |  |  |
|                          |                                                                                          |                  |         |                     |                                                                |                                                                           |                                                                 |                                                     |                                                              |                                                    |                                                                 |                                              |                                                                 |                                                                        |                                                                                         |                                          |                                                                                                |                                  |                                                               |                                                          |                                                                                              |                                   |                                                                                         |                                                              |                                              |  |  |
|                          |                                                                                          |                  |         |                     |                                                                |                                                                           |                                                                 |                                                     |                                                              |                                                    |                                                                 |                                              |                                                                 |                                                                        |                                                                                         |                                          |                                                                                                |                                  |                                                               |                                                          |                                                                                              |                                   |                                                                                         |                                                              |                                              |  |  |
| รวมกลุ่มเกษตรกร          |                                                                                          |                  |         |                     |                                                                |                                                                           | <b>n</b> .                                                      |                                                     |                                                              |                                                    | n.                                                              | กวัน                                         |                                                                 |                                                                        |                                                                                         | fl.                                      |                                                                                                | fl.                              |                                                               | กวัน                                                     | fl.                                                                                          |                                   | ไม่มีเงื่อนไข ก.<br>มีเงื่อนไข ก.<br>งบการเงินไม่ถูกต้องก.<br>ไม่แสดงความเห็นก.         | n.                                                           | กวัน                                         |  |  |
| รวมสหกรณ์และกลุ่มเกษตรกร |                                                                                          |                  |         |                     | แห่ง                                                           | แห่ง                                                                      | แห่ง                                                            | แห่ง                                                | แห่ง                                                         | แห่ง                                               | แห่ง                                                            | แห่งวัน                                      | แห่ง                                                            | แห่ง                                                                   | แห่ง                                                                                    | แห่ง                                     | แห่ง                                                                                           | แห่ง                             | แห่ง                                                          | แห่งวัน                                                  | แห่ง                                                                                         | แห่ง                              | ไม่มีเงื่อนไข แห่ง<br>มีเงื่อนไข แห่ง<br>งบการเงินไม่ถูกต้องแห่ง<br>ไม่แสดงความเห็นแห่ง | แห่ง                                                         | แห่งวัน                                      |  |  |

**RA 1/2 : RM8 และ 10**

**รายงานความก ้ าวหน ้าผลการปฏิบัติงาน** สำนักงานตรวจบัญชีสหกรณ์........................<br>ณ วันที่....................... ปีงบประมาณ 2560

**การสอบบ ั ญช ี สหกรณ ์ และกล ุ ่ มเกษตรกร** (จ้างผู้สอบบัญชีภาคเอกชน)

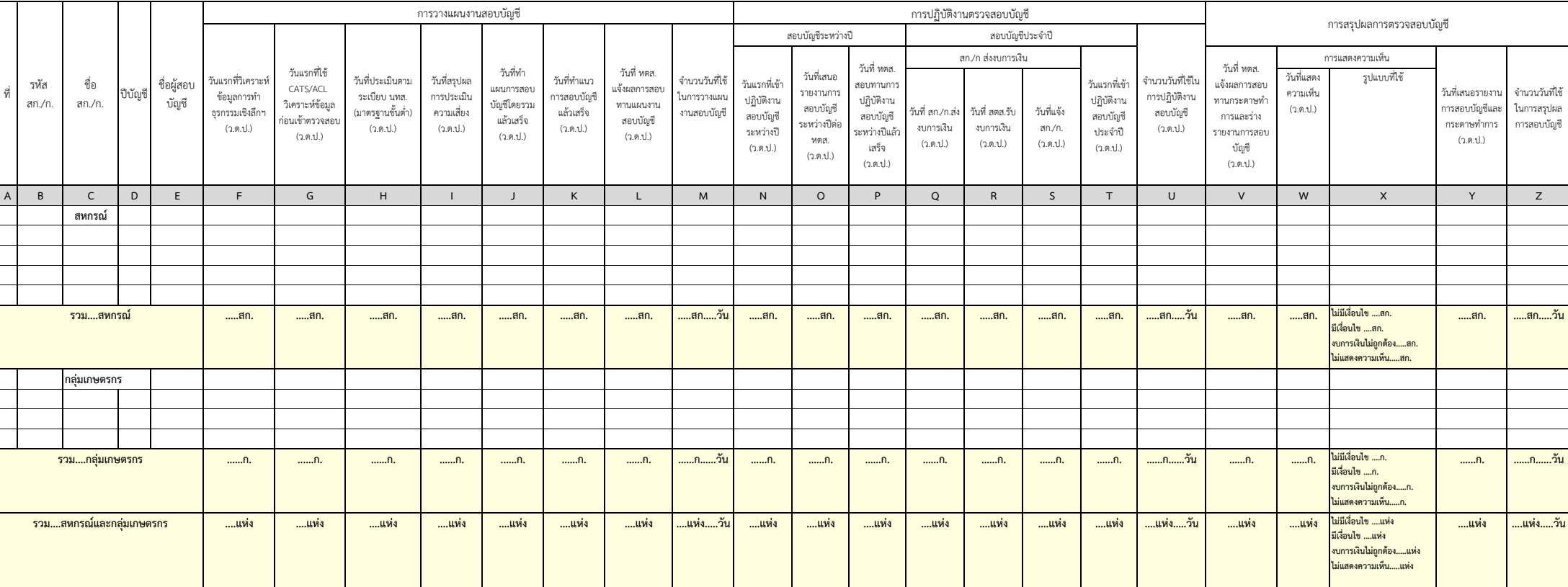

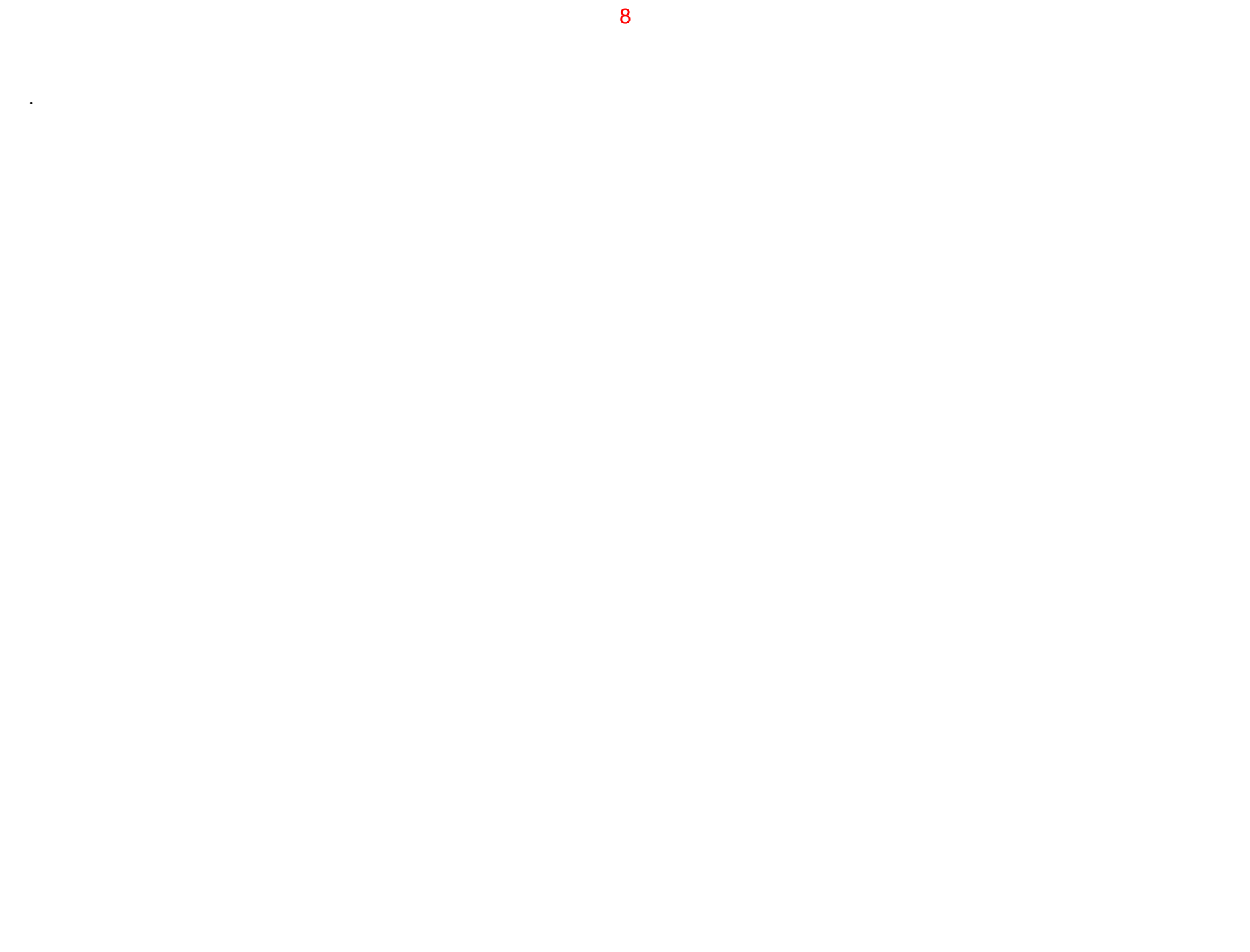

**RA 1 : RA2 - RA4**

**รายงานความก ้ าวหน ้าผลการปฏิบัติงาน** สำนักงานตรวจบัญชีสหกรณ์........................<br>ณ วันที่....................... ปีงบประมาณ 2560

|                          | รายงานความกาวหน้าผลการปฏิบัติงาน<br>สำนักงานตรวจบัญชีสหกรณ์<br>ณ วันที่ ปีงบประมาณ 2560 |                    |         |                     |                                           |                                                                           |                                                                 |                                                     |                                                              |                                                    |                                                                 |                                              |                                          |                                        |                                |                                                               | RA 1 : RA2 - RA4<br>ที่สอบบัญชีสหกรณ์และกลุ่มเกษตรกรได้  |                                                                               |                                   |                                                                                         |                                                              |                                              |
|--------------------------|-----------------------------------------------------------------------------------------|--------------------|---------|---------------------|-------------------------------------------|---------------------------------------------------------------------------|-----------------------------------------------------------------|-----------------------------------------------------|--------------------------------------------------------------|----------------------------------------------------|-----------------------------------------------------------------|----------------------------------------------|------------------------------------------|----------------------------------------|--------------------------------|---------------------------------------------------------------|----------------------------------------------------------|-------------------------------------------------------------------------------|-----------------------------------|-----------------------------------------------------------------------------------------|--------------------------------------------------------------|----------------------------------------------|
|                          |                                                                                         |                    |         |                     |                                           | การวางแผนงานสอบบัญชี                                                      |                                                                 |                                                     |                                                              |                                                    |                                                                 |                                              |                                          |                                        | การปฏิบัติงานตรวจสอบบัญชี      |                                                               |                                                          |                                                                               |                                   |                                                                                         |                                                              |                                              |
|                          |                                                                                         |                    |         |                     |                                           |                                                                           |                                                                 |                                                     |                                                              |                                                    |                                                                 |                                              |                                          | สอบบัญชีประจำปี                        |                                |                                                               |                                                          |                                                                               |                                   | การสรุปผลการตรวจสอบบัญชี                                                                |                                                              |                                              |
|                          |                                                                                         |                    |         |                     |                                           |                                                                           |                                                                 |                                                     |                                                              |                                                    |                                                                 |                                              | สก./ก ส่งงบการเงิน                       |                                        |                                |                                                               |                                                          | วันที่ หตส.                                                                   |                                   | การแสดงความเห็น                                                                         |                                                              |                                              |
| ที่                      | รหัส<br>ิสก./ก                                                                          | ชื่อ<br>สก. $/n$ . | ปีบัญชี | ชื่อผู้สอบ<br>บัญชี | จำแนกกลุ่ม                                | วันแรกที่ใช้<br>CATS/ACL<br>วิเคราะห์ข้อมูล<br>ก่อนเข้าตรวจสอบ<br>(2.0.1) | วันที่ประเมินตาม<br>ระเบียบ นทส.<br>(มาตรฐานขั้นต่ำ)<br>(2.0.1) | วันที่สรุปผล<br>การประเมิน<br>ความเสี่ยง<br>(2.0.1) | วันที่ทำ<br>แผนการสอบ<br>บัญชีโดยรวม<br>แล้วเสร็จ<br>(2.0.1) | วันที่ทำแนว<br>การสอบบัญชี<br>แล้วเสร็จ<br>(2.0.1) | วันที่ หตส.<br>แจ้งผลการสอบ<br>ทานแผนงาน<br>สอบบัญชี<br>(7.9.1) | จำนวนวันที่ใช้<br>ในการวางแผน<br>งานสอบบัญชี | วันที่ สก./ก.ส่ง<br>งบการเงิน<br>(2.0.1) | วันที่ สตส.รับ<br>งบการเงิน<br>(7.9.1) | วันที่แจ้ง<br>an/n.<br>(7.9.1) | วันแรกที่เข้า<br>ปฏิบัติงาน<br>สอบบัญชี<br>ประจำปี<br>(7.9.1) | จำนวนวันที่ใช้ใน<br>การปฏิบัติงาน<br>สอบบัญชี<br>(2.0.1) | แจ้งผลการสอบ<br>ทานกระดาษทำ<br>การและร่าง<br>รายงานการสอบ<br>บัญชี<br>(7.0.1) | วันที่แสดง<br>ความเห็น<br>(7.9.1) | รูปแบบที่ใช้                                                                            | วันที่เสนอรายงาน<br>การสอบบัญชีและ<br>กระดาษทำการ<br>(7.9.1) | จำนวนวันที่ใช้<br>ในการสรุปผล<br>การสอบบัญชี |
| $\mathsf A$              | $\, {\sf B} \,$                                                                         | $\mathsf{C}$       | D       | E                   | F.                                        | G                                                                         | H                                                               | $\mathbf{I}$                                        | J                                                            | $\mathsf K$                                        | L.                                                              | M                                            | N                                        | $\circ$                                | P                              | Q                                                             | $\mathsf{R}$                                             | $\mathsf{S}$                                                                  | T                                 | $\cup$                                                                                  | $\vee$                                                       | W                                            |
|                          |                                                                                         | สหกรณ์             |         |                     |                                           |                                                                           |                                                                 |                                                     |                                                              |                                                    |                                                                 |                                              |                                          |                                        |                                |                                                               |                                                          |                                                                               |                                   |                                                                                         |                                                              |                                              |
|                          |                                                                                         |                    |         |                     |                                           |                                                                           |                                                                 |                                                     |                                                              |                                                    |                                                                 |                                              |                                          |                                        |                                |                                                               |                                                          |                                                                               |                                   |                                                                                         |                                                              |                                              |
|                          |                                                                                         |                    |         |                     |                                           |                                                                           |                                                                 |                                                     |                                                              |                                                    |                                                                 |                                              |                                          |                                        |                                |                                                               |                                                          |                                                                               |                                   |                                                                                         |                                                              |                                              |
|                          |                                                                                         |                    |         |                     |                                           |                                                                           |                                                                 |                                                     |                                                              |                                                    |                                                                 |                                              |                                          |                                        |                                |                                                               |                                                          |                                                                               |                                   |                                                                                         |                                                              |                                              |
|                          |                                                                                         |                    |         |                     |                                           |                                                                           |                                                                 |                                                     |                                                              |                                                    |                                                                 |                                              |                                          |                                        |                                |                                                               |                                                          |                                                                               |                                   |                                                                                         |                                                              |                                              |
|                          |                                                                                         | ี รวมสหกรณ์        |         |                     | RA2=สก.<br>RA3=สก.<br>RA4=สก.             | สก.                                                                       | สก.                                                             | สก.                                                 | สก.                                                          | สก.                                                | สก.                                                             | สกวัน                                        | สก.                                      | สก.                                    | สก.                            | สก.                                                           | สกวัน                                                    | สก.                                                                           | สก.                               | ไม่มีเงื่อนไข สก.<br>มีเงื่อนไข สก.<br>งบการเงินไม่ถูกต้องสก.<br>ไม่แสดงความเห็นสก.     | สก.                                                          | สกวัน                                        |
|                          |                                                                                         | กลุ่มเกษตรกร       |         |                     |                                           |                                                                           |                                                                 |                                                     |                                                              |                                                    |                                                                 |                                              |                                          |                                        |                                |                                                               |                                                          |                                                                               |                                   |                                                                                         |                                                              |                                              |
|                          |                                                                                         |                    |         |                     |                                           |                                                                           |                                                                 |                                                     |                                                              |                                                    |                                                                 |                                              |                                          |                                        |                                |                                                               |                                                          |                                                                               |                                   |                                                                                         |                                                              |                                              |
|                          |                                                                                         |                    |         |                     |                                           |                                                                           |                                                                 |                                                     |                                                              |                                                    |                                                                 |                                              |                                          |                                        |                                |                                                               |                                                          |                                                                               |                                   |                                                                                         |                                                              |                                              |
|                          |                                                                                         |                    |         |                     |                                           |                                                                           |                                                                 |                                                     |                                                              |                                                    |                                                                 |                                              |                                          |                                        |                                |                                                               |                                                          |                                                                               |                                   |                                                                                         |                                                              |                                              |
|                          |                                                                                         | รวมกลุ่มเกษตรกร    |         |                     | $RA2 =  n.$<br>$RA3 =  n.$<br>$RA4 =  n.$ |                                                                           |                                                                 |                                                     |                                                              | n.                                                 |                                                                 | กวัน                                         |                                          | fl.                                    | n.                             |                                                               | กวัน                                                     | n.                                                                            | n.                                | ไม่มีเงื่อนไข ก.<br>มีเงื่อนไข ก.<br>งบการเงินไม่ถูกต้องก.<br>ไม่แสดงความเห็นก.         | n.                                                           | กวัน                                         |
| รวมสหกรณ์และกลุ่มเกษตรกร |                                                                                         |                    |         |                     | RA2=แห่ง<br>RA3=แห่ง<br>RA4=แห่ง          | แห่ง                                                                      | แห่ง                                                            | แห่ง                                                | แห่ง                                                         | แห่ง                                               | แห่ง                                                            | แห่งวัน                                      | แห่ง                                     | แห่ง                                   | แห่ง                           | แห่ง                                                          | แห่งวัน                                                  | แห่ง                                                                          | แห่ง                              | ไม่มีเงื่อนไข แห่ง<br>มีเงื่อนไข แห่ง<br>งบการเงินไม่ถูกต้องแห่ง<br>ไม่แสดงความเห็นแห่ง | แห่ง                                                         | แห่งวัน                                      |

### **รายงานความก ้ าวหน ้าผลการปฏิบัติงาน** สำนักงานตรวจบัญชีสหกรณ์........................

#### **RA2 : RM12**

**งานเสร ิ มสร ้ างความพรอมร ้ ั บการตรวจสอบ** (กลุ่มไม่พร้อมรับการตรวจสอบ)

**ณ ว ั นท ี ่....................... ปีงบประมาณ 2560**

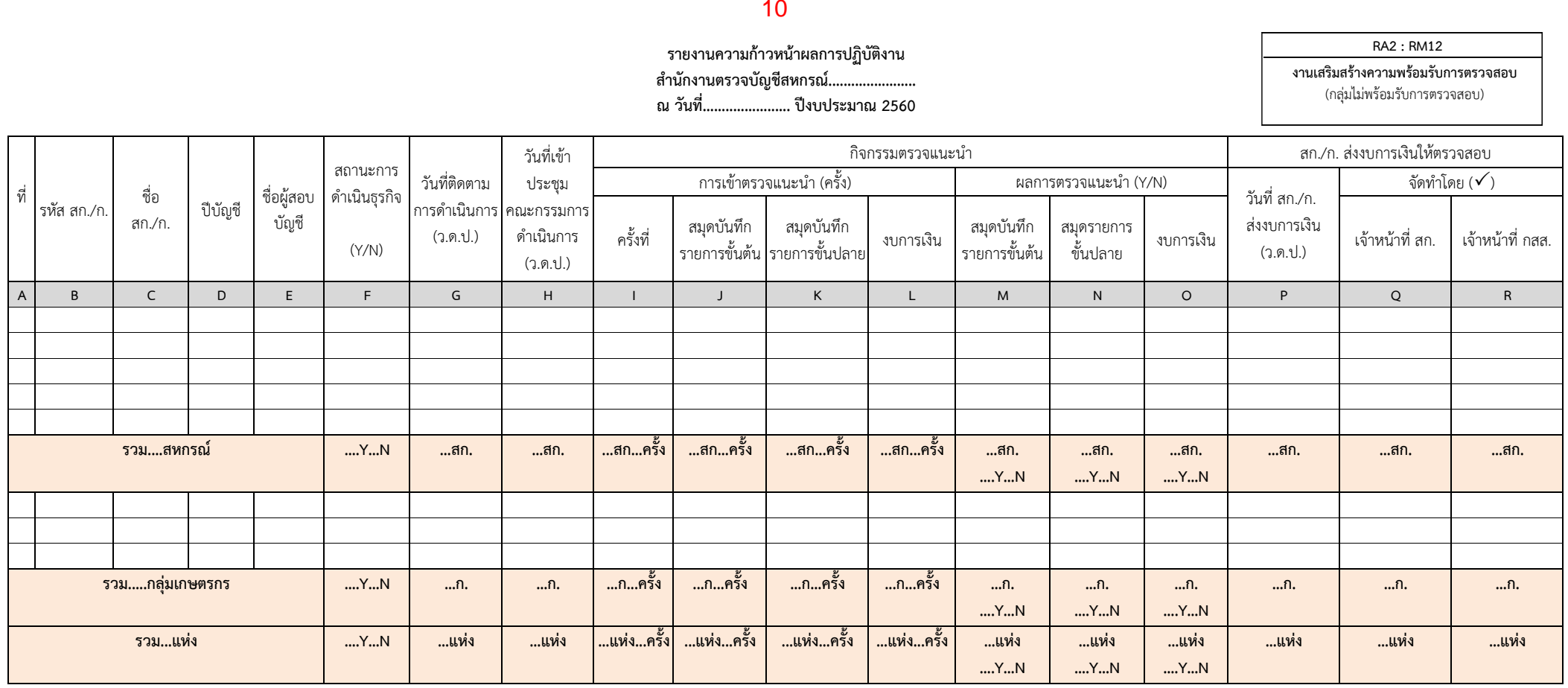

# **คําอธบายแบบรายงานิ RA 2 : RM12 งานเสริมสรางความพร ้ ้อมรบการตรวจสอบ ั (กลุ่มไม่พรอมร ้ ับการตรวจสอบ)**

 $^\star$  วัตถุประสงค์ของรายงาน : เพื่อรายงานความก้าวหน้าผลการดำเนินงานตามทิศทางการปฏิ ิ บัติงาน ป 2560 (Road Map 60) ีี่ 2560 (Road Map 60) ตาม RM12 : การเสริมสรั ริมสร้างความพร้อมรับการตรวจสอบบัญชี

- $\mathbf{\hat{x}}$  **ผู้รับผิดชอบบันทึกข้อมูล :** สำนักงานตรวจบัญชีสหกรณ์ (สตส.)
- **หลักเกณฑ์การรายงาน**
	- **1. ช่อง (A) ที่**
	- **2. ช่อง (B) รหัส สก./ ก.**
	- **3. ช่อง (C) ชื่อ สก./ ก.**
	- **4. ช่อง (D) ปี บัญชี**
	- **5. ช่อง (E) ชื่อผู้สอบบัญชี**เชื่อมโยงมาจากระบบบริหารงานสอบบัญชี CAD\_AUDIT 60
	- **6. ช่อง (F) สถานการณ์ดําเนินธุรกิ จ** เชื่อมโยงข้อมูลมาจากรายงาน PA 2
	- **7. ช่อง (G) วันที่ติดตามการดําเนนการ ิ (ว.ด.ป.)** ให้ระบุวัน เดือน ปี ที่เข้าติดตามการดําเนินการ
	- **8. ช่อง (H) วันที่เข้าประชมคณะกรรมการด ุ ําเนนการ ิ (ว.ด.ป.)** ให้ระบุวัน เดือน ปี ที่เข้าประชุมคณะกรรมการดําเนินการ
	- **9. กิจกรรมตรวจแนะนาํ**
		- **9.1 การเข้าตรวจแนะนาํ (ครั้ง)**
		- **ช่อง (I) ครั้งที่**
		- **ช่อง (J) สมุดบันทึกรายการขั้นต น้**
		- **ช่อง (K) สมุดบันทึกรายการขั้นปลาย**
		- **ช่อง (L) งบการเง นิ**

**9.2 ผลการตรวจแนะนํา (Y/N)**

- **ช่อง (M) สมุดบันทึกรายการขั้นต น้**
- **ช่อง (N) สมุดบันทึกรายการขั้นปลาย**
- **ช่อง (O) งบการเง นิ**
- **10. สก./ ก. สงงบการเง ่ ินใหตรวจสอบ ้**
- **10.1 ช่อง (P) วันที่สก./ <sup>ก</sup>.ส่งงบการเงิ น ( <sup>ว</sup>.ด.ป.)** ให้ระบุวัน เดือน ปี ที่สก./ <sup>ก</sup>.ส่งงบการเงิ น
- **10.2 จัดทําโดย**
- **ช่อง (Q) เจาหน ้ าท้ ี่สก. - ช่อง (R) เจาหน ้ าท้ ี่กสส.**  ให้เลือก " " ช่องใดช่องหนึ่ง
	- **\*\*\*** *กรณีมีการรายงานผลในช่อง (P) สก./ก. นั้นจะไปแสดงรายชื่อในหน้าการบนทั ึกข้อมูลใน RA1 เพื่อให้บนทั ึกผลงานสอบบัญช \*\*\* ี*

แสดงผลจากการบันทึกข้อมูลการเข้าตรวจแนะนำครั้งล่าสุด

เชื่อมโยงข้อมูลมาจากรายงาน PA 2

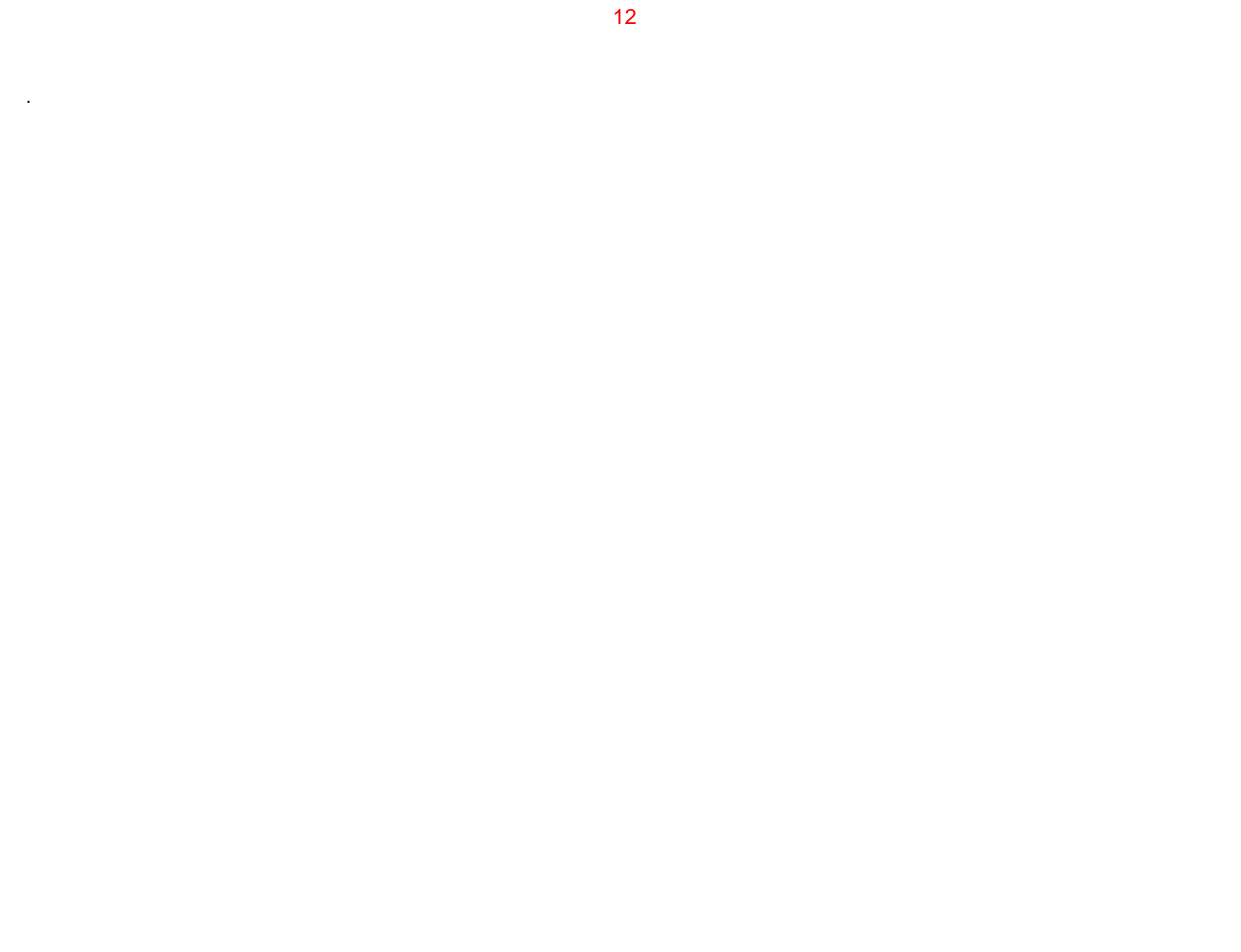

**RA2/1 : RM12**

#### **รายงานความก ้ าวหน ้าผลการปฏิบัติงาน** สำนักงานตรวจบัญชีสหกรณ์........................

**งานเสร ิ มสร ้ างความพรอมร ้ ั บการตรวจสอบ** (เปลี ่ยนสถานะภาพเป็นไม่ต้องตรวจสอบ)

**ณ ว ั นท ี ่....................... ปีงบประมาณ 2560**

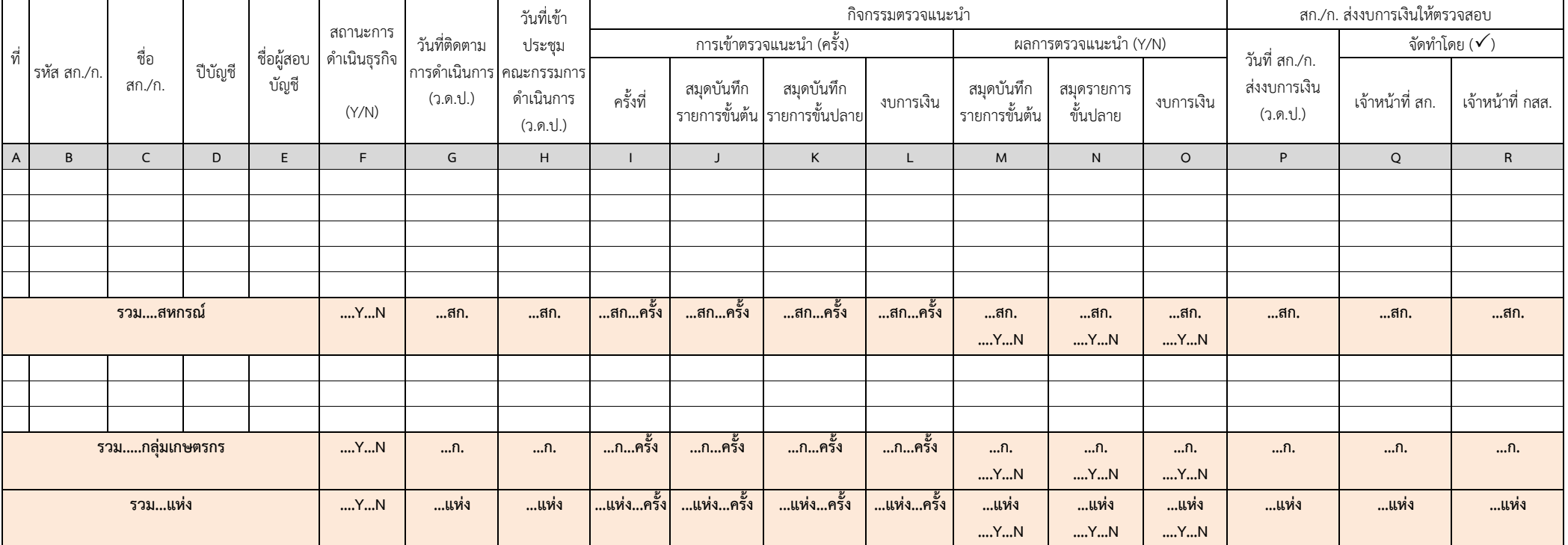

#### **รายงานความก ้ าวหน ้าผลการปฏิบัติงาน** สำนักงานตรวจบัญชีสหกรณ์........................ **ณ ว ั นท ี ่....................... ปีงบประมาณ 2560**

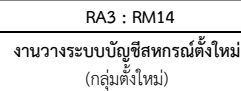

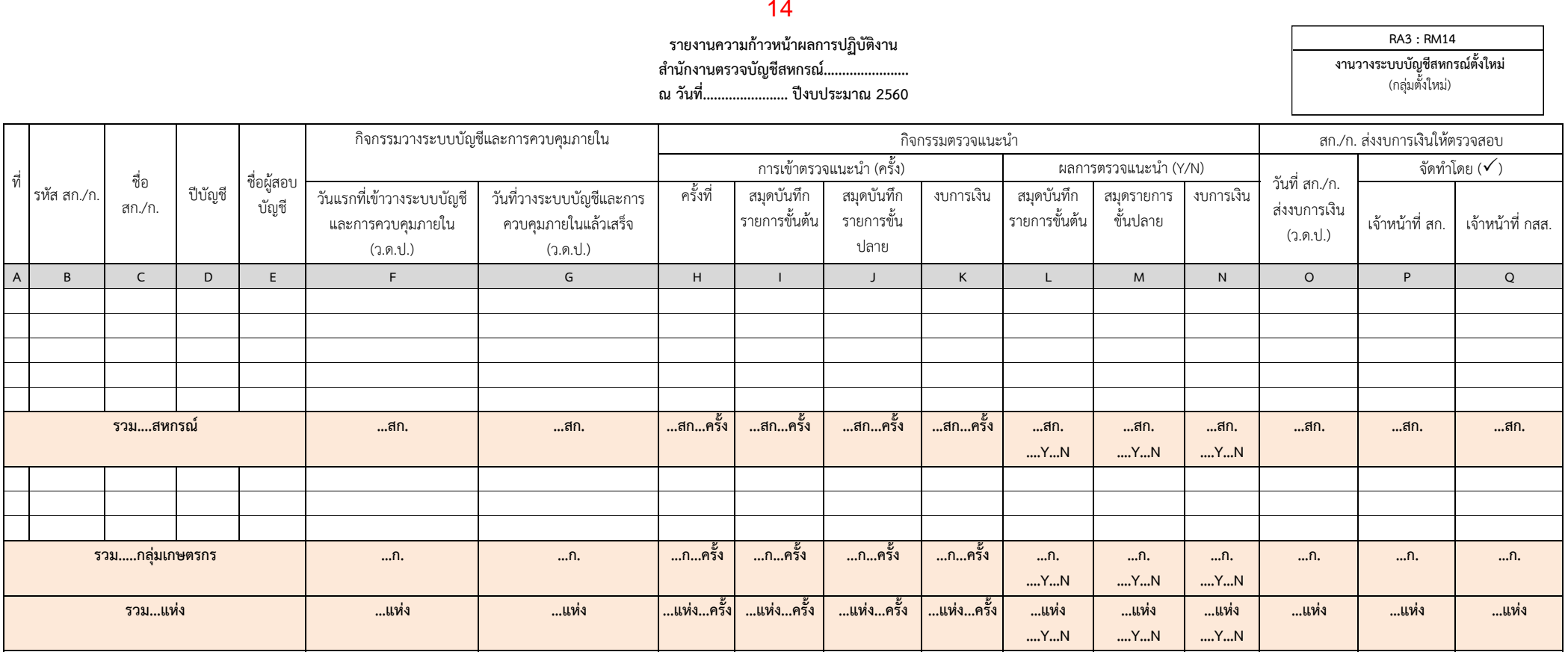

#### **คําอธบายแบบรายงานิ RA 3 : RM14 งานวางระบบบัญชสหกรณ ีต์ ั้งใหม่ (กลุ่มตั้งใหม่)**

 $\bm{\hat{x}}$  วัตถุประสงค์ของรายงาน : เพื่อรายงานความก้าวหน้าผลการดำเนินงานตามทิศทางการปฏิบัติงาน ปี 2560 (Road Map 60) ตาม RM14 : งานวางระบบบัญชีสหกรณ์ตั้งใหม่

 $\mathbf{\hat{x}}$  **ผู้รับผิดชอบบันทึกข้อมูล :** สำนักงานตรวจบัญชีสหกรณ์ (สตส.)

**หลักเกณฑ์การรายงาน**

- **1. ช่อง (A) ที่**
- **2. ช่อง (B) รหัส สก./ ก.**
- **3. ช่อง (C) ชื่อ สก./ ก.**

เชื่อมโยงข้อมูลมาจากรายงาน PA 3

- **4. ช่อง (D) ปี บัญชี**
- **5. ช่อง (E) ชื่อผู้สอบบัญชี**เชื่อมโยงมาจากระบบบริหารงานสอบบัญชี CAD\_AUDIT 60
- **6. กิจกรรมวางระบบบญช ั และการควบค ี มภายใน ุ**
	- ช่อง (F) วันแรกที่เข้าวางระบบบัญชีและการควบคุมภายใน (ว.ด.ป.) ให้ระบุ วัน เดือน ปี ในวันแรกที่เข้าวางระบบบัญชีและการควบคุมภายใน
	- ช่อง (G) วันที่วางระบบบัญชีและการควบคุมภายในแล้วเสร็จ (ว.ด.ป.) ให้ระบุ วัน เดือน ปี วันที่วางระบบบัญชีและการควบคุมภายในแล้วเสร็จ
- **7. กิจกรรมตรวจแนะนาํ**

 **7.1 การเข้าตรวจแนะนาํ (ครั้ง)** 

 **- ช่อง (H) ครั้งที่**

- **ช่อง (I) สมุดบันทึกรายการขนตั้ ้น**
- **ช่อง (J) สมุดบันทึกรายการขั้นปลาย**
- **ช่อง (K) งบการเง นิ**

แสดงผลจากการบันทึกข้อมูลการเข้าตรวจแนะนำครั้งล่าสุด

**7.2 ผลการตรวจแนะนํา (Y/N)**

- **ช่อง (L) สมุดบันทกรายการข ึั้นต น้**
- **ช่อง (M) สมุดบันทึกรายการขั้นปลาย**
- **ช่อง (N) งบการเง นิ**

**8. สก./ <sup>ก</sup>. ส่งงบการเงินใหตรวจสอบ ้**

 **8.1 ช่อง (O) วันที่สก./ ก.สงงบการเง ่ ิ น ( <sup>ว</sup>.ด.ป.)** ให้ระบุวัน เดือน ปี ที่สก./ <sup>ก</sup>.ส่งงบการเงิ น

 **8.2 จัดทําโดย**

- **ช่อง (P) เจาหน ้ าท้ ี่สก. ช่อง (Q) เจาหน ้ าท้ ี่กสส.**  ให้เลือก " " ช่องใดช่องหนึ่ง
- - **\*\*\*** *กรณีมีการรายงานผลในช่อง (O) สก./ก. นั้นจะไปแสดงรายชื่อในหน้าการบนทั ึกข้อมูลใน RA1 เพื่อให้บนทั ึกผลงานสอบบัญช \*\*\* ี*

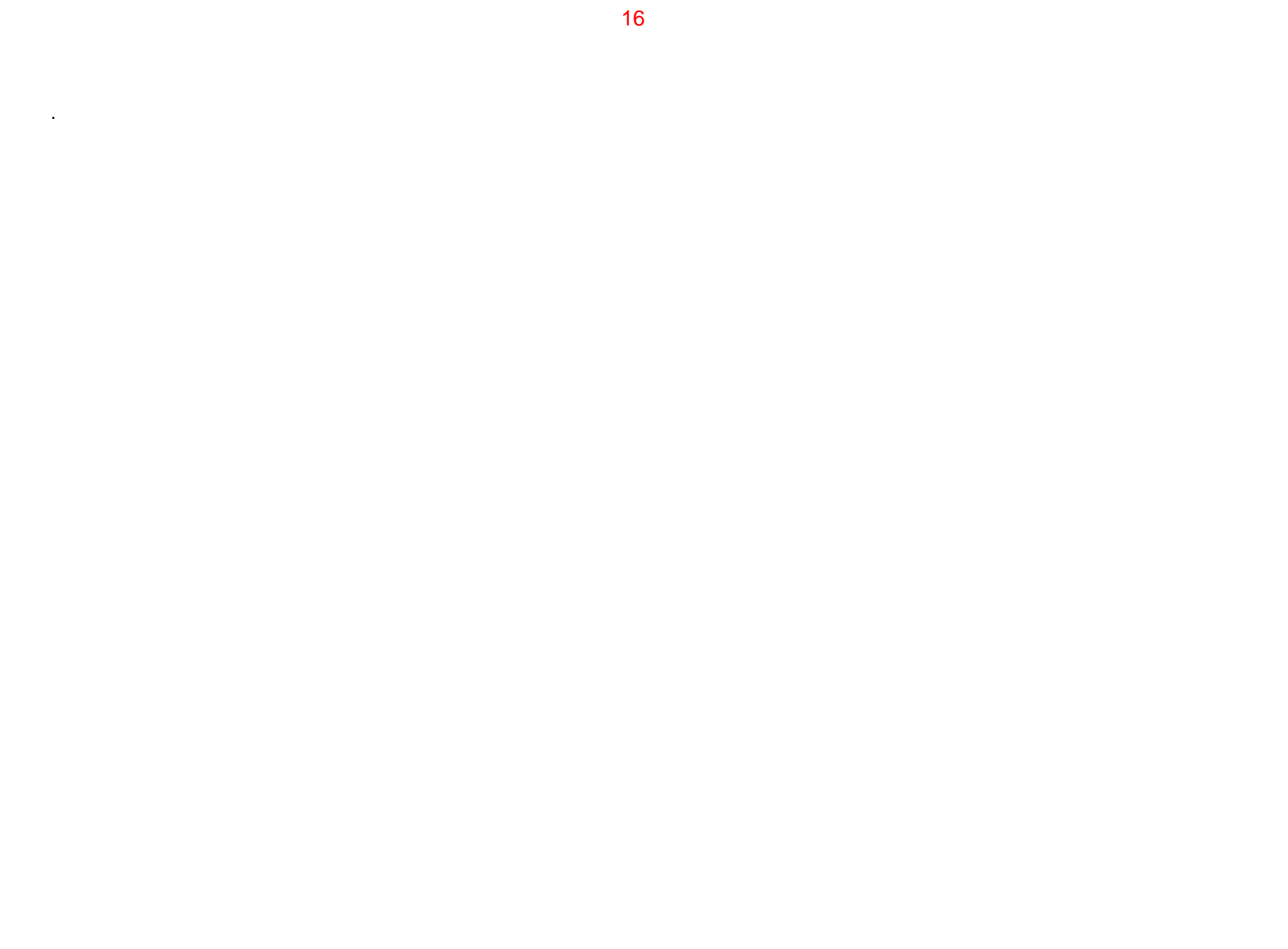

**RA3/1 : RM14**

**รายงานความก ้ าวหน ้าผลการปฏิบัติงาน** สำนักงานตรวจบัญชีสหกรณ์........................ **ณ ว ั นท ี ่....................... ปีงบประมาณ 2560**

**งานวางระบบบ ั ญช ี สหกรณ ์ ต ั ้งใหม่** (เปลี ่ยนสถานะภาพเป็นไม่ต้องตรวจสอบ)

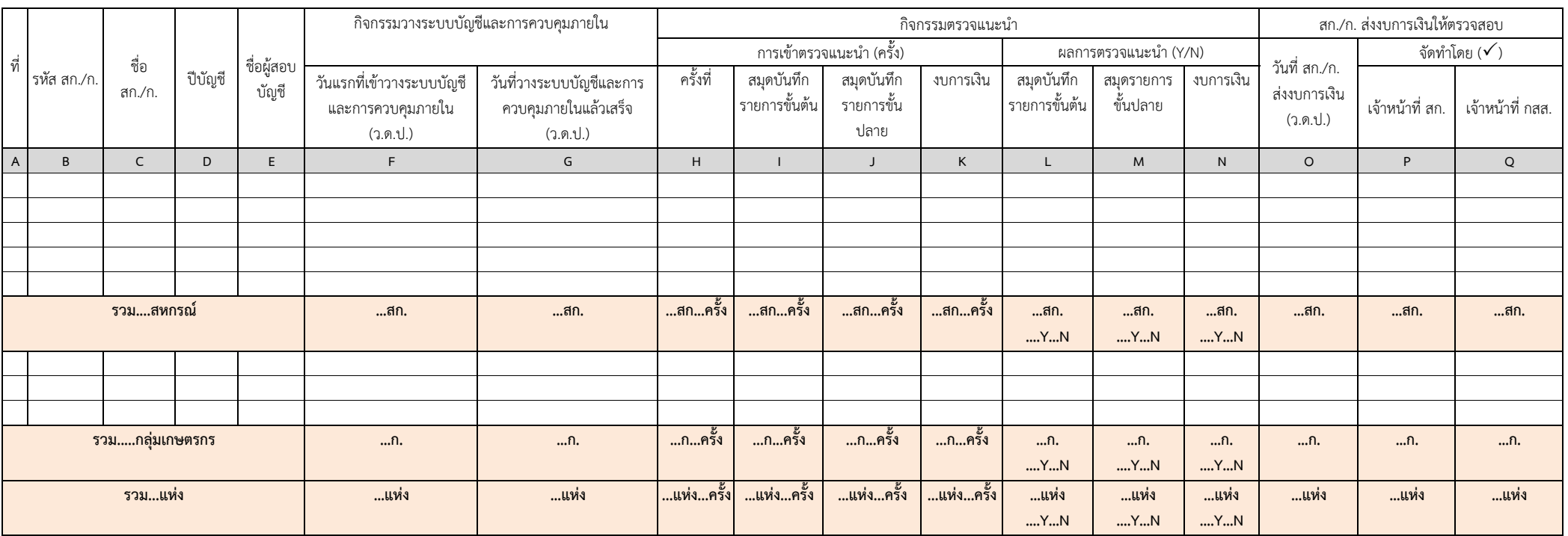

# **รายงานความก้าวหน้าผลการปฏิ บัติงาน**

**สํานักงานตรวจบัญชีสหกรณ์....................... ณ วันที่....................... ปีงบประมาณ 2560**

**RA 4 : RM 13**

**การติดตามผลการเสนอเลิก**

(กลุ่มอาจถูกสั่งเลิก/ต้องเลิกตามกฎหมาย)

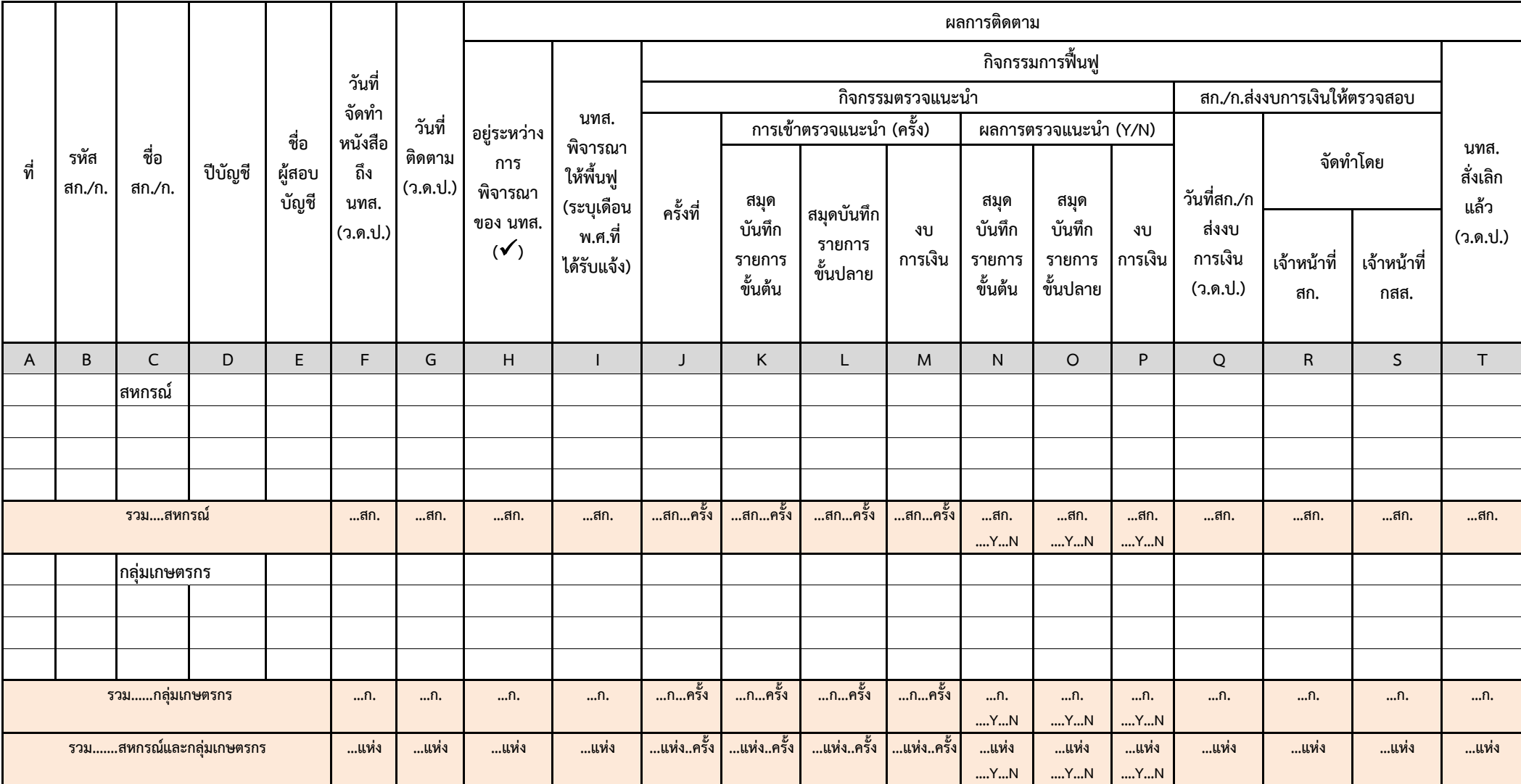

# **คําอธบายแบบรายงานิ RA 4 : RM13 การติดตามผลการเสนอเลิ <sup>ก</sup> (กลุ่มอาจถูกสงเลั่ ิ ก / ต้องเลกตามกฎหมาย ิ )**

 $^\star$  วัตถุประสงค์ของรายงาน : เพื่อรายงานความก้าวหน้าผลการดำเนินงานตามทิศทางการปฏิบัติงาน ปี 2560 (Road Map 60) ตาม RM13 : การติดตามผลการเสนอเลิก

- $\mathbf{\hat{x}}$  **ผู้รับผิดชอบบันทึกข้อมูล :** สำนักงานตรวจบัญชีสหกรณ์ (สตส.)
- **หลักเกณฑ์การรายงาน**
	- **1. ช่อง (A) ที่**
	- **2. ช่อง (B) รหัส สก./ ก.**

เชื่อมโยงข้อมูลมาจากรายงาน PA4

- **3. ช่อง (C) ชื่อ สก./ ก. 4. ช่อง (D) ปี บัญชี**
- **5. ช่อง (E) ชื่อผู้สอบบัญชี**เชื่อมโยงมาจากระบบบริหารงานสอบบัญชี CAD\_AUDIT 60
- **6. ช่อง (F) วันที่จัดทําหนังสือถึง นทส. ( <sup>ว</sup>.ด.ป.)** ให้ระบุวัน เดือน ปีครั้งสุดท้ายท ท ที่ทำหนังสือเสนอนายทะเบียนสหกรณ์ให้ใช้อำนาจสั่งเลิกสหกรณ์
- **7. ช่อง (G) วันที่ติดตาม ( <sup>ว</sup>.ด.ป.)** ให้ระบุวัน เดือน ปี ที่เข้าติดตาม

**8. ผลการติดตาม**

- **8.1 ช่อง (H) อยู่ระหว่างการพิจารณาของ นทส. ให้ระบุ "✔ " สก./ก. ที่อยู่ระหว่างการพิจารณาขูองนายทะเบียนสหกรณ์**
- **8.2 ช่อง (I) นทส. พิจารณาให้พนฟ ื้ ู**ให้ระบุ เดือน ปี ทได ที่ได้รับแจ้งจากนายทะเบียนสหกรณ์ว่าให้เข้าฟื้นฟูสหกรณ์ / กลุ่มฯ

 **8.3 กิจกรรมฟื้นฟู**

- **8.3.1 กิจกรรมตรวจแนะนาํ**
	- **(1) การเข้าตรวจแนะนํา (ครงั้)**
	- **ช่อง (J) ครงทั้ ี่**
	- **ช่อง (K) สมุดบันทึกรายการขั้นต น้**
	- **ช่อง (L) สมุดบันทึกรายการขั้นปลาย**
	- **ช่อง (M) งบการเง นิ**
		- **(2) ผลการตรวจแนะนํา (Y/N)**
	- **ช่อง (N) สมุดบันทึกรายการขั้นต น้**
	- **ช่อง (O) สมุดบันทึกรายการขั้นปลาย**
	- **ช่อง (P) งบการเง น ิ**
- **8.3.2 สก./ <sup>ก</sup>. ส่งงบการเงินให้ตรวจสอบ**
	- **(1) ช่อง (Q) วันที่สก./ <sup>ก</sup>.ส่งงบการเงิ น ( <sup>ว</sup>.ด.ป.)** ให้ระบุวัน เดือน ปี ที่สก./ <sup>ก</sup>.ส่งงบการเงิ น
	- **(2) จัดทําโดย**
- **ช่อง (R) เจาหน ้ าท้ ี่สก.**
- **ช่อง (S) เจาหน ้ าท้ ี่กสส.**  ให้เลือก " " ช่องใดช่องหนึ่ง

 **8.4 ช่อง (T) นทส. สั่งเลิกแล้ว ( <sup>ว</sup>.ด.ป.)** ให้ระบุ เดือน ปี ที่นายทะเบียนสหกรณ์ได ส้ั่งเลิกแล้ว

**\*\*\*** *กรณีมีการรายงานผลในช่อง (Q) สก./ก. นั้นจะไปแสดงรายชื่อในหน้าการบนทั ึ กข้อมูลใน RA1 เพื่อให้บนทั ึกผลงานสอบบัญช \*\*\* ี* 19

แสดงผลจากการบันทึกข้อมูลการเข้าตรวจแนะนำครั้งล่าสุด

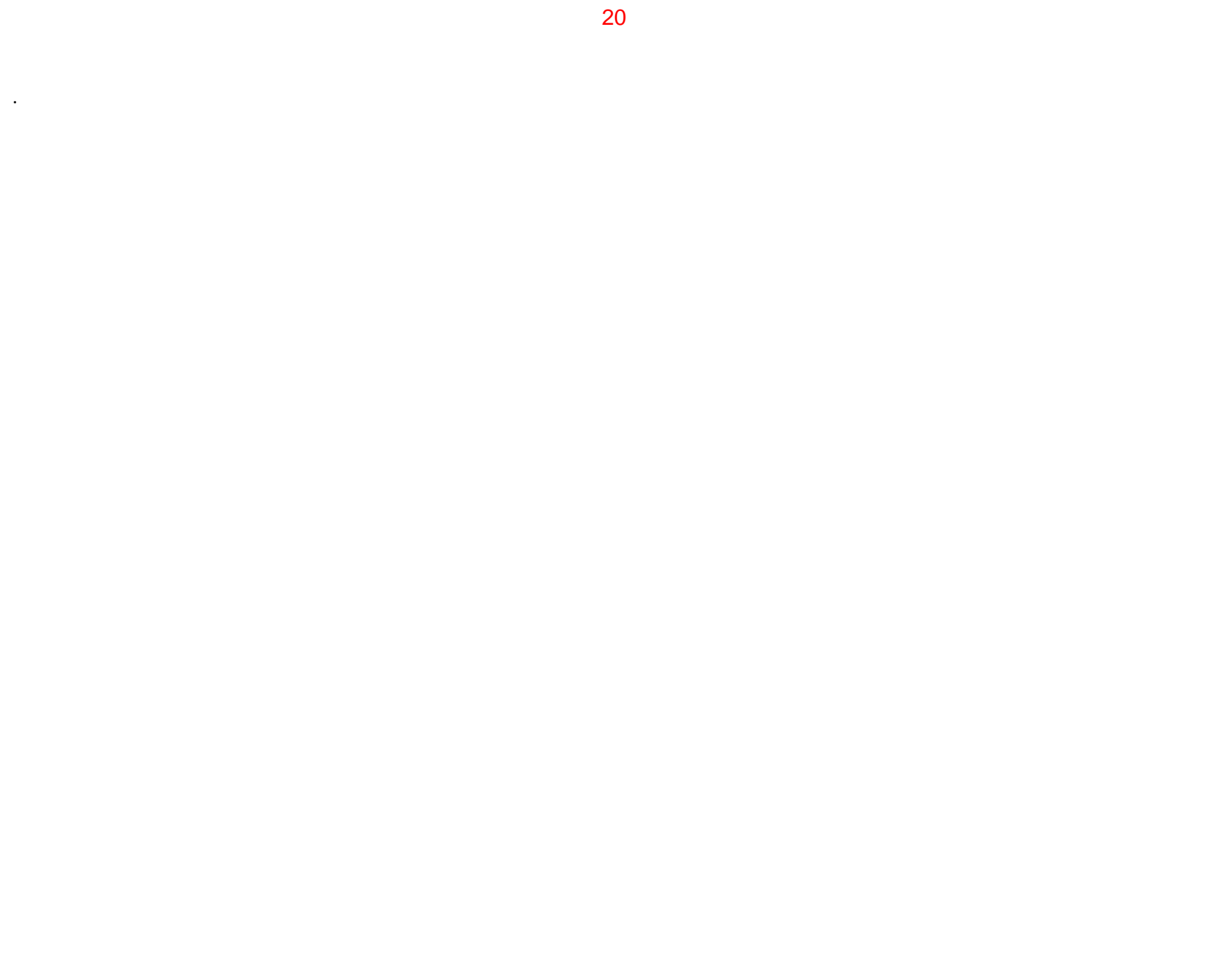

### **รายงานความก้าวหน้าผลการปฏิ บัติงาน**

**สํานักงานตรวจบัญชีสหกรณ์.......................**

**ณ วันที่....................... ปีงบประมาณ 2560**

**RA 4/1 : RM 13**

**การติดตามผลการเสนอเลิก**

(เปลี่ยนสถานะภาพเป็นไม่ต้องตรวจสอบ)

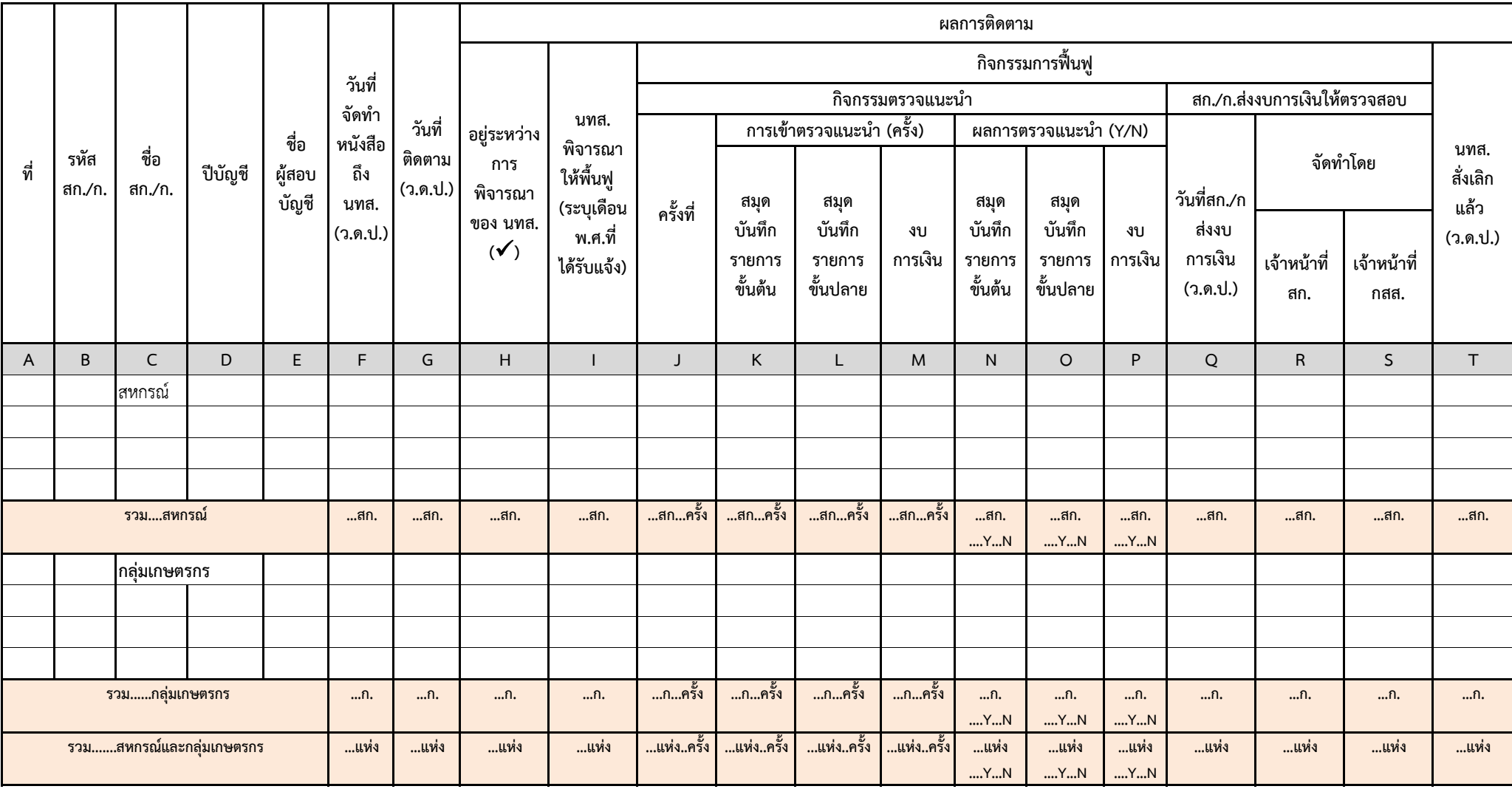

# **รายงานความก้าวหน้าผลการปฏิ บัติงาน**

**สํานักงานตรวจบัญชีสหกรณ์.......................**

**ณ วันที่....................... ปีงบประมาณ 2560**

**RA 4/2 งานบัญชี ที่ชําระบัญชี**

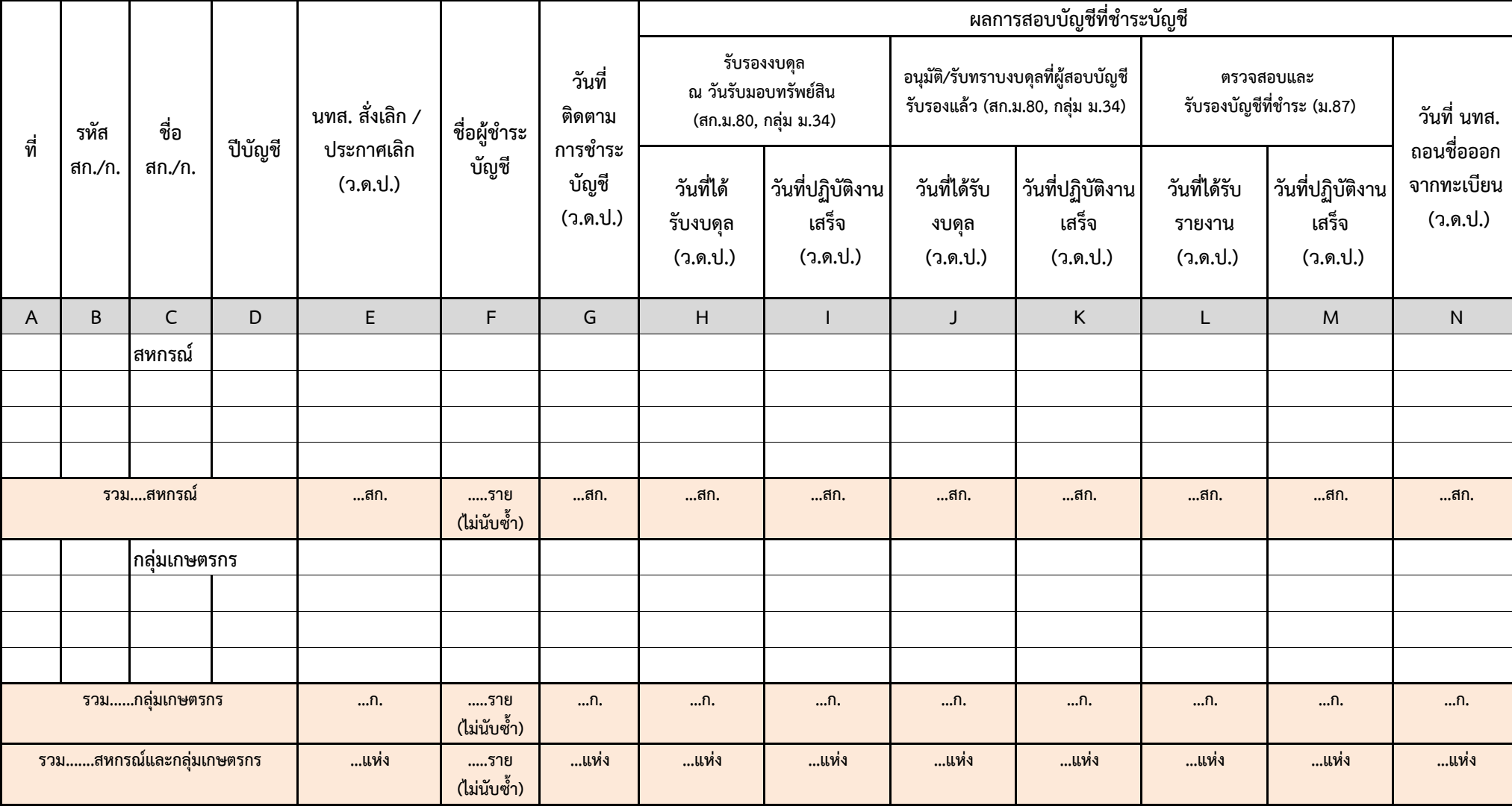

#### **คําอธบายแบบรายงานิ RA 4/2 งานบญช ั ี ทช ี่ ํ าระบัญชี**

 $\bm{\hat{x}}$  วัต**ถุประสงค์ของรายงาน :** เพื่อรายงานความก้าวหน้าผลการดำเนินงานสำหรับงานบัญชีที่ชำระบัญชี

**ี×ิ์ ผู้รับผิดชอบบันทึกข้อมูล :** สำนักงานตรวจบัญชีสหกรณ์ (สตส.) บันทึกข้อมูลช่อง (E) – (I) และช่อง (L) – (N) สำนักงานตรวจบัญชีสหกรณ์ที่ 1 – 10 ( ี่ 1 – 10 (สตท.) บันทึกข้อมูลช่อง (J) – (K)

**หลักเกณฑ์การรายงาน**

**1. ช่อง (A) ที่**

**2. ช่อง (B) รหัส สก./ ก.** 

- **3. ช่อง (C) ชื่อ สก./ ก.**
- **4. ช่อง (D) ปี บัญชี**
- เชื่อมโยงข้อมูลมาจากระบบทะเบียนสหกรณ์ / กลุ่มเกษตรกร Online
- **5. ช่อง (E) นทส.สั่งเลิ <sup>ก</sup>/ประกาศเลิ ก ( <sup>ว</sup>.ด.ป.)** ให้ระบุวัน เดือน ปี ที่นายทะเบียนสหกรณ์ม ค ہ ا าสั่งเลิ ก หรือประกาศเลิกสหกรณ์/กลุ่มเกษตรกร
- **5. ช่อง (F) ชื่อผู้ชาระบ ํ ัญชี**ให้ระบุชื่อและนามสกุลของผู้ได้รับแต่งตั้งเป็นผู้ชําระบัญชี
- **6. ช่อง (G) วันที่ติดตามการชําระบญช ั ี ( <sup>ว</sup>.ด.ป.)** ให้ระบุวัน เดือน ปี ที่ติดตามการชําระบัญชี
- **7. ผลการสอบบัญช ท ีี่ชําระบัญชี**

 **7.1 รับรองงบดุล ณ วันรบมอบทร ั ัพย ส์ ิ น** (ตามพรบ.สหกรณ์. ม.80 และตาม <sup>พ</sup>.ร.ฎ.กลุ่มเกษตรกร ม.34)

the contract of the contract of the contract of the contract of the contract of the contract of the contract of **ี ช่อง (H) วั<b>นที่ได้รับงบดุล** ให้ระบุ วัน เดือน ปี ที่สำนักงานตรวจบัญชีสหกรณ์ได้รับงบดุลและเอกสารประกอบครบถ้วนแล้วจากผู้ชำระบัญชี

 - **ช่อง (I) วันที่ปฏิ บัติงานเสร็จ** ให้ระบุวัน เดือน ปี ที่ผู้สอบบัญชี ส่งงบดุลที่รับรองแล้วให้ผู้ชําระบัญชี

 **7.2 อนุมัต / ิรับทราบงบดลทุ ี่ผู้สอบบัญช ร**  $\sim$ **้บรองแล้ว** (ตามพรบ.สหกรณ์. ม.80 และตาม พ.ร.ฎ.กลุ่มเกษตรกร ม.34)

the contract of the contract of the contract of the contract of the contract of the contract of the contract of **ี่ ช่อง (J) วันที่ได้รับงบดุล** ให้ระบุ วัน เดือน ปี ที่สำนักงานตรวจบัญชีสหกรณ์ที่ 1-10 ได้รับงบดุลที่ผู้สอบบัญชีรับรองแล้ว

the contract of the contract of the contract of the contract of the contract of the contract of the contract of **ี ช่อง (K) วันที่ปฏิบัติงานเสร็จ** ให้ระบุ วัน เดือน ปี ที่ผู้อำนวยการสำนักงานตรวจบัญชีสหกรณ์ที่ 1-10 ือนุมัติงบดุลแล้วแต่กรณีให้ผู้ชำระบัญชี **(K) วันที่ปฏิบัติงานเสร็จ** ให้ระบุ วัน เดือน ปี ที่ผู้อำนวยการสำนักงานตรวจบัญชีสหกรณ์ที่ 1-10 ส่งงบดุลที่ลงลายมือชื่อรับทราบ หรือ<br>อนุมัติงบดุลแล้วแต่กรณีให้ผู้ชำระบัญชี ้อนุมัติงบดุลแล้วแต่กรณีให้ผู้ชำระบัญชี

**เว้นแต่** ในกรณีกลุ่มเกษตรกรที่ผู้ชําระบัญชีไม่สามารถเรียกประชุมใหญ่เพื่ออนุมัติงบดุลได้นทส.มอบอํานาจให้ผู้สอบบัญชีเป็นผู้พิจารณาอนุมัติ งบดุลแทน โดย **สตส.เปนผ็ ู้รบผั ิ ดชอบบันทกผลการปฏ ึิ**งบดุลแทน โดย **สตส.เป็นผู้รับผิดชอบบันทึกผลการปฏิบัติงานในช่อง (J) – (K) แทน สตท. (ปฏิบัติตามระเบียบ นทส. ว่าด้วยการชำระบัญชีกลุ่มเกษตรกรที่ นทส. สั่งเลิก<br>ลว. 17 มกราคม 2548 กรณีที่ไม่สามารถเรียกประชมใหญ่เพื่ออนมัติงบดลได้** ที่ไม่สามารถเรียกประชุมใหญ่เพื่ออนุมัติงบดุลได้)

 **7.3 ตรวจสอบและรบรองบ ั ั ญชี ท ช ที่ชำระ** (ตามพรบ.สหกรณ์ ม.87)

 - **ี่ ช่อง (L) วันที่ได้รับรายงาน** ให้ระบุ วัน เดือน ปี ที่สำนักงานตรวจบั ญชีสหกรณ์ได้รับรายงานของผู้ชําระบัญชีและเอกสารประกอบครบถ้วนแล้ว

the contract of the contract of the contract of the contract of the contract of the contract of the contract of **ช่อง (M) วันที่ปฏิ บัติงานเสร็จ** ให้ระบุวัน เดือน ปี ท ผ ที่ผู้สอบบัญชีส่งรายงานของผู้ชำระบัญชีที่รับร<sup>้</sup>องแล้วให้ผู้ชำระบัญชี

**7.4 - ช่อง (N) วันที่ นทส.ถอนชื่อออกจากทะเบียน** ให้ระบุ วัน เดือน ปี ที่นายทะเบียนสหกรณ์มีคำสั่งถอนชื่อสหกรณ์/กลุ่มเกษตรกรออกจากทะเบียน

### **รายงานความก ้ าวหน ้าผลการปฏิบัติงาน**

**ส ํ าน ั กงานตรวจบ ั ญช ี สหกรณ ์ .......................**

**ณ ว ั นท ....................... ี ปีงบประมาณ 2560**

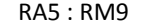

**การควบคมค ุ ุ ณภาพงานสอบบ ั ญช ี สหกรณ ์ ั**

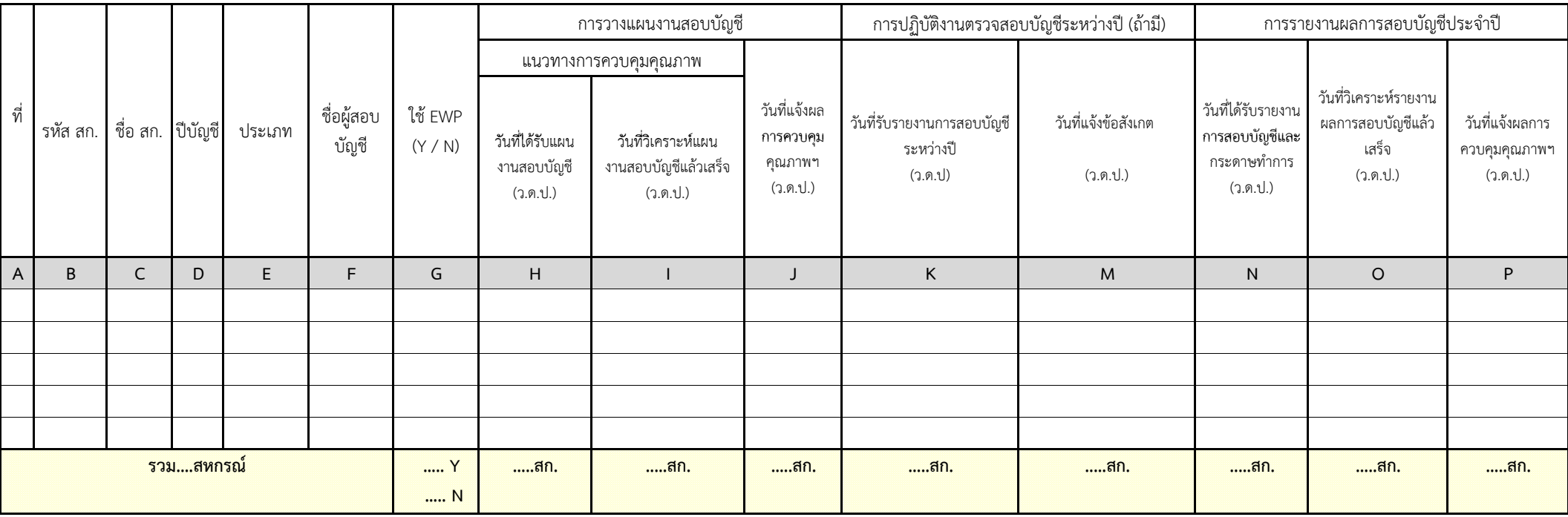

# **คําอธบายแบบรายงานิ RA 5 : RM9 การควบคุมคณภาพงานสอบบ ุ ัญชสหกรณ ี ์**

 $\mathbf{\hat{x}}$  วัต**ถุประสงค์ของรายงาน** : เพื่อรายงานความก้าวหน้าผลการดำเนินงานตามทิศทางการปฏิบัติงาน ปี 2560 (Road Map 60) ตาม RM9

การควบคุมคุณภาพงานสอบบัญชีสหกรณ์

- $\mathbf{\hat{x}}$  **ผู้รับผิดชอบบันทึกข้อมูล :** สำนักงานตรวจบัญชีสหกรณ์ที่ 1 10 (สตท.)
- **หลักเกณฑ์การรายงาน**
	- **1. ช่อง (A) ที่**
	- **2. ช่อง (B) รหัส สก./ ก.**
- เชื่อมโยงข้อมูลมาจากรายงาน PA 5
- **3. ช่อง (C) ชื่อ สก./ ก.**
- **4. ช่อง (D) ปี บัญชี**
- **5. ช่อง (E) ประเภท**
- เชื่อมโยงมาจากระบบบริหารงานสอบบัญชี CAD\_AUDIT 60
- **6. ช่อง (F) ชื่อผู้สอบบัญชี**
- **7. ช่อง (G) ใช้ EWP** เชื่อมโยงข้อมูลมาจากรายงาน PA 5
- **8. การวางแผนงานสอบบญช ั ี**
	- **8.1 แนวทางการควบคุมคณภาพ ุ**
	- **ช่อง (H) วันที่ได้รับแผนงานสอบบัญชี(ว.ด.ป.)** ให้ระบุวัน เดือน ปี ที่ได้รับแผนงานสอบบัญชีจาก สตส.
	- **ชอง่ (I) วันที่วิเคราะห์แผนงานสอบบัญชีแล้วเสร็จ ( <sup>ว</sup>.ด.ป.)** ให้ระบวุ ัน เดือน ปี ทวี่ ิเคราะห์แผนงานสอบบัญชีแล้วเสร็จ

**8.2 ช่อง (J) วันที่แจ้งผลการควบคุมคุณภาพฯ (ว.ด.ป.) ให้ระบุวัน เดือน ปี ที่แจ้งผลการควบคุมคุณภาพการวางแผนงานสอบบัญชีให้ สตส.ทราบ** 

- 9. การปฏิบัติงานตรวจสอบบั **ิั ญชีระหว่างปี (** ถ้ามี **:**  ข้อบกพร่องตามหนังสอส สื่อสำนักมาตรฐานการบัญชีและการสอบบ้ และการสอบบัญชี  $\vec{\mathfrak{A}}$  กษ 0404/ว 75 ลงวันที่ 12 กรกฎาคม 2559**)** 
	- **9.1 ช่อง (K) วันที่รับรายงานการสอบบญช ั ีระหว่างปี ( <sup>ว</sup>.ด.ป.)** ให้ระบุวัน เดือน ปี ที่ได้รับรายงานการสอบบัญชีระหว่างปีจาก สตส.
	- **9.2 ช่อง (M) วันที่แจ้งข้อสงเกต ั ( <sup>ว</sup>.ด.ป.)** ให้ระบุวัน เดือน ปี ที่แจ้งขอส้ ังเกตท่พบให ี ้ สตส.ทราบ
- **10. การรายงานผลการสอบบัญชประจ ี าปํ ี**
	- **10.1 ช่อง (N) วันที่ได้รับรายงานการสอบบัญชีและกระดาษทำการ (ว.ด.ป.) ให้ระบุวัน เดือน ปี ที่ได้รับรายงานการสอบบัญชีและกระดาษทำการ จาก สตส. 10.2 ช่อง (O) วันที่วิเคราะห์รายงานผลการสอบบัญชีแล้วเสร็จ ( <sup>ว</sup>.ด.ป.)** ให้ระบุวัน เดือน ปี ที่วิเคราะห์รายงานผลการสอบบญชั ี แล้วเสร็จ 10.3 ช่อง (P) วันที่แจ้งผลการควบคุมคุณภาพฯ (ว.ด.ป.) ให้ระบุวัน เดือน ปี ที่แจ้งผลการควบคุมคุณภาพรายงานผลการสอบบัญชีประจำปีให้ สตส.ทราบ

### **รายงานความก ้ าวหน ้าผลการปฏิบัติงาน ส ํ าน ั กงานตรวจบ ั ญช ี สหกรณ ์ .......................**

**ณ ว ั นท ....................... ี ปีงบประมาณ 2560**

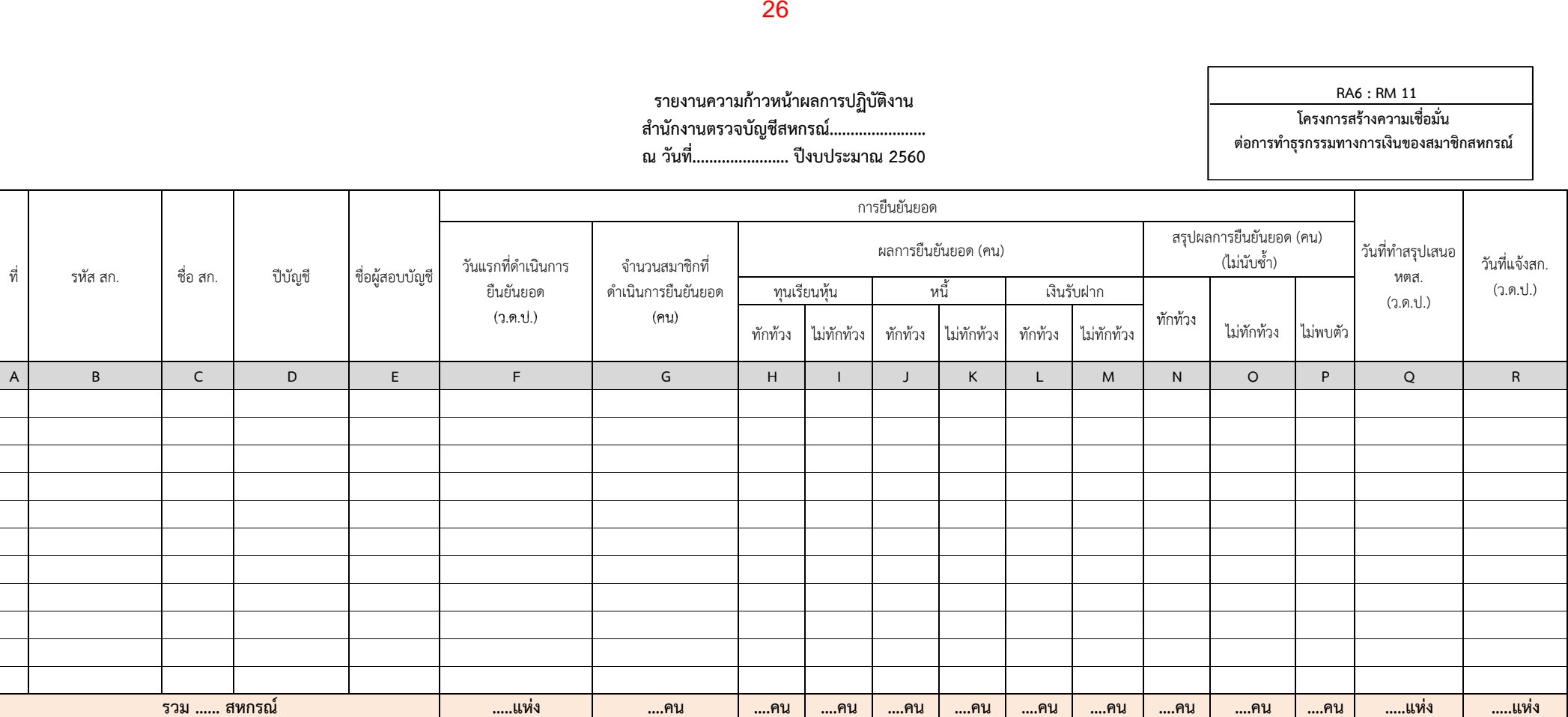

**RA6 : RM 11 โครงการสร้างความเชื ่อม ั ่นต ่ อการท ํ าธ ุ รกรรมทางการเง ิ นของสมาช ิ กสหกรณ ์**

#### **คําอธบายแบบรายงานิ RA 6 : RM11** โครงการสร้างความเชื่อมั่นต่อการทำธุรกรรมทางการเงินของสมาชิ **ิกสหกรณ์**

 $\mathbf{\hat{x}}$  วัตถ**ุประสงค์ของรายงาน :** เพื่อรายงานความก้าวหน้าผลการดำเนินงานตามทิศทางการปฏิบัติงาน ปี 2560 (Road Map 60) ตาม RM11 โครงการสร้างความเชื่อมั่นต่อการทําธุรกรรมทางการเงินของสมาชิกสหกรณ์

- $\mathbf{\hat{x}}$  **ผู้รับผิดชอบบันทึกข้อมูล :** สำนักงานตรวจบัญชีสหกรณ์ (สตส.)
- **หลักเกณฑ์การรายงาน**
	- **1. ช่อง (A) ที่**
	- **2. ช่อง (B) รหัส สก.**

เชื่อมโยงข้อมูลมาจากรายงาน PA 6

- **3. ช่อง (C) ชื่อ สก.**
- **4. ช่อง (D) ปี บัญชี**
- **5. ช่อง (E) ชื่อผู้สอบบัญชี**เชื่อมโยงมาจากระบบบริหารงานสอบบัญชี CAD\_AUDIT 60
- **6. การยืนยันยอด**
	- **ช่อง (F) วันแรกที่ดําเนนการย ิืนยนยอด ั (ว.ด.ป.)** ให้ระบุวัน เดือน ปีในวันแรกที่ดําเนินการยืนยันยอด
	- **ช่อง (G) จํานวนสมาชิกท ด ี่ ํ าเนนการย ิืนยันยอด** ให้ระบุจํานวนสมาชิกที่ดําเนินการยืนยันยอด
	- **ช่อง (H) (M) ผลการยนย ืันยอด (คน)** ให้ระบุจํานวนสมาชิกที่มีการ " ทักท้วง" หรื <sup>อ</sup> "ไม่ทักท้วง" ในแต่ละประเภทบัญชี ที่ยืนยันยอด
	- **ช่อง (N) (P) สรุปผลการยืนยันยอด (คน) (ไม่นับซ้ำ) ให้ระบุจำนวนสมาชิกที่มีการ "ทักท้วง" หรือ "ไม่ทักท้วง" หรือ "ไม่พบตัว"**

กรณีสมาชิกมีการทักท้วงประเภทบัญชีใดบัญชีหนึ่งให้นับเป็น "ทักท้วง"

- **7. ช่อง (Q) วันที่ทําสรปเสนอ ุ หตส. (ว.ด.ป.)** ให้ระบุวัน เดือน ปี ที่จดทั ําสรุปเสนอหัวหน้าสํานักงาน
- **8. ช่อง (R) วันที่แจ้ง สก. (ว.ด.ป.)** ให้ระบุวัน เดือน ปี ที่แจ้ง สก. ในกรณี ที่สมาชิกมีการทักท้วง

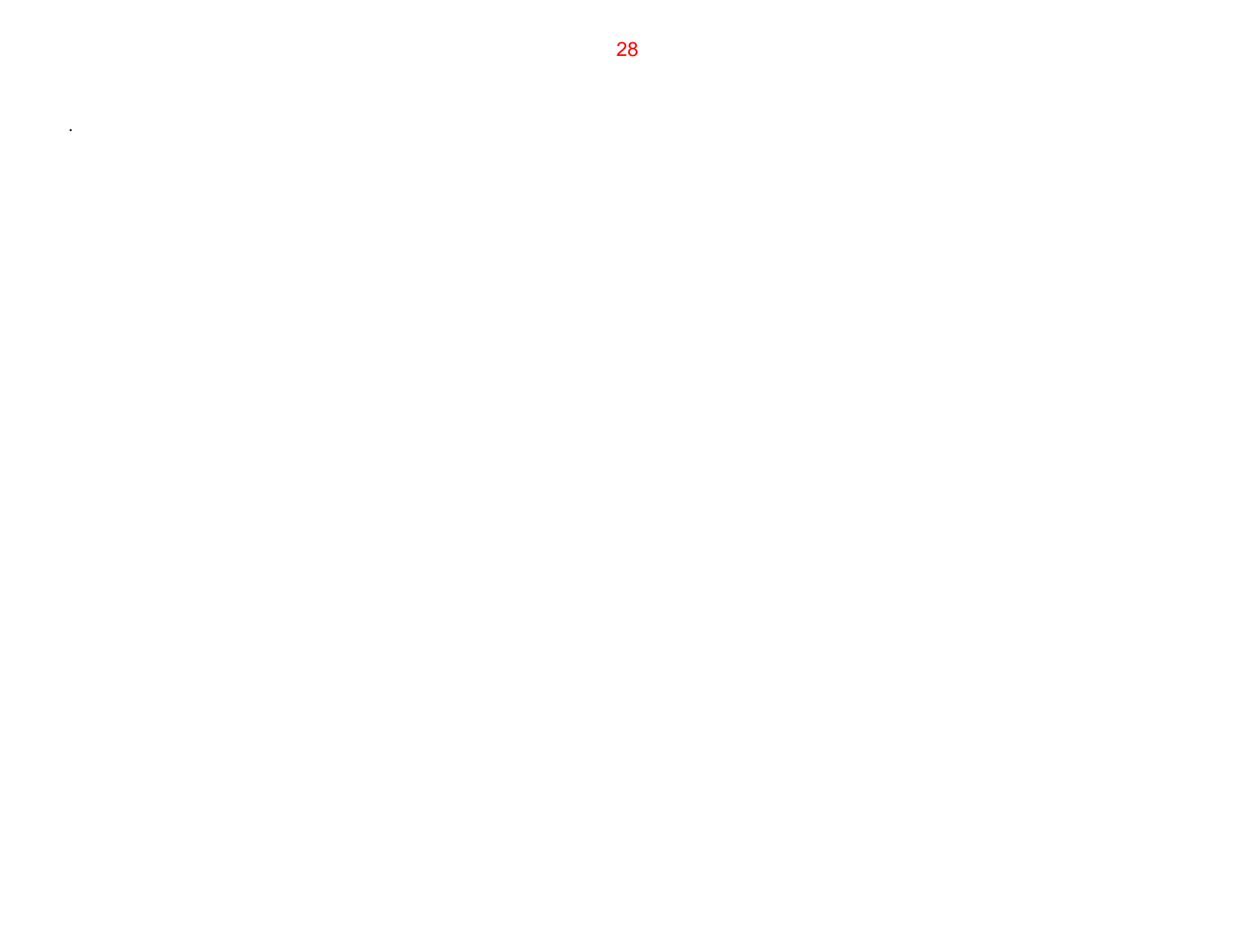

# **หมวด B งานสอบบ ัญช ีโดยภาคเอกชน**

# **RB 1 การสอบบ ั ญช ี สหกรณ ์ โดยผ ู ้สอบบ ั ญช ี ภาคเอกชน ญชโดยผสอบบภาคเอกชน**

# **รายงานความก ้ าวหน ้าผลการปฏิบัติงาน** ี่ สำนักมาตรฐานการบัญชีและการสอบบัญชี<br>ณ วันที่....................... ปีงบประมาณ 2560

### **....................... ปีงบประมาณ 2560**

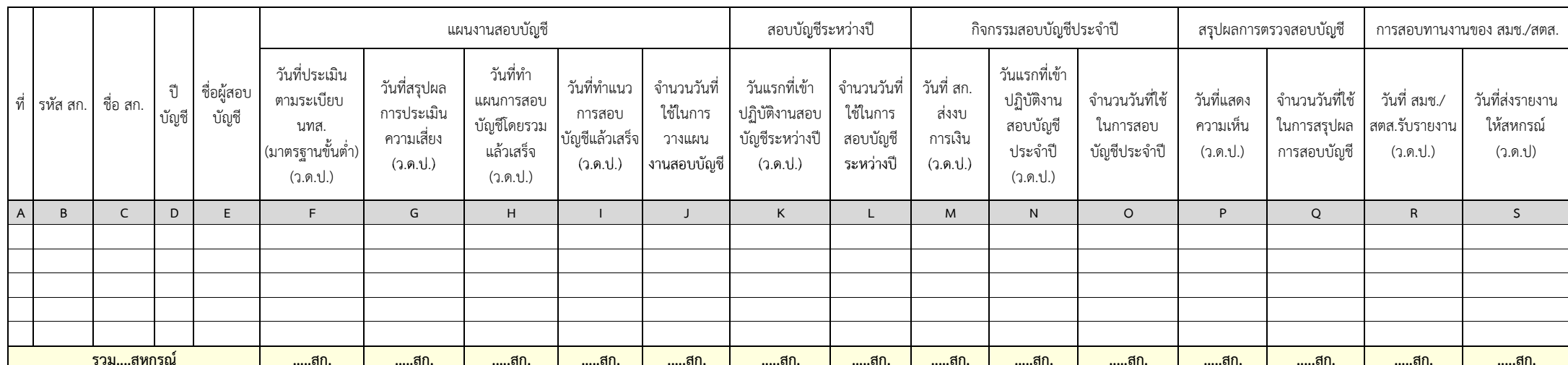
#### **คําอธบายแบบรายงานิ RB 1** การสอบบัญชีสหกรณ์โดยผู้สอบบัญชี **ภาคเอกชน**

 $\mathbf{\hat{x}}$  วัตถ**ุประสงค์ของรายงาน :** เพื่อรายงานความก้าวหน้าผลการดำเนินงานตามเอกสารงบประมาณ ปี 2560

 $\mathbf{\hat{x}}$  **ผู้รับผิดชอบบันทึกข้อมูล :** สำนักมาตรฐานการบัญชีและการสอบบัญชี (สมช.)

## **หลักเกณฑ์การรายงาน**

- **1. ช่อง (A) ที่**
- **2. ช่อง (B) รหัส สก.**
- **3. ช่อง (C) ชื่อ สก.**

เชื่อมโยงข้อมูลมาจากรายงาน PB 1

- **4. ช่อง (D) ปี บัญชี**
- **5. ช่อง (E) ชื่อผู้สอบบัญชี** เชื่อมโยงมาจากระบบบริหารงานสอบบัญชีโดยผู้สอบบัญชีสหกรณ์ (CAD\_AUDIT\_CA)

## **6. แผนงานสอบบัญชี**

- ช่อง (F) วันที่ประเมินตามระเบียบ นทส. (มาตรฐานขั้นต่ํา) (ว.ด.ป.)
- ช่อง (G) วันที่สรุปผลการประเมินความเสี่ยง (ว.ด.ป.)
- ช่อง (H) วันที่ทําแผนการสอบบัญชีโดยรวมแล้วเสร็จ (ว.ด.ป.)
- ช่อง (I) วันที่ทําแนวการสอบบัญชีแล้วเสร จ็ (ว.ด.ป.)
- ช่อง (J) จํานวนวันที่ใช้ในการวางแผนงานสอบบัญชี
	- **7. สอบบัญชระหว ี ่างปี**
- ช่อง (K) วันแรกที่เข้าปฏิ บัติงานสอบบัญชีระหว่างปี (ว.ด.ป.)
- ช่อง (L) จํานวนวันที่ใช้ในการสอบบัญชีระหว่างปี
- **8. กิจกรรมสอบบัญชประจ ี าปํ ี**
- ช่อง (M) วันที่สก. ส่งงบการเงิ <sup>น</sup> (ว.ด.ป.)
- ช่อง (N) วันแรกที่เข้าปฏิ บัติงานสอบบัญชีประจําปี (ว.ด.ป.)
- ช่อง (O) จํานวนวันที่ใช้ในการสอบบัญชีประจําปี
	- **9. สรุปจํานวนวันที่ใช้จริงในการสอบบญช ั ี**
- -**ช่อง (P)** วันที่แสดงความเห็น (ว.ด.ป.)
- **ช่อง (Q)**  จํานวนวันที่ใช้ในการสรุปผลการสอบบัญชี
	- **10. การสอบทานงานของ สมช./สตส.**
- -**ช่อง (R)** วันที่สมช./สตส.รับรายงาน (ว.ด.ป.)
- **ช่อง (S)** วันที่ส่งรายงานให้สหกรณ์

เชื่อมโยงมาจากระบบบริหารงานสอบบัญชีโดยผู้สอบบัญชีสหกรณ์ (CAD\_AUDIT\_CA)

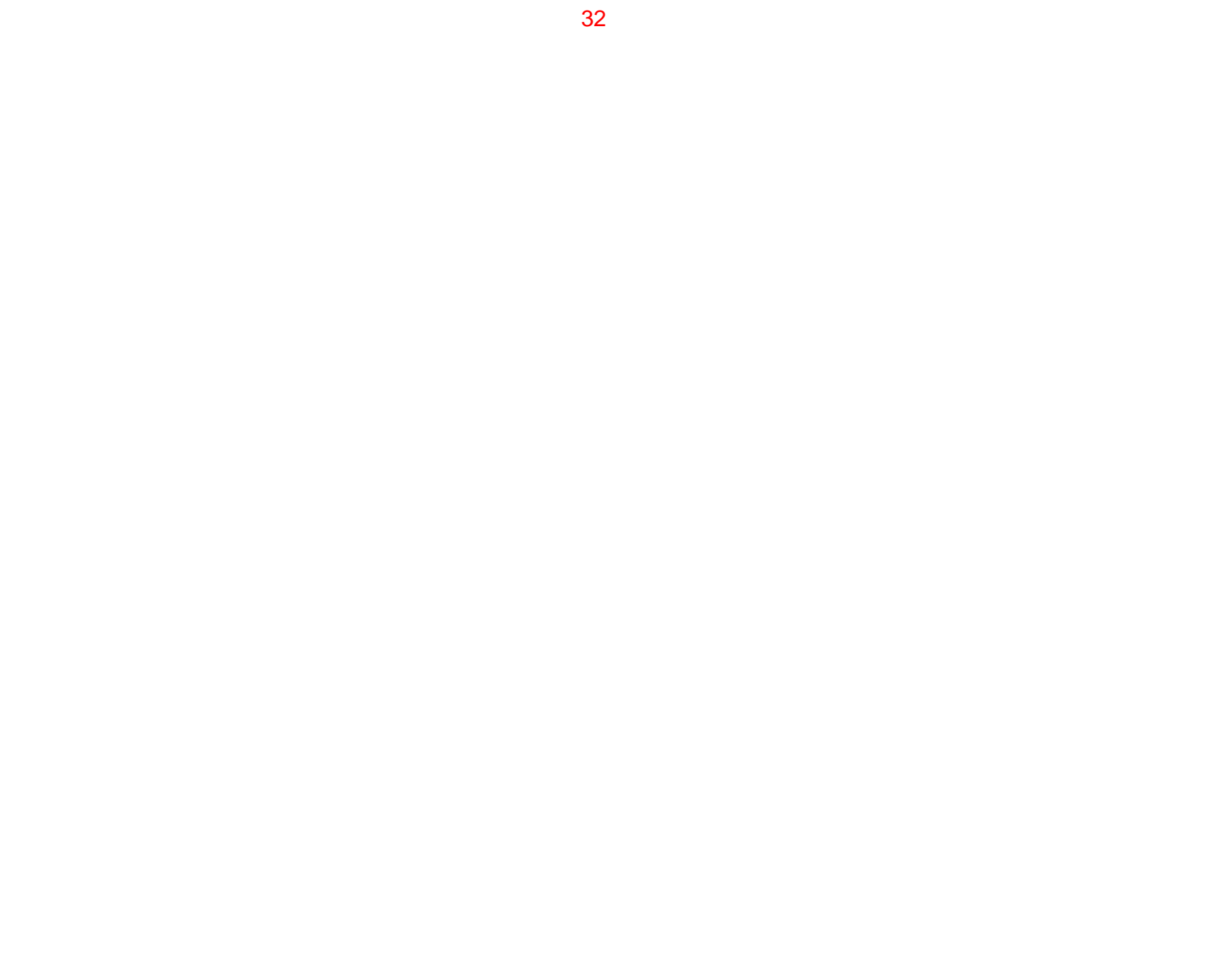

.

# **หมวด C**

#### **งานพ ั ฒนาสหกรณ ์**

**RC1 : RM 17**

**โครงการส่งเสริมความร ู ้ ความเข ้าใจเศรษฐกิจการเงิน ข ั ้ นพ ื ้นฐานแก ่ สมาช ิ กสหกรณ ์**

#### **รายงานความก ้าวหน ้าผลการปฏิบัติงาน**

**ส าน ั กงานตรวจบ ั ญช ี สหกรณ ์...../สํานักงานตรวจบัญชีสหกรณ์ที ่.....**

> **ณ ว ั นท ี..................................... ปีงบประมาณ 2560**

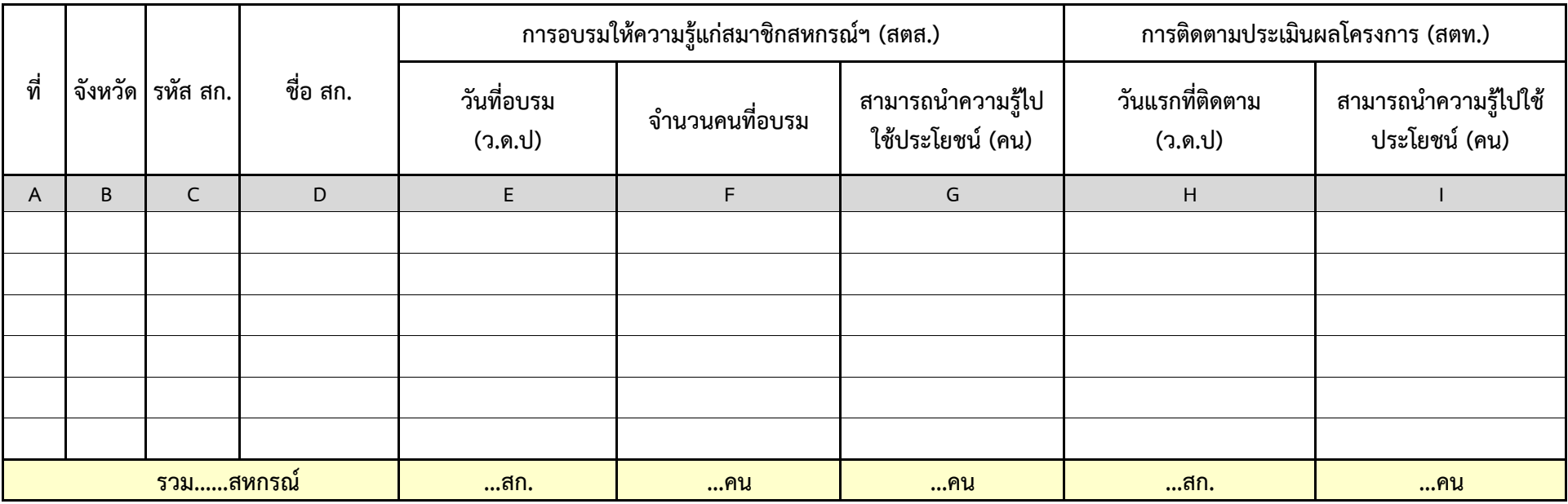

#### **ค ํ าอธ ิ บายแบบรายงาน RC1 : RM17**  โครงการส่งเสริมความรู้ความเข้าใจเศรษฐกิจการเงินขั้นพื้นฐานแก่สมาชิกสหกรณ์

- **วัตถ ุ ประสงค์ของรายงาน :** เพื อรายงานความก ้ าวหน ้ าผลการด าเน ิ นงานตามท ิศทางการปฏบิัติงาน ปี 2560 (Road Map 60) ตาม RM 17 โครงการส่งเสริมความรู้ความเข้าใจเศรษฐกิจการเงินขั้ นพ لە ้ นฐานแก ่ สมาช ิ กสหกรณ ์
- **ี ผู้**รับผิ **ิ ดชอบบ ั นท ึ กข ้ อมล ู :** <sup>ส</sup> ํ าน ั กงานตรวจบ ั ญช ี สหกรณ ์ (สตส.) บันทึกข้อมูล ช่อง (E) – (H) ส าน ั กงานตรวจบ ั ญช ี สหกรณ ์ ที  $\stackrel{\text{i}}{1}$  1 – 10 (สตท.) บันทึกข้อมูล ช่อง (I) – (J)
- **หลักเกณฑ์การรายงาน**
	- **1. ช่อง (A) ที ่**
	- **2. ช่อง (B) จังหวัด**
	- **3. ช่อง (C) รหัส สก.**

เช ื่อมโยงข้อม ู ลจากรายงาน PC1

- **4. ช่อง (D) ชื ่อ สก.**
- **5. การอบรมให้ความร ู ้แก ่ สมาช ิ กสหกรณฯ ์ (สตส.)** 
	- **ช อง (E) วันที ่อบรม (ว.ด.ป.)** ให้ระบุวัน เดือน ปีที ่จัดอบรมให้ความร ู ้แก สมาช ิ กสหกรณ ์ เก ี ่<br>เยวก้ ั บว ิ ธี การตรวจสอบการท าธ ุ รกรรมทางการเง ิ นของตนเองก ั บสหกรณ ์
	- **ช อง (F) จำนวนคนที่อบรม** ให้ระบุจำนวนสมาชิ ิ กสหกรณ ์ ที ่เข ้ าร ับการอบรม
	- **ช ่ อง (G) สามารถนําความรู้ไปใช้ประโยชน (์ คน)** ให้ระบุจํานวนสมาชิกสหกรณ์ที ่สามารถน ําความร ู ้ไปใช้ประโยชน์ได้
- **6. การติดตามประเมนผล ิ (สตท.)** 
	- **ช อง (H) วันแรกที ่ติ ดตาม (ว.ด.ป)** ให้ระบุวัน เดือน ปีในวันแรกที ่เขาต ข้าติดตามสมาชิ ิ กสหกรณ ์ ทผ ที่ผ่านการอบรมแล้ ้ว
	- **ช ่อง (I) สามารถนำความรู้ไปใช้ประโยชน์ (คน)** ให้ระบุจำนวนสมาชิกสหกรณ์ที่สามารถน<del>์</del> าความร ู ้ไปใช้ประโยชน์ได้

#### **รายงานความก ้ าวหน ้าผลการปฏิบัติงาน ส ํ าน**  $\overline{\phantom{a}}$  **กงานตรวจบ**  $\overline{\phantom{a}}$  **ญช ี สหกรณ ์ ที ่..... /สํานักงานตรวจบัญชีสหกรณ์.... ี**

**ณ ว ั นท ....................... ปีงบประมาณ 2560**

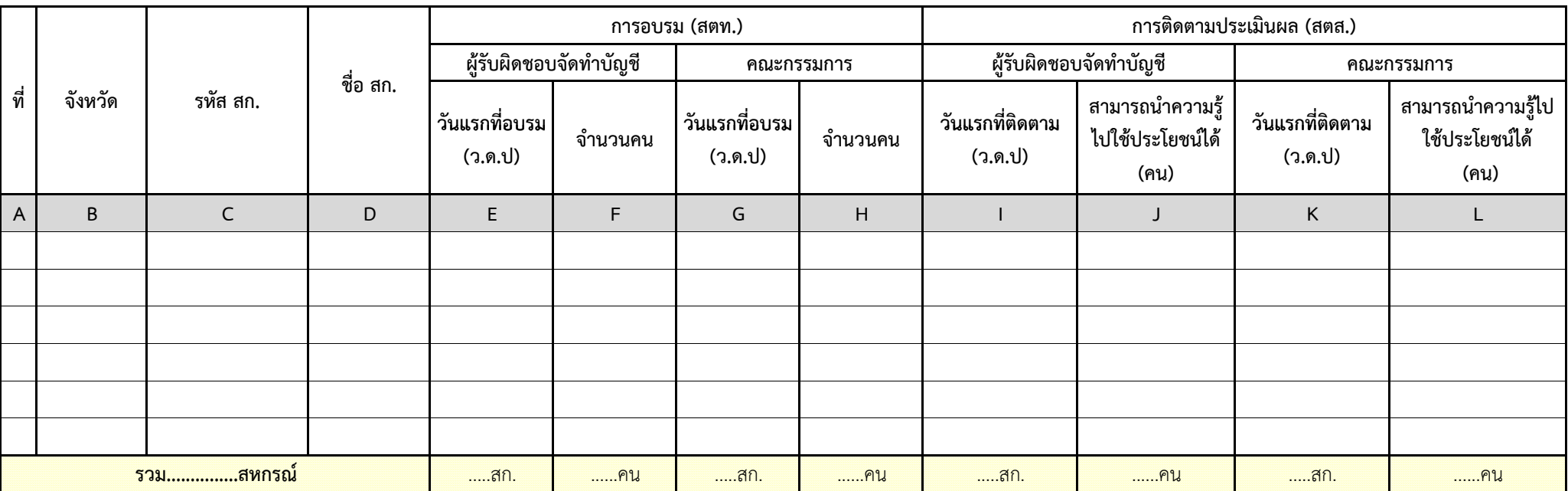

36

**RC2 : RM 18**

**โครงการเสริมสร้างความร ู ้พื ้นฐานด ้ านการเง ิ นการบ ั ญช ี แก ่ สหกรณ ์**

#### **คําอธบายแบบรายงานิ RC2 : RM18** โครงการเสริมสร้างความรู้พื้นฐานด้ **้**<br>งื้นฐานด้านการเงิ **้ ิ นการบ ั ญช ี แก สหกรณ ์**

- **วัตถ ุ ประสงคของรายงาน ์ :** เพื ่ อรายงานความก ้ าวหน ้ าผลการด ํ าเน ิ นงานตามท ิศทางการปฏิบัติงาน ปี 2560 (Road Map 60) ตาม RM18 โครงการเสริมสร้างความร ู ้พื ้นฐานด ้ านการเง ิ นการบ ั ญช ี แก ่ สหกรณ ์
- **ผ ู ้รั บผ ิ ดชอบบ ั นท ึ กข ้ อมล ู :** <sup>ส</sup> ํ าน ั กงานตรวจบ ั ญช ี สหกรณ ์ ที  $\overline{\phantom{a}}$  1 - 10 (สตท.) บันทึกข้อมูล ช่อง (E) – (H) ส  $\alpha$  าน ั กงานตรวจบ ั ญช ีสหกรณ์ (สตส.) บันทึกข้อมูล ช่อง (I) – (L)

## **หลักเกณฑ์การรายงาน**

- **1. ช่อง (A) ที ่**
- **2. ช่อง (B) จังหวัด**
- **3. ช่อง (C) รหัส สก.**
- **4. ช่อง (D) ชื ่อ สก.**

เช ہے ่อมโยงข้อม ู ลจากรายงาน PC2

- **5. การอบรม (สตท.)**
- **5.1 ผ ู ้รบผ ั ิ ดชอบจ ั ดท ํ าบญช ั ี**
	- **ช ่ อง (E) วันแรกที ่อบรม (ว.ด.ป.)** ให้ระบุวัน เดือน ปีในวันแรกที ่เรมด ิ่ํ าเน ินการอบรมผู้รับผิ ิ ดชอบจ ั ดท ํ าบ ัญช ี
	- **ช ่อง (F) จำนวนคน** ให้ระบุจำนวนผู้รับผิดชอบจัดทำบัญชีที่ได้รับการอบรม

## **5.2 คณะกรรมการ**

- **ช ่ อง (G) วันแรกที ่อบรม (ว.ด.ป.)** ให้ระบุวัน เดือน ปีในวันแรกที ่เรมด ิ่ํ าเน ินการอบรมคณะกรรมการ
- **ช อง (H) จำนวนคน** ให้ระบุจำนวนคณะกรรมการที่เข้ ้ าร ับการอบรม
- **6. การติดตามประเมนผล ิ (สตส.)** 
	- **6.1 ผ ู ้รบผ ั ิ ดชอบจ ั ดท ํ าบญช ั ี**
		- **ช ่ อง (I) วันแรกที ่ ติ ดตาม (ว.ด.ป.)** ให้ระบุวัน เดือน ปีในวันแรกที ่ เขาต ข้าติดตามผู้รับผิ ิ ดชอบจ ั ดท ํ าบ ั ญช ี ที ผ่ านการอบรมแล ้ว
	- **ช ่อง (J) สามารถนำความรู้ไปใช้ประโยชน์ได้** ให้ระบุจำนวนผู้รับผิดชอบจัดทำบัญชีที่ สามารถน ํ าความร ู ้ไปใช้ประโยชน์ได้ **6.2 คณะกรรมการ**
		- **ช ่ อง (K) วันแรกที ่ติ ดตาม (ว.ด.ป.)** ให้ระบุวัน เดือน ปีในวันแรกที ่เขาต ข้าติดตามคณะกรรมการที่  $\overline{\phantom{a}}$ i<br>เผ่านการอบรมแล้ว ้
		- **ช ่อง (L) สามารถนำความรู้ไปใช้ประโยชน์ได้** ให้ระบุจำนวนของคณะกรรมการที่สามารถน<del>ํ</del> าความร ู ้ไปใช้ประโยชน์ได้

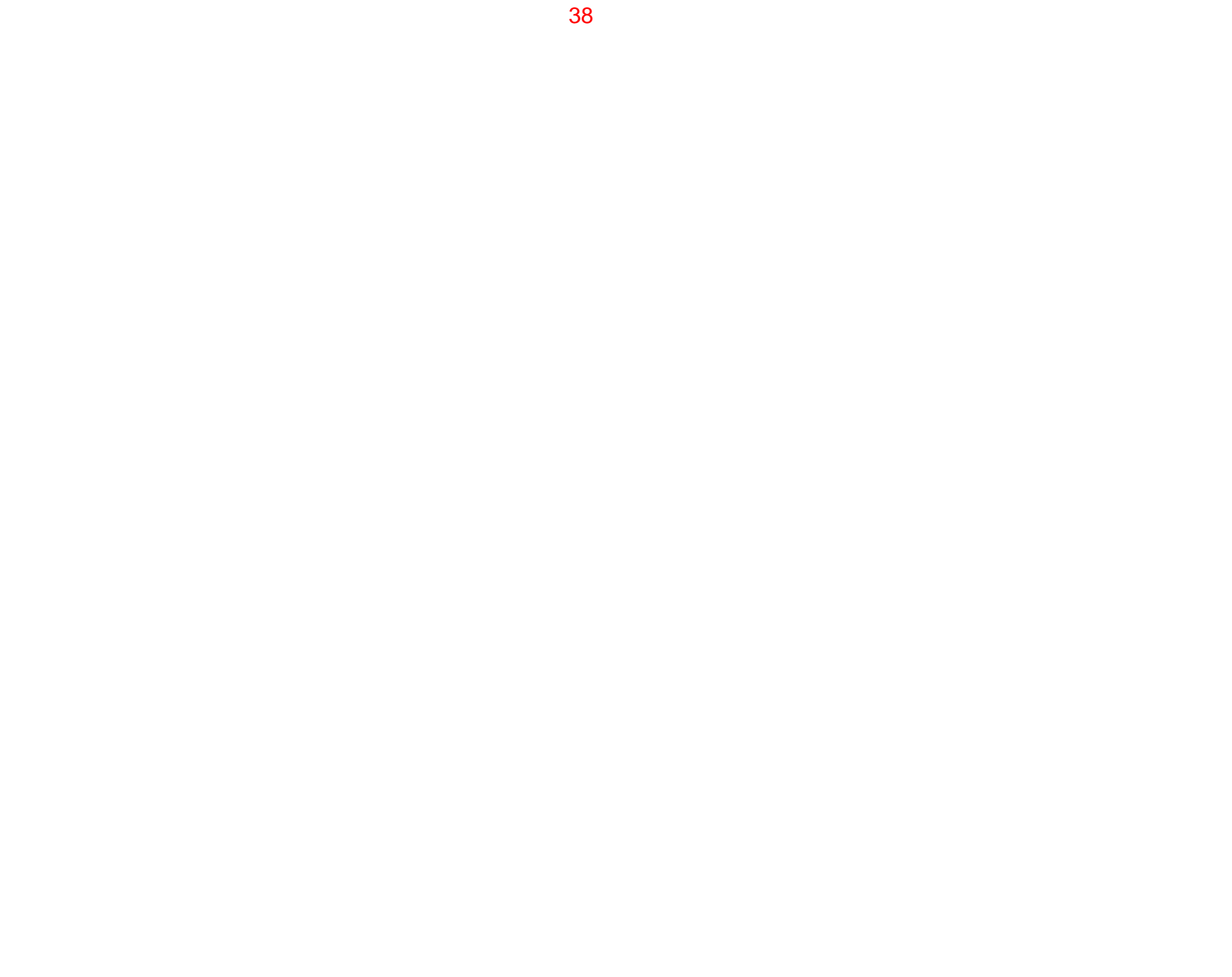

.

#### **รายงานความก ้ าวหน ้าผลการปฏิบัติงาน ส ํ าน ั กงานตรวจบ ั ญช ี สหกรณ ์ ท ี ่..... /สํานักงานตรวจบัญชีสหกรณ์....**

**ณ ว ั นท ี ..................................... ปีงบประมาณ 2560**

**RC3 : RM 19 โครงการสร้างความเข้มแข็งการจัดทําบญช ั ี และงบการเง ิ นแก ่ สหกรณ ์**

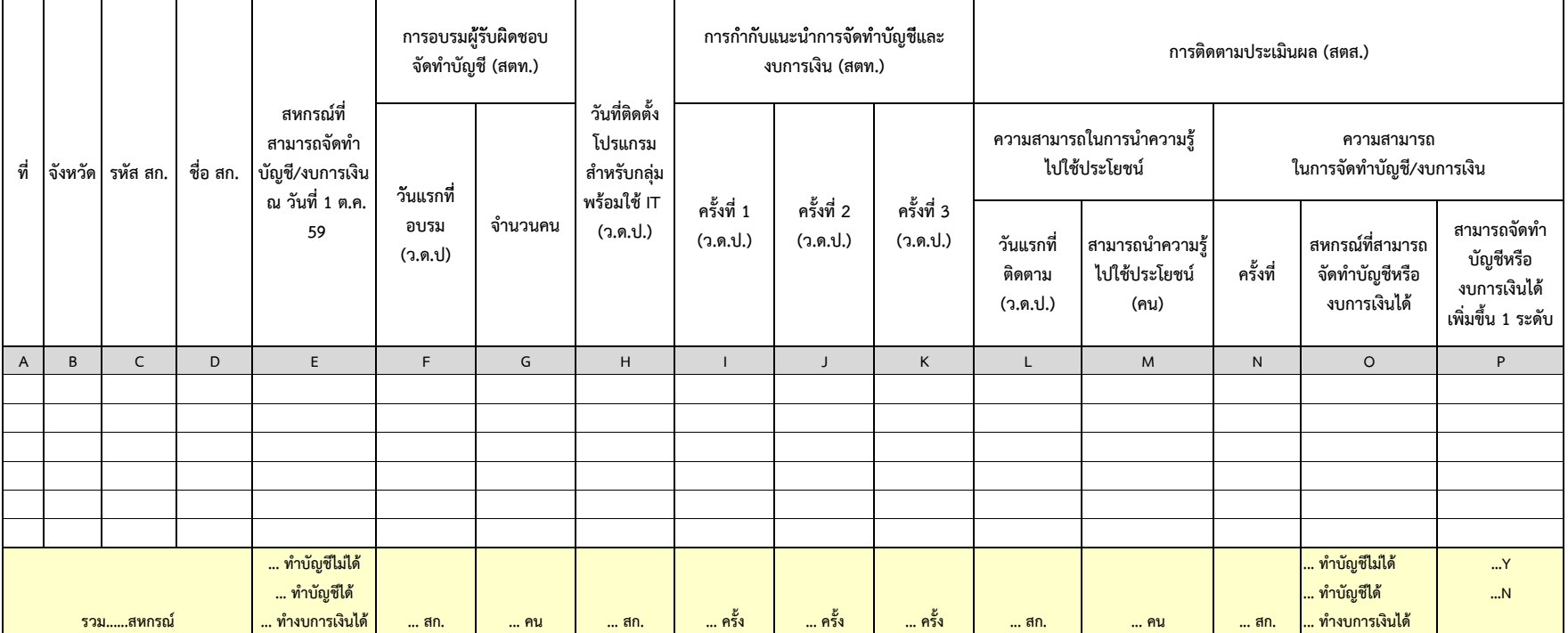

## **คําอธบายแบบรายงานิ RC3 : RM19 โครงการสรางความเข ้ ้มแข็งการจัดทําบญช ั ีและงบการเงินแก่สหกรณ์**

- **วัตถ ุ ประสงคของรายงาน ์ :** เพื ่ อรายงานความก ้ าวหน ้ าผลการด ํ าเน ิ นงานตามท ิศทางการปฏิบัติงาน ปี 2560 (Road Map 60) ตาม RM19 โครงการสร้างความเข้มแข็งการจัดทําบัญชีและงบการเงินแก่สหกรณ์
- **ผ ู ้รั บผ ิ ดชอบบ ั นท ึ กข ้ อมล ู :** <sup>ส</sup> ํ าน ั กงานตรวจบ ั ญช ี สหกรณ ์ $\vec{\mathcal{N}}$  1 – 10 (สตท.) บันทึกข้อมูล ช่อง (F) – (K) ส  $\alpha$  าน ั กงานตรวจบ ั ญช ีสหกรณ์ (สตส.) บันทึกข้อมูล ช่อง (L) – (P)
- **หลักเกณฑ์การรายงาน**
	- **1. ช่อง (A) ที ่**

**- ช ่**

- **2. ช่อง (B) จังหวัด**
- **3. ช่อง (C) รหัส สก.**

เช ื่อมโยงข้อม ู ลจากรายงาน PC3

**4. ช่อง (D) ชื ่อ สก.** 

**5. ช่อง (E) สหกรณ์ที ่สามารถจ ั ดท ํ าบ ั ญช/ีงบการเงนิ <sup>ณ</sup> วันที ่ 1 ต.ค. 59** เชื ่อมโยงมาจากระบบบริหารงานสอบบัญชี CAD\_Audit รายงานผลการจําแนกกลุ่ม (ณ 11 พ.ย. 59)

- **6. การอบรมผ ู ้รั บผ ิ ดชอบจดท ั ํ าบ ั ญช (ีสตท.)**
	- **ช ่อง (F) วันแรกที่อบรม (ว.ด.ป.) ให้**ระบุ วัน เดือน ปี ในวันแรกที่เริ่มด์ ิ่ํ าเน ินการอบรมผู้รับผิ ิ ดชอบจ ั ดท  $\Omega$  าบ ัญช ี
	- **- ช ่อง (G) จำนวนคน** ให้ระบุจำนวนผู้รับผิดชอบจัดทำบัญชีที่เข้ ้ าร ับการอบรม
- **7. ช่อง (H) วันที ่ติ ดต ั่<br><b>่งโปรแกรมสำหรับกลุ่มพร้อมใช้ IT (ว<b>.ด.**ป.) ให้ระบุ วัน เดือน ปี ที่เข้าไปติดตั้งโปรแกรมให้กับสหกรณ์ที่อยู่ในกลุ่มพร้อมใช้ IT
- **8. การกํากับแนะนาการจ ํ ัดทาบํ ัญชีและงบการเงนิ (สตท.)**

 **2 (ว.ด.ป.)** 

- **ช อง (I) ครั ้งท ี่ 1 (ว.ด.ป.)**  อง (J) ครั้งที่
- ให้ระบ ุ ว ั้น เดือน ปี ที่เข้ ้ าก ํ าก  $\mathbf{a}$  บแนะน ํ าการจ ั ดท ํ าบ ั ญช ีและงบการเง ินในช่วงไตรมาส 2 - 3
- **ช ่ อง (K) ครงทั ้ี 3 (ว.ด.ป.)**

**9. การติดตามประเมนผลิ (สตส.)** 

**9.1 ความสามารถในการนาความร ํ ู้ไปใชประโยชน ้ ์**

**- ช่อง (L) วันแรกที่ติดตาม (ว.ด.ป) ให้ระบุ วัน เดือน ปี ในวันแรกที่เข้าติดตามผู้รับผิดชอบจัดทำบัญชีที่ผ่านการอบรมแล้ว** 

**- ช่อง (M) สามารถในการนำความรู้ไปใช้ประโยชน์ ให้ระบุจำนวนผู้รับผิดชอบจัดทำบัญชีที่สามารถนำความรู้ไปใช้ประโยชน์ได้** 

**9.2 ความสามารถในการจดทั ําบัญชี /งบการเง น ิ**

**- ช่อง (N) ครั้งที่** เชื่อมโยงมาจากรายงาน RA2 ช่อง (I)

**- ช่อง (O) สหกรณ์ที่สามารถจัดทําบัญชหร ีื องบการเงนได ิ ้** เชื่อมโยงมาจากรายงาน RA2

โดยจะแสดง "ทำบัญชีได้" เมื่อ ช่อง (M) หรือ (N) ในรายงาน RA2 แสดงสัญลักษณ์ "Y"

และจะแสดง " ทํางบการเงินได้" เมื่อ ช่อง (O) ในรายงาน RA2 แสดงสญลั ั้กษณ์ "Y"

หากไม่เข้าเงื่อนไขข้างต้น จะแสดง "ทำบัญชีไม่ได้"

**- ช่อง (P) สามารถจดทั ําบญช ั ี หรืองบการเงนได ิ ้ เพิ่มข น ึ้ 1 ระดับ** เปรียบเทียบระหว่าง ช่อง (E) สหกรณ์ที่สามารถจัดทําบัญชี /งบการเงิ นณ วันที่<sup>1</sup>

ต.ค. 59 กับ ช่อง (O) สหกรณ์ที่สามารถจัดทำบัญชีหรืองบการเงินได้ โดยแสดงสัญลักษณ์ "Y" เฉพาะสหกรณ์ที่มี ี่ ี ความสามารถจัดทําบัญชีเพิ่มขึ้น 1 ระดับ

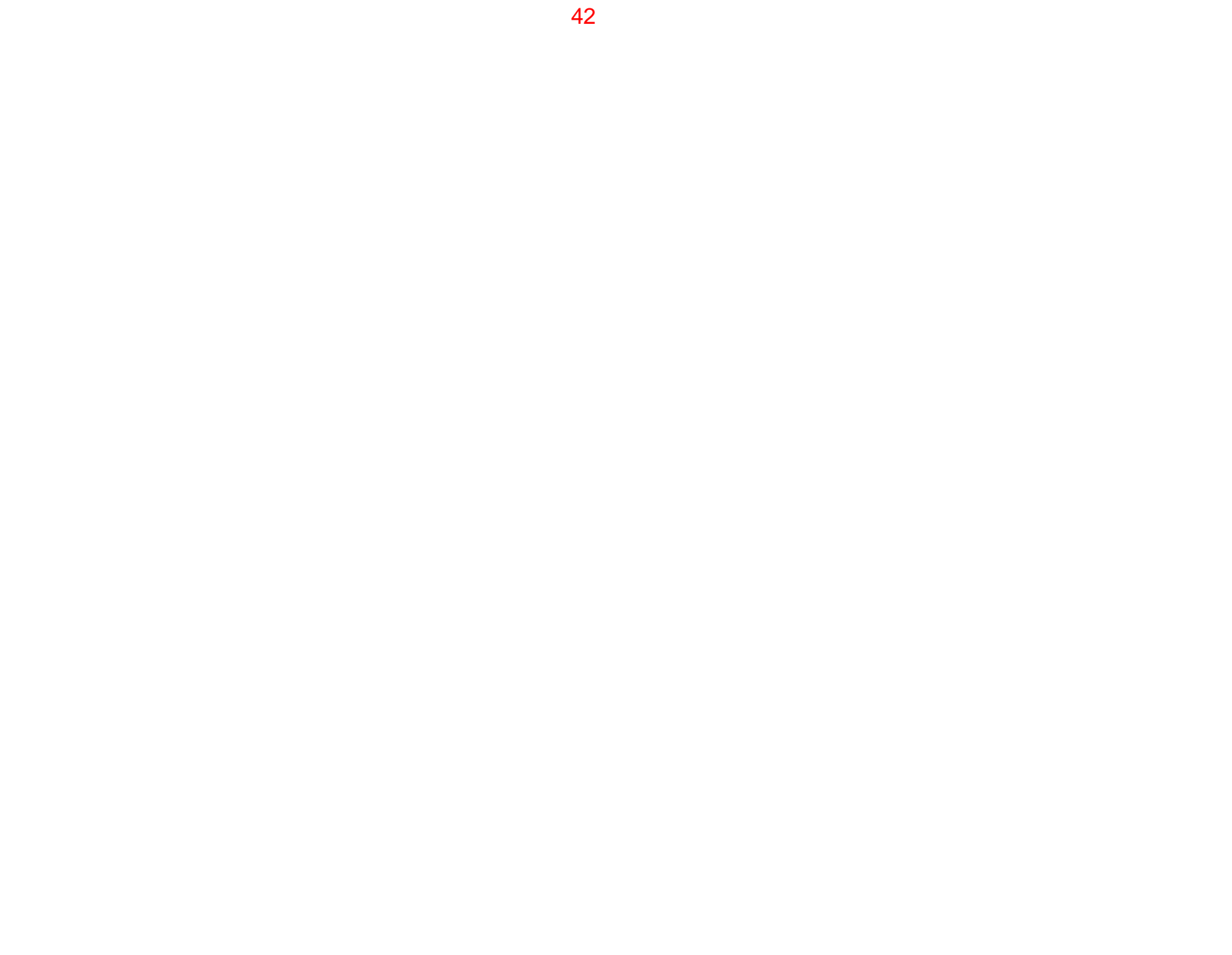

.

#### **ส ํ าน ั กงานตรวจบ ั ญช ี สหกรณ ์ ที ่...../สํานักงานตรวจบัญชีสหกรณ์.....**

**ณ ว ั นที ..................................... ปีงบประมาณ 2560**

**การอบรม (สตท.) การกํากับแนะนําการกากบแนะนา การติดตามประเมินผล (สตส.) ความสามารถในการนําความร ู ้ไปใช้ประโยชน์ (คณะกรรมการดําเนินการ) การบร ิ หารจ ั ดการด ้ านการเง ิ นการบ ั ญช ึ ที ่ดี ท ํ าบ ั ญช ีได้ <sup>ท</sup> ํ าบ ั ญช ี และ ช ั ้นการควบค ุ** นการควบคุม<br>ภายในหลัง **สอบบ ั ญช ี เสร ็** ่ สหกรณ<br><sup>ม</sup> มีชั้นการคว<sub>่</sub><br>ภายในดีขึ้ **์ ม ี ชั ้นการควบค ุ** ชนการควบคุม<br>ภายในดีขึ้น **ว ั นแรกท ี ่ต ิ ดตาม (<sup>ว</sup> <sup>ด</sup> ป) ความสามารถ ในการจัดทําบัญชี (คน) รหัส สก. ช ื ่ อ สก. ช ั ้นการควบค ุ มภายใน ณ 30 ก.ย 59 เพ ื ่อเสร ิ มสร ้ างระบบการควบค ุ มภายในที ่ดี (สตท.) คร ั ้งท ี ่ 2 (ว.ด.ป) คร ั ้งท ี ่ 3 (ว.ด.ป) ว ั นแรกที ่ ติ ดตาม(ว.ด.ป) สามารถน ํ าความร ู ้ไปใช้ประโยชน์ (คน) ว ั นแรกที ่ อบรม(ว.ด.ป) จ ํ านวนคน ว ั นแรกท ี ่ อบรม (ว.ด.ป) จ ํ านวนคน คร ั ้งท ี ่ 1 (ว.ด.ป) ท ี ่ จังหวั**์ด อบรมคณะกรรมการ<br>ดัวพัส สก. <mark>ขี่</mark>อ สก. ขั้นการควบคุมภายใน ดำเนินการ **ดํ าเนิ นการ อบรมผ ู ้รั บผ ิ ดชอบจ ั ดท ํ าบ ั ญช ี ความสามารถในการจัดทําบัญชี/งบการเงิน (ผู้รับผิดชอบจัดทําบัญชี) ทาบญชได <sup>ญ</sup> งบการเงินได้** AIBICIDI E IFIGIHIIIJIKILI MINIOIPIOIRIS **สอบบญชเสรจ (Y/N) ..…พอใช้**...พอใช้ **.....ควรปรับปร ุ ง.....ไม่มีการควบค ุ มภายใน ... สก. ... คน**น … สก. I … คน I … สก. I … สก. I … สก. I … สก. I … คน I … สก. I … คน I … คน I ……….ติ **ี มาก ...........ด ี .........พอใช้ ควรปรับปรง ..........ควรปรบปร ุง…Y.....N รวม........สหกรณ ์ ..........ไม่มีการควบค ุ ม**

**โครงการยกระดับชั ้ นการควบค ุ มภายใน แก ่ สหกรณ ์**

**RC4 : RM21**

## **คําอธบายแบบรายงานิ RC4 : RM21 โครงการยกระดับชั ้นการควบค ุ มภายในแก่สหกรณ์**

ี่อมโยงข้อมูลจากรายงาน PC4

- **วัตถ ุ ประสงคของรายงาน ์ :** เพื ่ อรายงานความก ้ าวหน ้ าผลการด ํ าเน ิ นงานตามท ิศทางการปฏิบัติงาน ปี 2560 (Road Map 60) ตาม RM21 โครงการยกระดับชั้นการควบคุมภายในแก่สหกรณ์
- **ผ ู ้รั บผ ิ ดชอบบ ั นท ึ กข ้ อมล ู :** <sup>ส</sup> ํ าน ั กงานตรวจบ ั ญช ี สหกรณ ์ ที  $\stackrel{\text{i}}{\text{1}}$  1 - 10 (สตท.) บันทึกข้อมูล ช่อง (F) – (L) ส  $\alpha$  าน ั กงานตรวจบ ั ญช ีสหกรณ์ (สตส.) บันทึกข้อมูล ช่อง (M) – (S)
- **หลักเกณฑการรายงาน ์**
	- **1. ช่อง (A) ที ่**
	- **2. ช่อง (B) จังหวัด**
	- **3. ช่อง (C) รหัส สก.**
	- **4. ช่อง (D) ชื ่อ สก.**
	- **5. ช่อง (E) ชั ้นการควบคมภายใน ุ** เช ہے ่อมโยงมาจากระบบเกณฑ์มาตรฐานคุณภาพสหกรณ์ 2559 (CAD\_RANK 59) ณ 30 ก.ย. 59

เช لاء

- **6. การอบรม (สตท.)**
	- **6.1 อบรมคณะกรรมการดําเนินการ**
		- **ช ่อง (F) วันแรกที่อบรม (ว.ด.ป.) ให้**ระบุ วัน เดือน ปี ในวันแรกที่เริ่มด์ ิ่ํ าเน ิ นการอบรมคณะกรรมการด  $\alpha$  าเน ินการ
		- **ช ่อง (G) จำนวนคน** ให้ระบุจำนวนคณะกรรมการดำเนินการที่เข้ ้ าร ับการอบรม
	- **6.2 อบรมผร ู้บผ ั ิ ดชอบจ ั ดทาบ ํ ั ญช ี**
		- **ช อง (H) วันแรกที่อบรม (ว.ด.ป.) ให้**ระบุ วัน เดือน ปี ในวันแรกที่เริ่มด์ ิ่ํ าเน ินการอบรมผู้รับผิ ิ ดชอบจ ั ดท ํ าบ ัญช ี
		- **ช ่อง (I) จำนวนคน** ให้ระบุจำนวนผู้รับผิดชอบจัดทำบัญชีที่เข้ ้ าร ับการอบรม
- **7. การกํากับแนะนาเพํ ื อเสรมสร ิ ้ างระบบการควบค ุ มภายในที ดี (สตท.)** 
	- **ช ่ อง (J) ครงทั ้ี่ 1 (ว.ด.ป.)** ให้ระบุวัน เดือน ปีที ่ เข ้ าก **n**  าก ั บแนะน ํ าเพ نہ อเสร ิ มสร ้้ำงระบบการควบคุมภายในที่ ดีในช่วงไตรมาสที 2
	- **ช ่ อง (K) ครงทั ้ี่ 2 (ว.ด.ป.)** ให้ระบุวัน เดือน ปีที ่ เข ้ าก ํ าก ั บแนะน ํ าเพ نہ ่ อเสร ิ มสร ้้ำงระบบการควบคุมภายในที่ ดีในช่วงไตรมาสที ่3
	- **ช ่ อง (L) ครั ้งท ี่ 3 (ว.ด.ป.)** ให้ระบุวัน เดือน ปีที ่เข ้ าก ํ าก ั บแนะน ํ าเพ نہ ่อเสร ิ มสร ้้างระบบการควบคุมภายในที่ดี ในช่วงไตรมาสที่  $\vert 4 \vert$

**8. การติดตามประเมนผลิ (สตส.)** 

 **8.1 ความสามารถในการนาความร ํ ู้ไปใชประโยชน ้ ์ (คณะกรรมการดําเนนการ ิ )** 

**- ช่อง (M) วันแรกที่ติดตาม (ว.ด.ป) ให้**ระบุ วัน เดือน ปี ในวันแรกที่เข้ ี่ ้ าติดตามคณะกรรมการดําเนินการที่ผ่านการอบรมแล้ว

**- ช่อง (N) สามารถในการนาความร ํ ู้ไปใชประโยชน ้ ์**ให้ระบุจํานวนคณะกรรมการดําเนินการที่สามารถนําความรู้ไปใช้ประโยชน์ได้

**8.2 ความสามารถในการจดทั ําบัญชี /งบการเง น ิ ( ผู้รบผั ดชอบจ ิัดทาบํ ัญชี)** 

**(1) ช่อง (O) วันแรกที่ติดตาม (ว.ด.ป) ให้ระบุ วัน เดือน ปี ในวันแรกที่เข้าติดตามผู้รับผิดชอบจัดทำบัญชีที่ผ่านการอบรมแล้ว** 

**(2) ความสามารถในการจัดทําบัญชี (คน)** 

**- ช่อง (P) ทำบัญชีได้** ให้ระบุจำนวนผู้รับผิดชอบจัดทำบัญชีที่สามารถทำบัญชีได้แต่ทำงบการเงินไม่ได้

**- ช่อง (Q) ทำบัญชีและงบการเงินได้** ให้ระบุจำนวนผู้รับผิดชอบจัดทำบัญชีที่สามารถทำบัญชีและงบการเงินได้

**9. การบริหารจัดการด้านการเงนการบ ิ**นการบัญชีที่ดี

> **- ช่อง (R) ชั้นการควบคุมภายในหลังสอบบัญชีเสร็จ** เชื่อมโยงมาจากระบบเกณฑ์ ชื่อมโยงมาจากระบบเกณฑ์มาตรฐานคุณภาพสหกรณ์ 2560 (CAD RANK 60)

**- ช่อง (S) สหกรณ์มีชั้นการควบคุมภายในดีขึ้น (Y/N) เปรียบเทียบระหว่าง ช่อง (E) ชั้นคุณภาพ ณ 30 ก.ย. 59 กับช่อง (R) ชั้นการควบคุมภายในหลังสอบ** 

บัญชีเสร็จ โดยแสดงสัญลักษณ์ "Y" เฉพาะสหกรณ์ท ม ี่ ี ชั้นคุณภาพดี ขึ้น 1 ระดับ

**ส ํ าน ั กงานตรวจบ ั ญช ี สหกรณ ์ ที ่...../สํานักงานตรวจบัญชีสหกรณ์.....**

**ณ ว ั นท ี**

**ท ี**

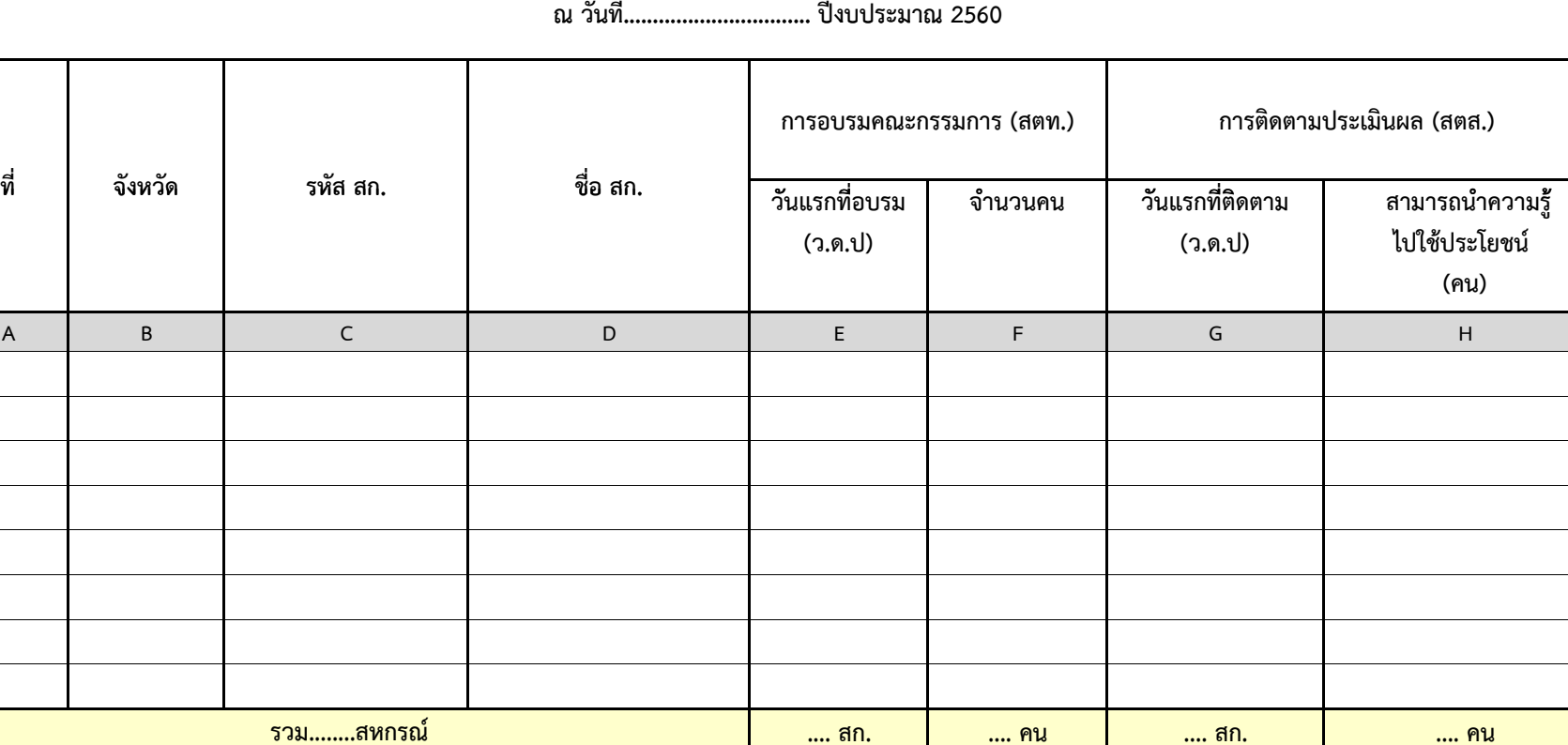

 $- - -$ 

**RC5 : RM26 โครงการเพิ ่มประสิทธิภาพ การก ํ าก ั บด ู แลฝ่ายจัดการ**

## **คําอธบายแบบรายงานิ RC5 : RM26 โครงการเพิ ่มประสิทธิภาพการกํากับด ู แลฝ่ายจัดการ**

 **วัตถ ุ ประสงคของรายงาน ์ :** เพื ่ อรายงานความก ้ าวหน ้ าผลการด ํ าเน ิ นงานตามท ิศทางการปฏิบัติงาน ปี 2560 (Road Map 60) ตาม RM26 โครงการเพิ ่มประสิทธิภาพการกำกับดูแลฝ่ายจัดการ

ี่อมโยงข้อมูลจากรายงาน PC5

 **ผ ู ้รั บผ ิ ดชอบบ ั นท ึ กข ้ อมล ู :** <sup>ส</sup> ํ าน ั กงานตรวจบ ั ญช ี สหกรณ ์ ที ่ 1 – 10 (สตท.) บันทึกข้อมูล ช่อง (E) – (F) ส  $\alpha$  าน ั กงานตรวจบ ั ญช ีสหกรณ์ (สตส.) บันทึกข้อมูล ช่อง (G) – (H)

> เช نہ

- **หลักเกณฑ์การรายงาน**
	- **1. ช่อง (A) ที ่**
	- **2. ช่อง (B) จังหวัด**
	- **3. ช่อง (C) รหัส สก.**
	- **4. ช่อง (D) ชื ่อ สก.**
	- **5. การอบรมคณะกรรมการ (สตท.)** 
		- **ช ่อง (E) วันแรกที่อบรม (ว.ด.ป.)** ให้ระบุ วัน เดือน ปี ในวันแรกที่เริ่มด์ ิ่ํ าเน ินการอบรมคณะกรรมการ
		- **ช ่อง (F) จำนวนคน** ให้ระบุจำนวนคณะกรรมการที่เข้ ้ าร ับการอบรม
	- **6. การติดตามประเมนผล ิ (สตส.)** 
		- **ช ่ อง (G) วันแรกที ่ติ ดตาม (ว.ด.ป)** ให้ระบุวัน เดือน ปีในวันแรกที ่เขาต ข้าติดตามคณะกรรมการที่ نہ i<br>|ผ่านการอบรมแล้ว ้
		- **ช ่ อง (H) สามารถนําความรู้ไปใช้ประโยชน์ (คน)** ให้ระบุจํานวนคณะกรรมการที ่สามารถน  $\Omega$ าความร ู ้ไปใช้ประโยชน์ได้

**ส ํ าน ั กงานตรวจบ ั ญช ี สหกรณ ์ ที ่...../สํานักงานตรวจบัญชีสหกรณ์.....**

> **ณ ว ั นท ี ่..................................... ปีงบประมาณ 2560**

**RC6 : RM27 โครงการเพิ ่มศ ักยภาพการใช้ข้อม ู ลทางการเง ิ นการบ ั ญช ี เพ ื ่อการบร ิ หารสหกรณ ์**

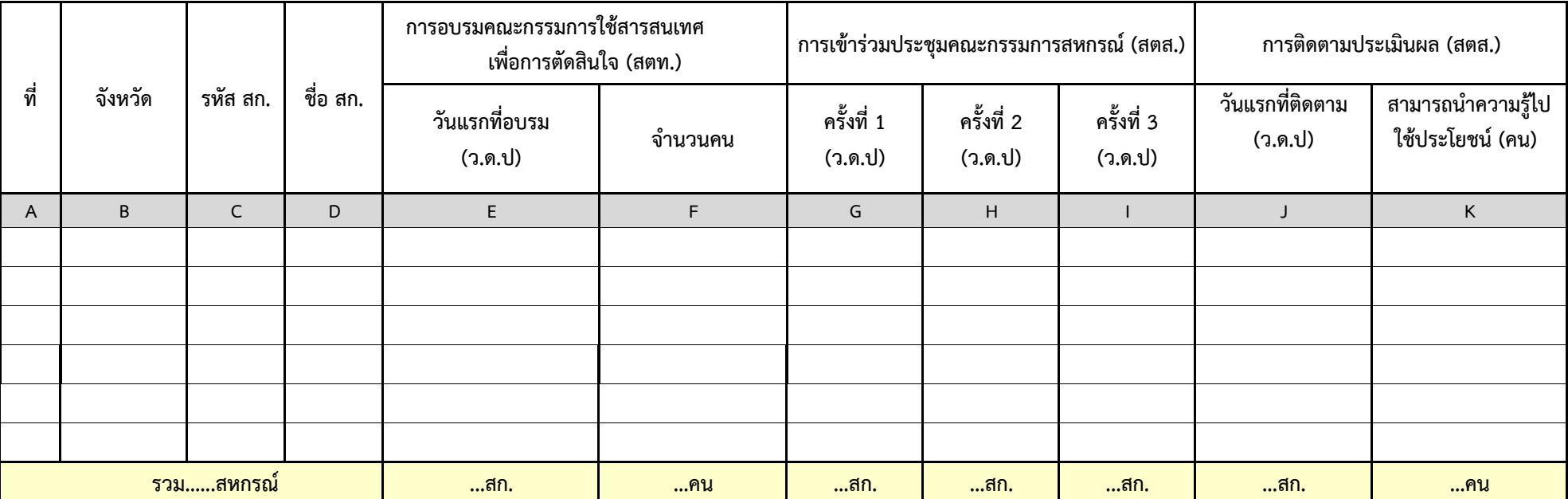

#### **คําอธบายแบบรายงานิ RC6 : RM27** โครงการเพิ่มศักยภาพการใช้ข้อมูลทางการเงินการบั **ิ ั ญช ี เพ ื**่อการบริหารสหกรณ์ **ิ ์**

- **วัตถ ุ ประสงคของรายงาน ์ :** เพื ่ อรายงานความก ้ าวหน ้ าผลการด ํ าเน ิ นงานตามท ิศทางการปฏิบัติงาน ปี 2560 (Road Map 60) ตาม RM27 โครงการเพิ ่มศักยภาพการใช้ข้อมูลทางการเงิ ิ นการบ ั ญช ี เพ ื่ อการบร ิ หารสหกรณ ์
- **ผ ู ้รั บผ ิ ดชอบบ ั นท ึ กข ้ อมล ู :** <sup>ส</sup> ํ าน ั กงานตรวจบ ั ญช ี สหกรณ ์ ที ่ 1 – 10 (สตท.) บันทึกข้อมูล ช่อง (E) – (F) ส  $\alpha$  าน ั กงานตรวจบ ั ญช ีสหกรณ์ (สตส.) บันทึกข้อมูล ช่อง (G) – (K)

## **หลักเกณฑ์การรายงาน**

- **1. ช่อง (A) ที ่**
- **2. ช่อง (B) จังหวัด**
- **3. ช่อง (C) รหัส สก.**
- **4. ช่อง (D) ชื ่อ สก.**
- **5. การอบรมคณะกรรมการใช้สารสนเทศเพื ่อการต ั ดสนใจ ิ (สตท.)** 
	- **ช ่อง (E) วันแรกที่อบรม (ว.ด.ป.)** ให้ระบุ วัน เดือน ปี ในวันแรกที่เริ่มด์ ิ่ํ าเน ินการอบรมใช้สารสนเทศเพื ่อการต ัดส ินใจให้แก่คณะกรรมการ
	- **ช ่อง (F) จำนวนคน** ให้ระบุจำนวนคณะกรรมการที่ได้รับการอบรม
- **6. การเขาร้ ่วมประช ุ มคณะกรรมการสหกรณ ์ (สตส.)**

**- ช ่อง (G) ครั ้งที่ 1 (ว.ด.ป.)** 

- **ช ่ อง (H) ครงทั ้ี่ 2 (ว.ด.ป.) ่**ให้ระบ ุ ว ั้น เดือน ปี ที่ เข ้้าร่วมประชุมคณะกรรมการ ช่วงไตรมาส 2 - 3
- **ช่อง (I) ครงทั ้ี 3 (ว.ด.ป.)**
- **7. การติดตามประเมนผล ิ (สตส.)** 
	- **ช ่ อง (J) วันแรกที ่ต ิ ดตาม (ว.ด.ป)** ให้ระบุวัน เดือน ปีในวันแรกที ่เขาต ข้าติดตามคณะกรรมการที่ ات ่ผ ่ านการอบรมแลว ้
	- **ช ่ อง (K) สามารถนําความรู้ไปใช้ประโยชน์ (คน)** ให้ระบุจํานวนคณะกรรมการที ่ สามารถน  $\alpha$ าความร ู ้ไปใช้ประโยชน์ได้

เช نہ ี่อมโยงข้อมูลจากรายงาน PC6

#### **รายงานความก ้ าวหน ้าผลการปฏิบัติงาน ส ํ าน ั กงานตรวจบ ั ญช ี สหกรณ ์ ที ่ 9 /สํานักงานตรวจบัญชีสหกรณ์..... ณ ว ั นท ี ่..................................... ปีงบประมาณ 2560**

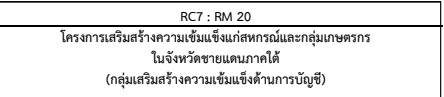

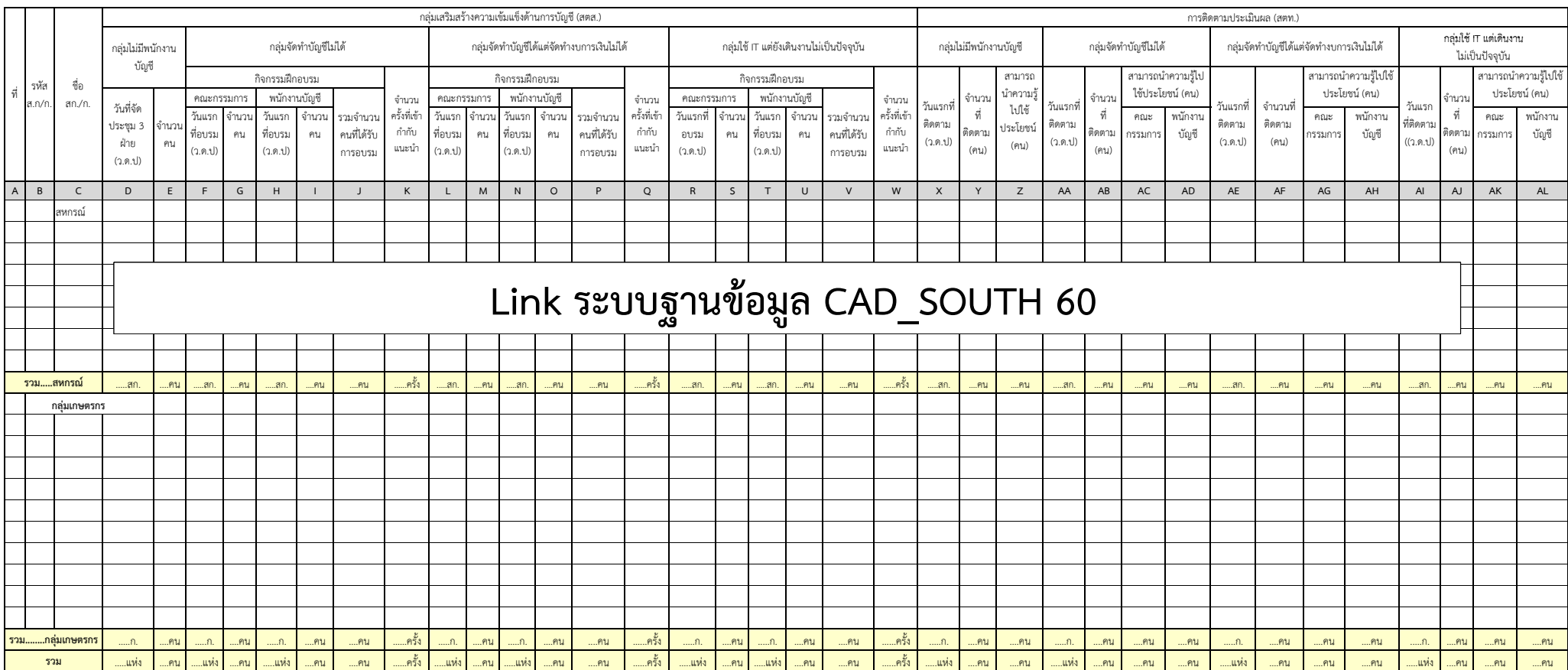

## **คําอธบายแบบรายงานิ RC7 : RM20**

## โครงการเสริมสร้างความเข้มแข็งแก่สหกรณ์และกลุ่มเกษตรกรในจังหวัดชายแดนภาคใต้(กลุ่มเสริมสร้างความเข้มแข็งด้านการบัญชี)

- **วัตถ ุ ประสงคของรายงาน ์ :** เพื ่ อรายงานความก ้ าวหน ้ าผลการด ํ าเน ิ นงานตามท ิศทางการปฏิบัติงาน ปี 2560 (Road Map 60) ตาม RM20 โครงการเสริมสร้างความเข้มแข็งแก่สหกรณ์และกลุ่มเกษตรกรในจั ุ่มเกษตรกรในจังหวัดชายแดนภาคใต้ (กลุ่มเสริมสร้างความเข้มแข็งด้านการบัญชี) <sub>.</sub>
- **ผ ู ้รั บผ ิ ดชอบบ ั นท ึ กข ้ อมล ู :** <sup>ส</sup> ํ าน ั กงานตรวจบ ั ญช ี สหกรณ ์ นราธ ิวาส ปัตตานี ยะลา และ 4 อำเภอของสงขลา /สำนักงานตรวจบัญชีสหกรณ์ที่ 9 (สตท.9)
- **หลักเกณฑ์การรายงาน**
	- **1. ช่อง (A) ที ่**
	- **2. ช่อง (B) รหัส สก./ก.**

เช ื่อมโยงข้อม ู ลจากรายงาน PC7

- **3. ช่อง (C) ชื ่อ สก./ก.**
- **4. กล ุ ่มเสร ิ มสร ้ างความเขมแข ็ ็ งด ้ านการบ ั ญช ี (สตส.)** 
	- **ช ่อง (D) – (E) กลุ่มไม่มีพนักงานบัญชี**
	- **ช ่อง (F) – (K) กลุ่มจัดทําบัญชีไม่ได้**
	- **ช ่อง (L) – (Q) กลุ่มจัดทําบัญชีได้แต่จัดทํางบการเงนไม ิ ่ได้**
	- **ช ่อง (R) – (W) กลุ่มใช้ IT แต่ยังเดินงานไม่เปนป็ ัจจบุ ัน**
- **5. การติดตามประเมนผล ิ (สตท.)** 
	- **ช ่อง (X) – (Z) กลุ่มไม่มีพนักงานบัญชี**
	- **ช อง (AA) – (AD) กลุ่มจัดทําบัญชีไม่ได้**
	- **ช อง (AE) – (AH)กลุ่มจัดทําบัญชีได้แต่จัดทํางบการเงินไม่ได้**
	- **ช ่อง (AI) – (AL) กลุ่มใช้ IT แต่เดินงานไม่เป็นปัจจุบัน**

เช نہ ี่อมโยงข้อมูลมาจากระบบฐานข้ อม ู <sup>ล</sup> CAD\_SOUTH 60

**RC8 : RM20 โครงการเสริมสร้างความเข้มแข็งแก่สหกรณ์และกล ุ ่มเกษตรกร ในจังหวัดชายแดนภาคใต้ (กลุ่มพัฒนาศักยภาพการบริหารจัดการด้านการเงินการบัญชี)**

#### **รายงานความก ้ าวหน ้าผลการปฏิบัติงาน**

#### **ส ํ าน ั กงานตรวจบ ั ญช ี สหกรณ ์ ท ี ่ 9 /สํานักงานตรวจบัญชีสหกรณ์.....**

**ณ ว ั นท ี ่..................................... ปีงบประมาณ 2560**

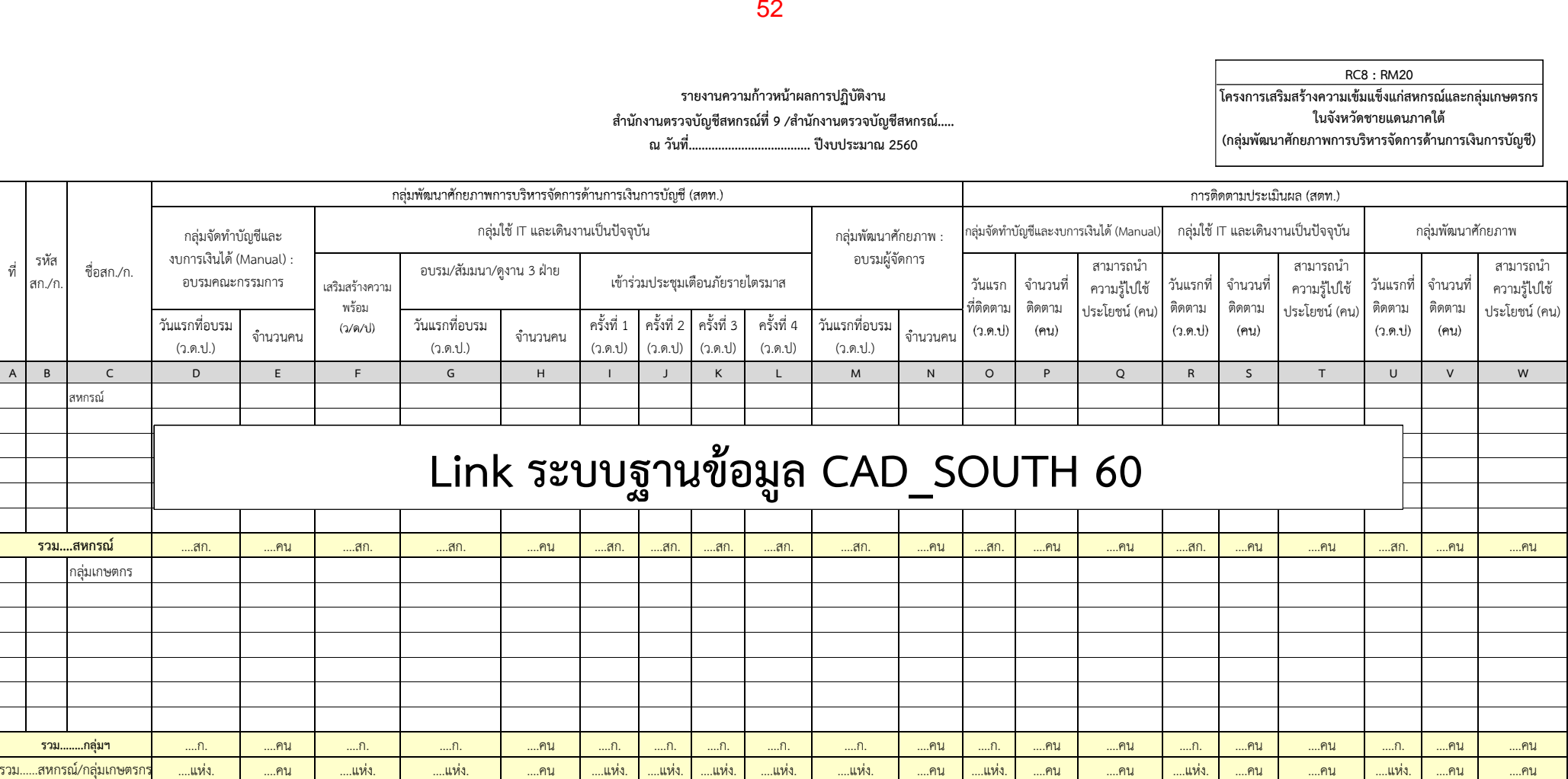

## **คําอธบายแบบรายงานิ RC8 : RM20**

## โครงการเสริมสร้างความเข้มแข็งแก่สหกรณ์และกลุ่มเกษตรกรในจังหวัดชายแดนภาคใต้ (กลุ่มพัฒนาศักยภาพการบริหารจัดการด้านการเงินการบัญชี)

 **วัตถ ุ ประสงคของรายงาน ์ :** เพื ่ อรายงานความก ้ าวหน ้ าผลการด ํ าเน ิ นงานตามท ิศทางการปฏิบัติงาน ปี 2560 (Road Map 60) ตาม RM20 โครงการเสริมสร้างความเข้มแข็งแก่สหกรณ์และกลุ่มเกษตรกรในจั ่มเกษตรกรในจังหวัดชายแดนภาคใต้ (กลมพุ่ ัฒนาศักยภาพการบริหารจัดการด้านการเงินการบัญชี)

อมโยงข้อม ู ลจากรายงาน PC8

- **ผ ู ้รั บผ ิ ดชอบบ ั นท ึ กข ้ อมล ู :** <sup>ส</sup> ํ าน ั กงานตรวจบ ั ญช ี สหกรณ ์ ที ่ 9 (สตท.9)
- **หลักเกณฑ์การรายงาน**
	- **1. ช่อง (A) ที ่**
	- **2. ช่อง (B) รหัส สก./ก.**
	- **3. ช่อง (C) ชื ่อ สก./ก.**
	- **4. กล ุ ่มพ ั ฒนาศ ั กยภาพการบร ิ หารจดการด** ่งัดการด้านการเงินการบ้ **ิ ั ญช ี (สตท.)** 
		- **ช ่อง (D) – (E) กลุ่มจัดทําบัญชีและงบการเงนได ิ ้ (Manual) : อบรมคณะกรรมการ**

เช ื่

- **ช ่อง (F) – (L) กลุ่มใช้ IT และเดนงานเป ิ ็นปัจจบุ ัน**
- **ช ่อง (M) – (N) กลุ่มพัฒนาศักยภาพ : อบรมผู้จัดการ**
- **5. การติดตามประเมนผล ิ (สตท.)** 
	- **ช ่อง (O) – (Q) กลุ่มจัดทําบัญชีและงบการเงนได ิ ้ (Manual)**
	- **ช ่อง (R) – (T) กลุ่มใช้ IT และเดนงานเป ิ ็นปัจจบุ ัน**
	- **ช อง (U) – (W) กลุ่มพัฒนาศักยภาพ**

เช نہ ี่อมโยงข้อมูลมาจากระบบฐานข้ อม ู <sup>ล</sup> CAD\_SOUTH 60

**ส ํ าน ั กงานตรวจบ ั ญช ี สหกรณ ์...../สํานักงานตรวจบัญชีสหกรณ์ที ่.....**

**ณ ว ั นท ี ่............................................ปีงบประมาณ 2560**

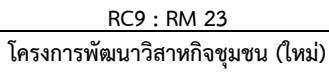

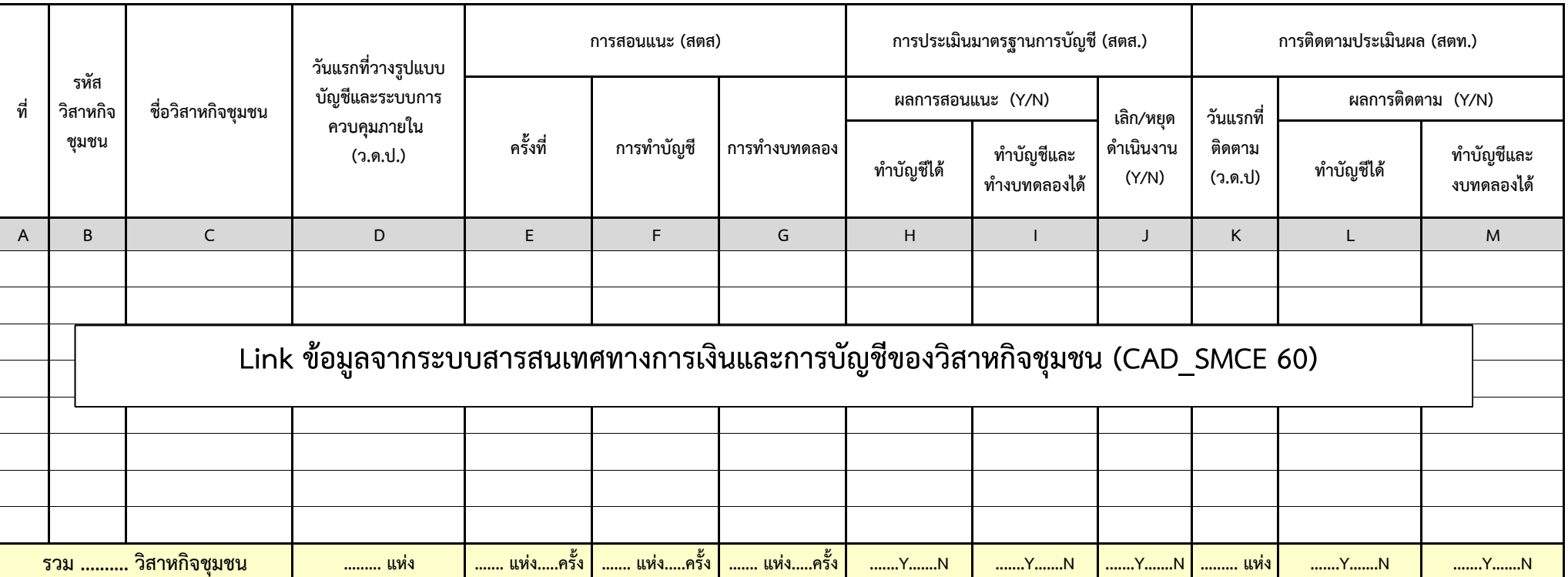

## **คําอธบายแบบรายงานิ RC9 : RM23 โครงการพัฒนาวิสาหกิจช ุ มชน (ใหม่)**

 **วัตถ ุ ประสงคของรายงาน ์ :** เพื ่ อรายงานความก ้ าวหน ้ าผลการด ํ าเน ิ นงานตามท ิศทางการปฏิบัติงาน ปี 2560 (Road Map 60) ตาม RM23 โครงการพัฒนาวิสาหกิจชุมชน (ใหม่)

- **ผ ู ้รั บผ ิ ดชอบบ ั นท ึ กข ้ อมล ู :** <sup>ส</sup> ํ าน ั กงานตรวจบ ั ญช ีสหกรณ์ (สตส.) /สำนักงานตรวจบัญชีสหกรณ์ที่ 1 – 10 (สตท.)
- **หลักเกณฑ์การรายงาน**
- **1. ช่อง (A) ที ่2. ช่อง (B) รหัสวิสาหกิจชมชน ุ 3. ช่อง (C) ชื ่ อว ิ สาหก ิ จชมชน ุ 4. ช่อง (D) วันแรกที ่ วางรปแบบบ ู ั ญช ี และระบบการควบค ุ มภายใน (ว.ด.ป.) 5. ช่อง (E) – (G) การสอนแนะ (สตส.) 6. ช่อง (H) – (J) การประเมินมาตรฐานการบัญชี (สตส.) 7. ช่อง (K) – (M) การติดตามประเมินผล (สตท.)**  เช لاء อมโยงข้อม ู ลจากรายงาน PC9 เช ๔๚ ี่อมโยงข้อมูลจากระบบสารสนเทศทางการเงิ ิ นและการบ ั ญช ีของว ิ สาหก ิจช ุ มชน (CAD\_SMCE 60)

**ส ํ าน ั กงานตรวจบ ั ญช ี สหกรณ ์................../สํานักงานตรวจบัญชีสหกรณ์ที ่.....**

**ณ ว ั นท ี ่............................................ปีงบประมาณ 2560**

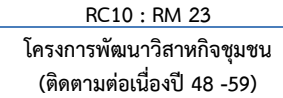

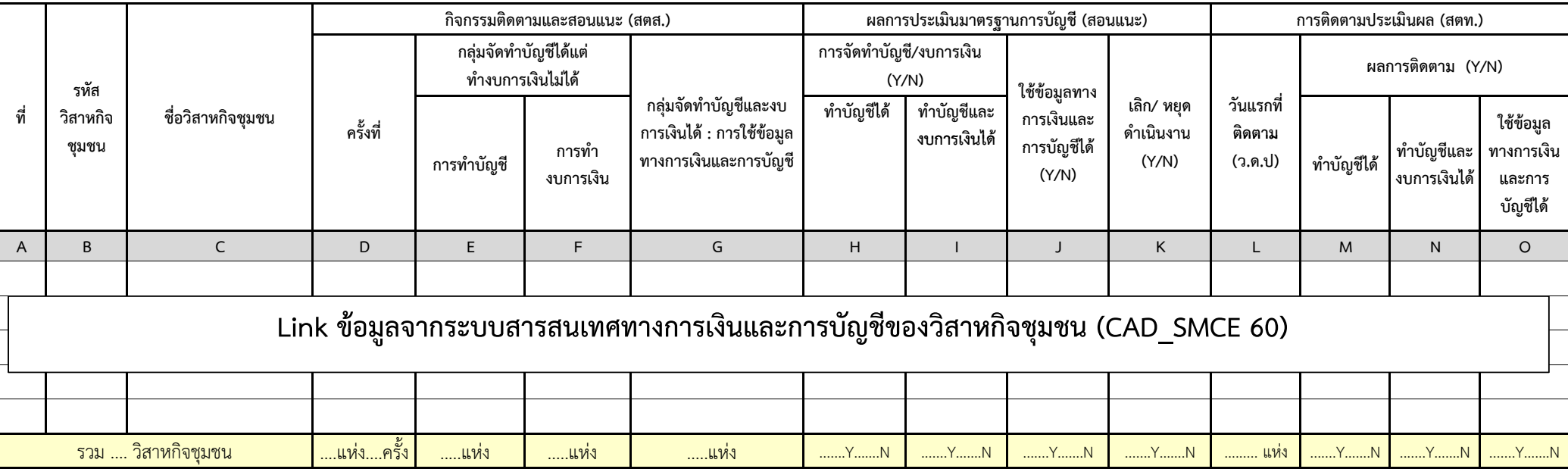

## **คําอธบายแบบรายงานิ RC10 : RM23** โครงการพัฒนาวิสาหกิจชุมชน (ติดตามต่อเนื่อง 48-59)

๔๚

- **วัตถ ุ ประสงคของรายงาน ์ :** เพื ่อรายงานความก ้ าวหน ้ าผลการด ํ าเน ิ นงานตามท ิศทางการปฏิบัติงาน ปี 2560 (Road Map 60) RM23 โครงการพัฒนาวิสาหกิจชุมชน (ติดตามต่อเนื่อง 48-59)
- **ผ ู ้รั บผ ิ ดชอบบ ั นท ึ กข ้ อมล ู :** <sup>ส</sup> ํ าน ั กงานตรวจบ ั ญช ีสหกรณ์ (สตส.) /สำนักงานตรวจบัญชีสหกรณ์ที่ 1 - 10 (สตท.)
- **หลักเกณฑ์การรายงาน**
	- **1. ช่อง (A) ที ่**
	- **2. ช่อง (B) รหัสวิสาหกิจชมชน ุ**
	- **3. ช่อง (C) ชื ่อว ิ สาหก ิจชมชน ุ**
	- **4. ช่อง (D) (G) กิจกรรมติดตามและสอนแนะ (สตส.)**
	- **5. ช่อง (H) (K) ผลการประเมนมาตรฐานการบ ิ ัญช (ีสอนแนะ)**
	- **6. ช่อง (L) (O) การติดตามประเมินผล (สตท.)**

เช ี่อมโยงข้อมูลจากรายงาน PC10 เช ืี่อมโยงข้อมูลจากระบบสารสนเทศทางการเงิ ิ นและการบ ั ญช ีของว ิ สาหก ิจช ุ มชน (CAD\_SMCE 60)

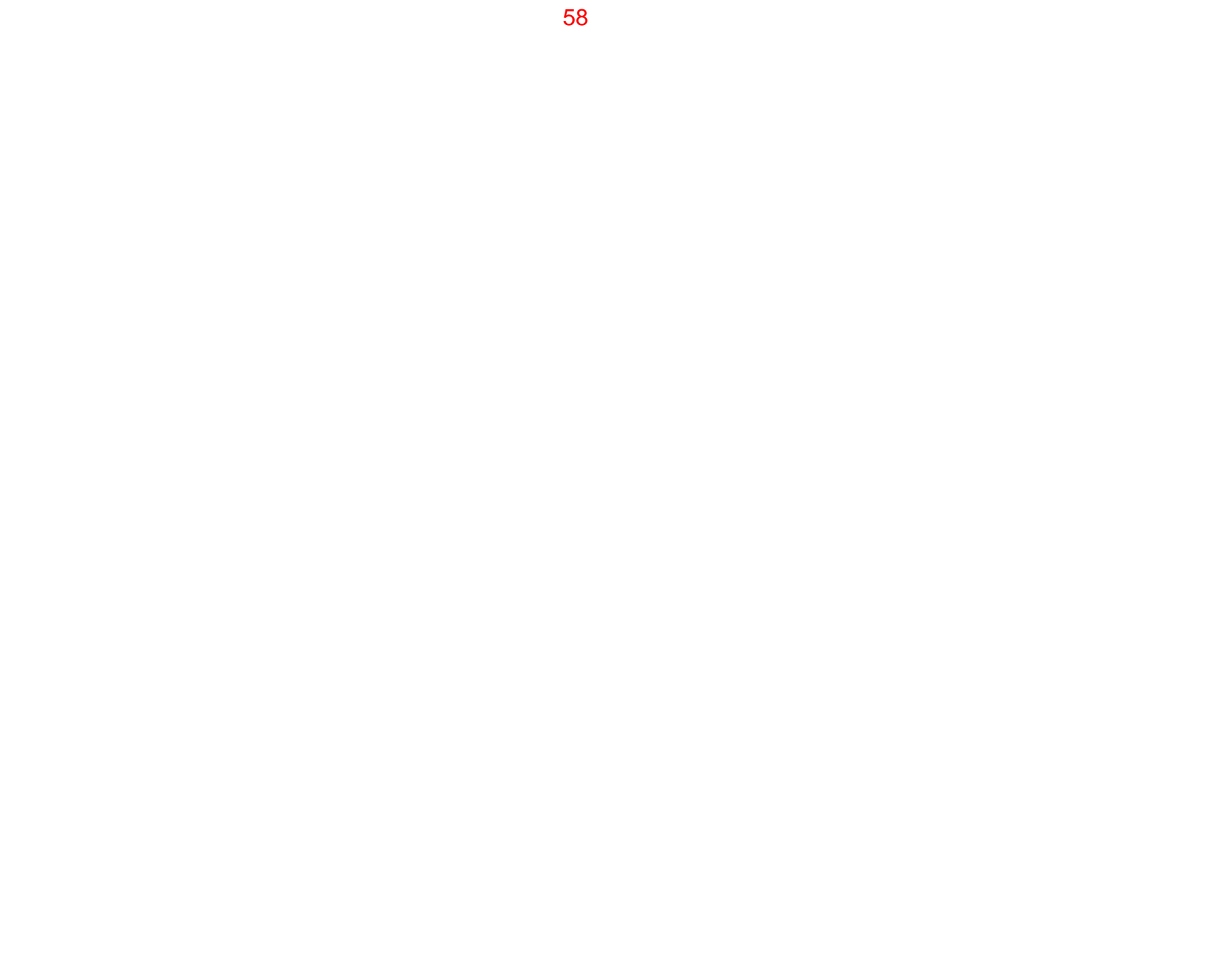

.

## **หมวด D**

#### **งานพ ั ฒนาบ ัญช ี รายบ ุ คคล/ช ุ มชน**

#### สำนักงานตรวจบัญชีสหกรณ์............/สำนักงานตรวจบัญชีสหกรณ์ที่.....

**RD1 : RM 32 โครงการส่งเสริมการจัดทําบัญชีต้นทุนอาชีพแก่เกษตรกร**

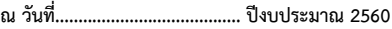

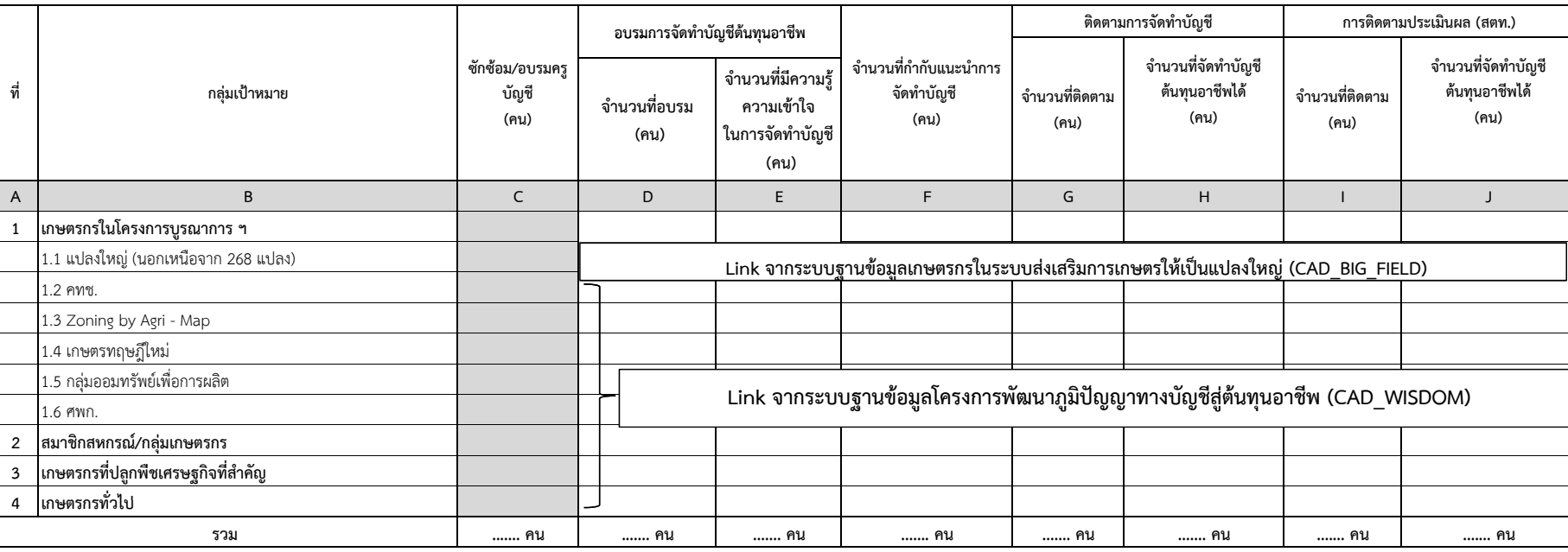

## **คําอธบายแบบรายงานิ RD1: RM32 โครงการส่งเสริมการจัดทําบญช ั ีต้นทนอาช ุ พแก ี ่เกษตรกร**

- $\boldsymbol{\lambda}$  วัตถุประสงค์ของรายงาน : เพื่ อรายงานความก ้ าวหน ้ าผลการด  $\Omega$  าเน ิ นงานตามท ิศทางการปฏิบัติงาน ปี 2560 (Road Map 60) ตาม RM32 โครงการส่งเสริมการจัดทําบัญชีต้นทุนอาชีพแก่เกษตรกร
- **ผ ู ้รั บผ ิ ดชอบบ ั นท ึ กข ้ อมล ู** : <sup>ส</sup> ํ าน ั กงานตรวจบ ั ญช ีสหกรณ์ (สตส.) / สำนักงานตรวจบัญชีสหกรณ์ที่ 1 – 10 (สตท.)

่อมโยงข้อม ู ลมาจาก PD1

เช ๔๚

- **หลักเกณฑ์การรายงาน :**
	- **1. ชอง่ (A) ที ่**
	- **2. ช่อง (B) กลุ่มเปาหมาย ้**
	- **3. ช่อง (C) ซักซ้อม / อบรมครูบัญชี(คน)**
- **4. อบรมการจดทั ําบัญชีต้นทุนอาชพี**
	- ช ่อง (D) จํานวนที ่อบรม (คน)
- ช ่อง (E) จำนวนที่มีความรู้ความเข้าใจในการจัดทำบัญชี (คน**)** 
	- **5. ช่อง (F) จํานวนที ่กํ าก ั บแนะน ํ าการจ ั ดท ํ าบ ัญช ี (คน)**
	- **6. ติดตามการจัดทําบัญชี**
		- ช่อง (G) จํานวนที ่ติ ดตาม (คน)
	- ช อง (H) จำนวนที่จัดท์ ํ าบ ั ญช ี ต้ นท ุ นรายอาช ีพได้ (คน)
		- **7. การติดตามประเมนผล ิ (สตท.)**
			- ช ่อง (I) จํานวนที ่ติ ดตาม (คน)
			- ช ่อง (J) จำนวนที่จัดท์ ํ าบ ั ญช ีต้ นท ุ นรายอาช ีพได้ (คน)

เช نے ี่อมโยงข้อมูลมาจากระบบฐานข้ ้อมูลโครงการพัฒนาภูมิปัญญาทางบัญชีสู่ต้นทุนอาชีพ (CAD\_WISDOM)

**หมายเหต ุ : ส ํ าหร ั บกล ุ ่มเปาหมายท ้ ี ่ 1 : เกษตรกรในโครงการบรณาการ ู ฯ ข ้ <sup>อ</sup> 1.1 แปลงใหญ่ (นอกเหนือจาก 268 แปลง) จะเชื ่อมโยงจากระบบฐานขอม้ ูลเกษตรกร ในระบบส่งเสริมการเกษตรให้เปนแปลงใหญ ็ ่ 2560 (CAD\_BIG\_FIELD)** 

**RD2 : RM 33 โครงการพฒนาเกษตรกรท ั ี ่ทํ าบญช ั ไดี ้ใชบ้ ญช ั ีเปน็**

**ส ํ าน ั กงานตรวจบ ั ญช ี สหกรณ ์................../สํานักงานตรวจบัญชีสหกรณ์ที ่.....**

**ณ ว ั นท ี ่ ........................................................ ปีงบประมาณ 2560**

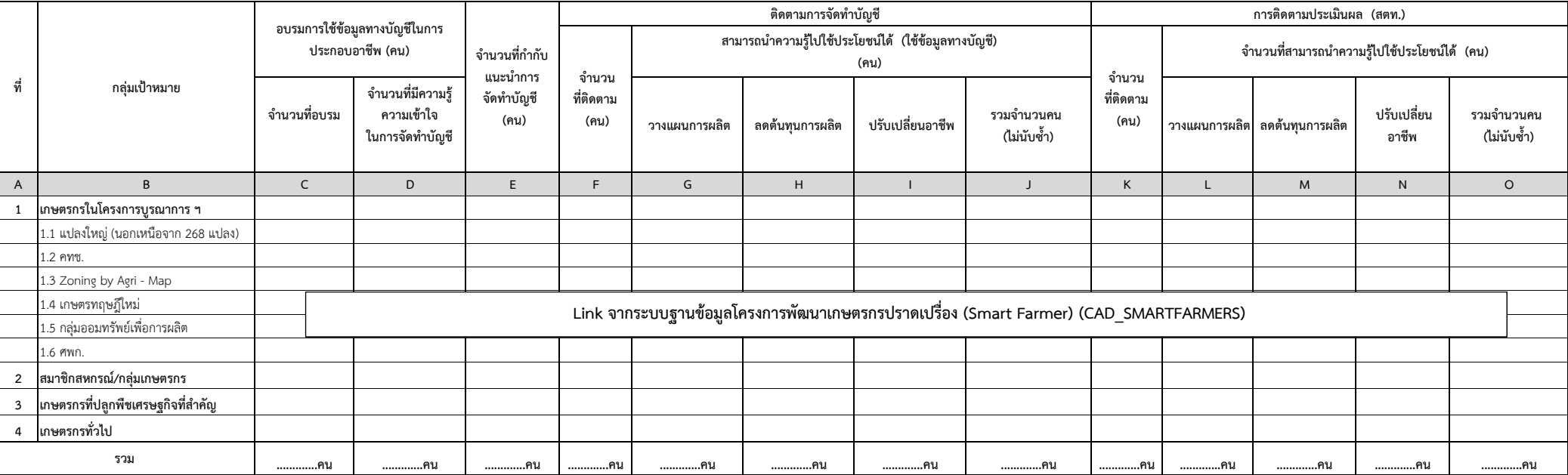

#### **คําอธบายิ RD2: RM33 โครงการพัฒนาเกษตรกรที ่ทาบ ํ ั ญช ีไดใช้ ้บญช ั ีเป็น**

 $\mathbf{\hat{x}}$  วัต**ถุประสงค์ของรายงาน** : เพื่อรายงานความก้ ้ าวหน ้ าผลการด ํ าเน ิ นงานตามท ิศทางการปฏิบัติงาน ปี 2560 (Road Map 60) ตาม RM33 โครงการพัฒนาเกษตรกรที ทาบ ํ ั ญช ีได้ใช้บัญชีเป็น

 **ผ ู ้รั บผ ิ ดชอบบ ั นท ึ กข ้ อมล ู** : <sup>ส</sup> ํ าน ั กงานตรวจบ ั ญช ีสหกรณ์ (สตส.) / สำนักงานตรวจบัญชีสหกรณ์ 1 – 10 (สตท.)

**หลักเกณฑ์การรายงาน :**

**1. ช่อง (A) ที ่**

เช ๔๚ ่อมโยงข้อม ู ลมาจาก PD2

 **2. ช่อง (B) กลุ่มเปาหมาย ้**

- **3. อบรมการใช้ข้อม ู ลทางบญช ั ีในการประกอบอาชพี (คน)**
- **ช่อง (C) จํานวนที ่อบรม**
- **ช อง (D) จํานวนที ่ มความร ี ู ้ความเข ้าใจในการจัดทาบํ ญช ั ี**
	- **4. ช่อง (E) จํานวนที ่กํ าก ั บแนะน าการจ ั ดท าบ ัญช ี (คน)**
	- **5. ติดตามการจัดทําบัญชี**
	- **5.1 ช่อง (F) จํานวนที ่ติ ดตาม (คน)**
		- **5.2 สามารถนําความร ู ้ไปใช้ประโยชน์ได้ (ใช้ข้อมูลทางบญช ั ี) (คน)** 
			- **ช่อง (G) วางแผนการผลิต**
- **ช ่อง (H) ลดต้นทนการผล ุ ิต**
- **ช่อง (I) ปรับเปลยนอาช ี ่ีพ**
- **ช่ อง (J) รวมจํานวนคน (ไม่นับซ้ํา)** 
	- **6. การติดตามประเมนผล ิ (สตท.)**
		- **6.1 ช่อง (K) จํานวนที ่ติดตาม (คน)**
		- **6.2 จํานวนสามารถนําความรไปใช ู ้ ้ประโยชน์ได้ (ใช้ข้อมลทางบ ู ัญชี) (คน)**
			- **ช ่อง (L) วางแผนการผลิต**
- *<b>- v d* **่อง (M) ลดตนท้ ุนการผลิต**
- **ช่อง (N) ปรับเปลี ่ยนอาชีพ**
- **ช ่อง (O) รวมจํานวนคน (ไม่นับซา้ํ )**

เช نے ี่อมโยงข้อมูลจากระบบฐานข้ อม ู ลโครงการพัฒนาเกษตรกรปราดเปรื ่อง (Smart Farmer) (CAD\_SMARTFARTERS)

**หมายเหต ุ : ส ํ าหร ั บกล ุ ่มเปาหมายท ้ ี ่ 1 : เกษตรกรในโครงการบรณาการ ู ฯ ข ้ <sup>อ</sup> 1.1 แปลงใหญ่ (นอกเหนือจาก 268 แปลง) จะเชื ่อมโยงจากระบบฐานขอม้ ูลเกษตรกร ในระบบส่งเสริมการเกษตรให้เปนแปลงใหญ ็ ่ 2560 (CAD\_BIG\_FIELD)** 

**ส ํ าน ั กงานตรวจบ ั ญช ี สหกรณ ์................../สํานักงานตรวจบัญชีสหกรณ์ที ่..... ........................................ ปีงบประมาณ 2560**

**RD3 : RM 34 โครงการพัฒนาเกษตรกรให้ใช้ข้อม ู ลทางบ ั ญช ี อย ่ างย ั ่งย ื**

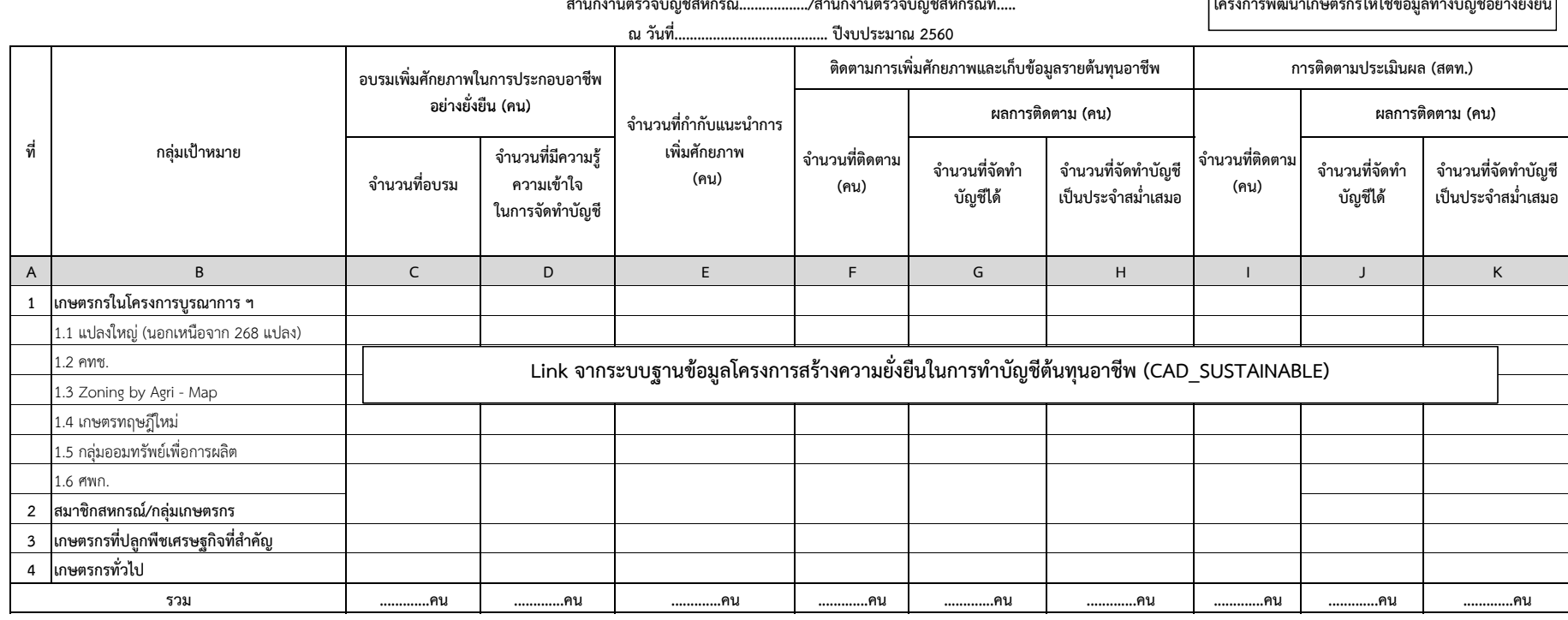

#### **คําอธบายแบบรายงานิ RD3 : RM34 โครงการพัฒนาเกษตรกรให้ใช้ข้อม ู ลทางบญช ั ี อย างยงย ั**,<br>่งยืน **ื**

- $\boldsymbol{\lambda}$  วัตถุประสงค์ของรายงาน : เพื่ อใช้รายงานความก้าวหน้าผลการดําเนินงานตามทิศทางการปฏิบัติงาน ปี 2560 (Road Map 60) ตาม RM34 โครงการส่งเสริมการจัดทําบัญชีต้นทุนอาชีพแก่เกษตรกร
- **ผ ู ้รั บผ ิ ดชอบบ ั นท ึ กข ้ อมล ู** : <sup>ส</sup> ํ าน ั กงานตรวจบ ั ญช ีสหกรณ์ (สตส.) / สำนักงานตรวจบัญชีสหรกณ์ที่ 1 – 10 (สตท.)

ี่อมโยงข้อมูลมาจาก PD3

เช ๔๚

- **หลักเกณฑ์การรายงาน :**
	- **1. ช่อง (A) ที ่**
	- **2. ช่อง (B) กลุ่มเปาหมาย ้**
- **3. อบรมเพิ มศ ักยภาพในการประกอบอาชีพอย่างยั งยน ื (คน)**
- **ช่อง (C) จํานวนที ่อบรม**
- **ช อง (D) จํานวนที ่มความร ี ู ้ความเข ้าใจในการจัดทาบํ ญช ั ี**
	- **4. ช่อง (E) จํานวนที ่กํ าก ั บแนะน ํ าการเพมศ ิ่ักยภาพ (คน)**
	- **5. ติดตามการเพิ ่มศ ั กยภาพและเก ็ บข ้ อม ู ลรายต ้ นท ุ นอาช ี พ**
		- **5.1 ช่อง (F) จํานวนที ่ติ ดตาม (คน)**
		- **5.2 ผลการติดตาม (คน)** 
			- **ช ่ อง (G) จํานวนที ่จั ดท าบ ัญช ีได้**
- **ช ่ อง (H) จํานวนที ่จั ดท ํ าบ ั ญช ีเป็นประจําสม่ําเสมอ**
	- **6. การติดตามประเมนผล ิ (สตท.)**
		- **6.1 ช่อง (I) จํานวนที ่ติดตาม (คน)**
		- **6.2 ผลการติดตาม (คน)** 
			- **ช ่ อง (J) จํานวนที ่ จั ดทาบ ํ ั ญช ีได้ (คน)**
- *<b>-*  $\theta$ *i* **่ อง (K) จํานวนที ่ จั ดท ํ าบ ัญช ีเป็นประจําสม่ําเสมอ**

เช نہ ่อมโยงข้อม ูลจากระบบฐานข ้้อมูลโครงการสร้างความยั่งยืนในการพัฒนาต้นทุนอาชี  $\overline{\phantom{0}}$  พ (CAD\_SUSTAINABLE)

**หมายเหต : ุ ส ํ าหร ั บกล ุ ่มเปาหมายท ้ ี ่ 1 : เกษตรกรในโครงการบรณาการ ู ฯ ข ้ <sup>อ</sup> 1.1 แปลงใหญ่ (นอกเหนือจาก 268 แปลง) จะเชื ่อมโยงจากระบบฐานขอม้ ูลเกษตรกร ในระบบส่งเสริมการเกษตรให้เปนแปลงใหญ ็ ่ 2560 (CAD\_BIG\_FIELD)** 

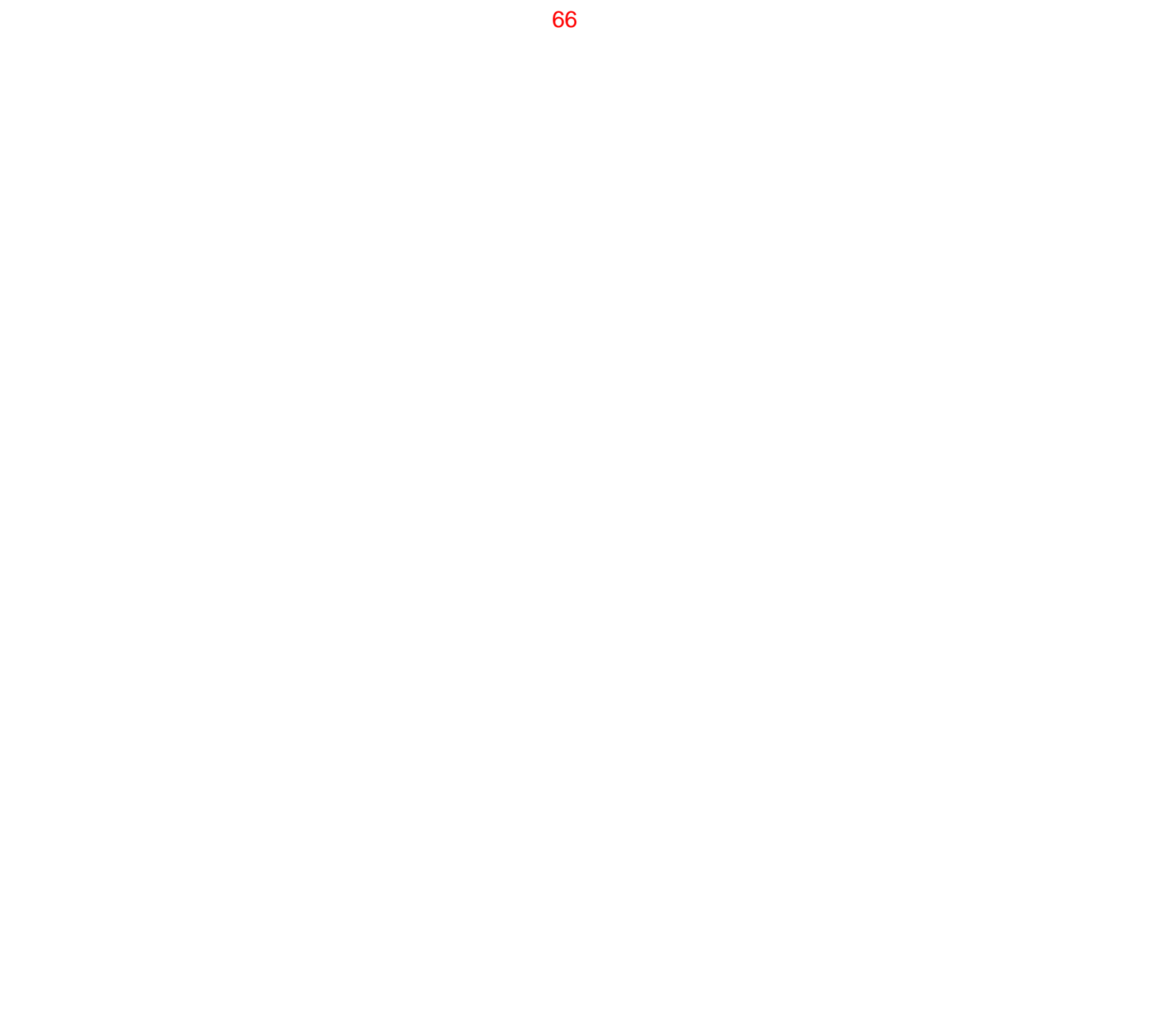
#### **สํานักงานตรวจบัญชีสหกรณ์................../สํานักงานตรวจบัญชีสหกรณ์ที่..... ณ วันที่........................................................ ปีงบประมาณ<sup>2560</sup>**

**RD4 : RM 35 โครงการพัฒนาเด็กและเยาวชนในถิ่นทุรกันดารฯ**

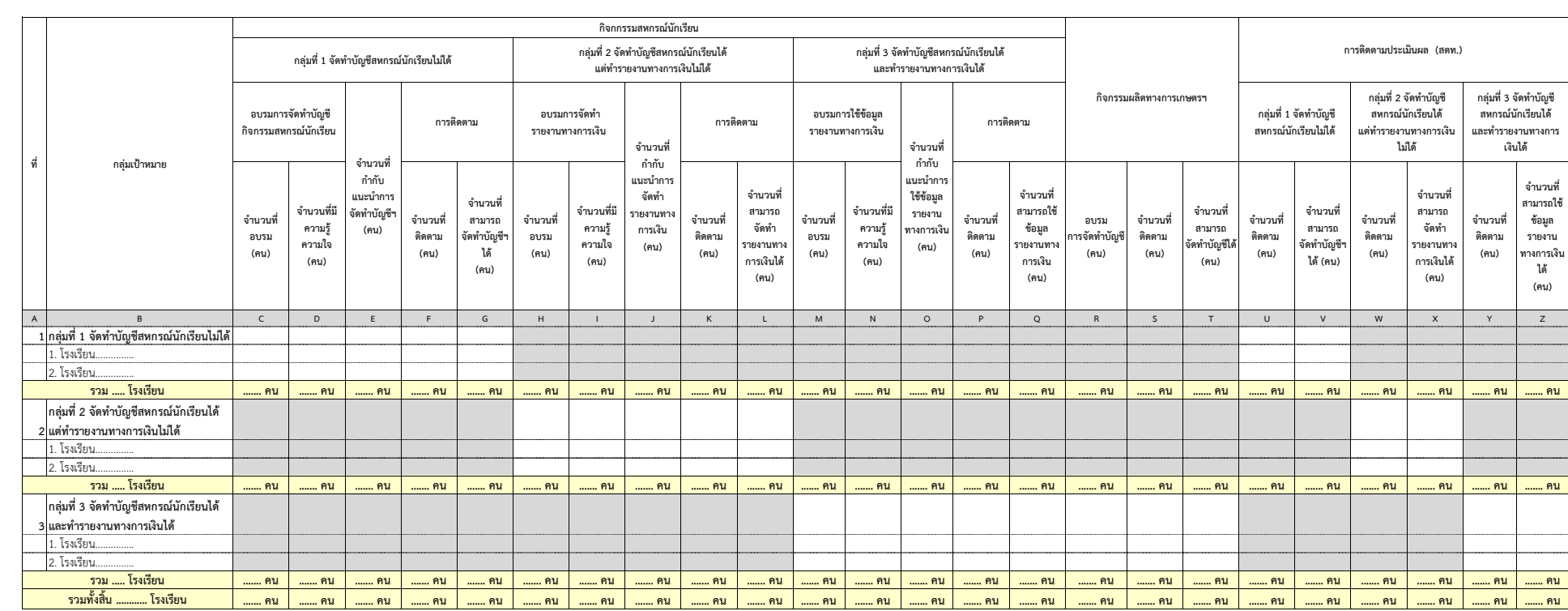

## **คําอธบายแบบรายงานิ RD4 : RM35 โครงการพัฒนาเด็กและเยาวชนในถิ่นทุรกนดารตามพระราชด ั ําริ**

 $\mathbf{\hat{x}}$  วัต**ถุประสงค์ของรายงาน :** เพื่อรายงานความก้าวหน้าผลการดำเนินงานตามทิศทางการปฏิบัติงาน ปี 2560 (Road Map 60) ตาม RM35

เชื่อมโยงข้อมูลมาจากรายงาน PD4

โครงการพัฒนาเด็กและเยาวชนในถิ่นทุรกันดารตามพระราชดําริ

 $\mathbf{\hat{x}}$  **ผู้รับผิดชอบจัดทำรายงาน :** สำนักงานตรวจบัญชีสหกรณ์ (สตส.) บันทึกข้อมูล ช่อง (C) - (T) สำนักงานตรวจบัญชีสหกรณ์ที่ 1 – 10 (สตท.) <sup>-</sup>บันทึกข้อมูล ช่อง (U) - (Z)

**หลักเกณฑ์การรายงาน**

 **1. ช่อง (A) ที่**

 **2. ช่อง (B) กลุ่มเปาหมาย ้**

 **3.กิจกรรมสหกรณ์นักเรียน**

 **3.1 กลุ่มที่<sup>1</sup> จัดทําบัญชสหกรณ ี น์ ักเรยนไม ี ่ได้**

> **3.1.1 อบรมการจัดทําบัญช ก ีิ จกรรมสหกรณ์นักเรยน ี**

- **ช่อง (C) จำนวนที่อบรม (คน)** ให้ระบุจำนวนนักเรียนที่เข้ารับการอบรมการจัดทำบัญชีสหกรณ์นักเรียน

- **ช่อง (D) จํานวนที่มความร ี ู้ความเข้าใจ (คน)** ใหระบ ้ ุจํานวนนักเรียนที่มีความรู้ความเข้าใจในการจัดทําบัญชีสหกรณ์นักเรียน

**3.1.2 ช่อง (E) จำนวนที่กำกับแนะนำการจัดทำบัญชีฯ (คน) ให้ระบุจำนวนนักเรียนที่ได้รับการกำกับแนะนำการจัดทำบัญชีสหกรณ์นักเรียน** 

 **3.1.3 การติดตาม**

**- ช่อง (F) จำนวนที่ติดตาม (คน) ให้ระบุจำนวนนักเรียนที่ติดตามการจัดทำบัญชีสหกรณ์นักเรียน ที่ผ่านการอบรมฯ แล้ว** 

**- ช่อง (G) จำนวนที่สามารถจัดทำบัญชีฯ ได้ (คน) ให้ระบุจำนวนนักเรียนที่สามารถจัดทำบัญชีสหกรณ์นักเรียนได้** 

 **3.2 กลุ่มที่<sup>2</sup> จัดทําบัญชสหกรณ ี น์ ักเรยนได ี ้ แต่ทํารายงานทางการเงินไม่ได้**

 **3.2.1 อบรมการจัดทํารายงานทางการเงนิ**

**- ช่อง (H) จํานวนที่อบรม (คน)** ให้ระบุจํานวนนักเรียนที่เข้ารับการอบรมการจัดทํารายงานทางการเงิ น

**- ช่อง (I) จำนวนที่มีความรู้ความเข้าใจ (คน) ให้ระบุจำนวนนักเรียนที่มีความรู้ความเข้าใจในการจัดทำรายงานทางการเงิน** 

3.2.2 ช่อง (J) จำนวนที่กำกับแนะนำการจัดทำรายงานทางการเงิน (คน) ให้ระบุจำนวนนักเรียนที่ได้รับการกำกับแนะนำการจัดทำรายงานทางการเงิน  **3.2.3 การติดตาม**

**- ช่อง (K) จำนวนที่ติดตาม (คน)** ให้ระบุจำนวนนักเรียนที่ติดตามการจัดทำรายงานทางการเงิน ที่ผ่านการอบรมฯ แล้ว

**- ช่อง (L) จํานวนทสามารถจ ที่สามารถจัดทำรายงานทางการเงินได้ (คน) ให้ระบุจำนวนนักเรียนที่สามารถจัดทำรายงานทางการเงินได้**   **3.3 กลุ่มที่<sup>3</sup> จัดทําบัญชสหกรณ ี น์ ักเรยนได ี ้ และทารายงานทางการเง ํ นได ิ ้**

 **3.3.1 อบรมการใช ข้ ้อมูลรายงานทางการเงิ น**

**- ช่อง (M) จํานวนที่อบรม** ให้ระบุจํานวนนักเรียนที่เข้ารับการอบรมการใช้ข้อมูลรายงานทางการเงิ น

- **ช่อง (N) จํานวนที่มความร มีความรู้ความเข้าใจ (คน)** ให้ระบุจำนวนนักเรียนที่มีความรู้ความเข้าใจในการใช้ข้อมูลรายงานทางการเงิน
- **3.3.2 ช่อง (O) จำนวนที่กำกับแนะนำการใช้ข้อมูลรายงานทางการเงิน (คน)** ให้ระบุจำนวนนักเรียนที่ได้รับการกำกับแนะนำการใช้ข้อมูลรายงานทางการเงิน

 **3.3.3 การติดตาม**

**- ช่อง (P) จำนวนที่ติดตาม (คน)** ให้ระบุจำนวนนักเรียนที่ติดตามการใช้ข้อมูลรายงานทางการเงิน ที่ผ่านการอบรมฯ แล้ว

**- ช่อง (Q) จํานวนทสามารถใช ที่สามารถใช้ข้อมูลรายงานทางการเงิน (คน) ให้ระบุจำนวนนักเรียนที่สามารถใช้ข้อมูลรายงานทางการเงินได้** 

 **4. กิจกรรมผลตทางการเกษตรฯิ**

- **ช่อง (R) อบรมการจัดทำบัญชี (คน) ให้ระ**บุจำนวนนักเรียนที่เข้ารับการอบรมจัดทำบัญชีกิจกรรมผลิตทางการเกษตรเพื่ออาหารกลางวัน
	- **ช่อง (S) จำนวนที่ติดตาม (คน)** ให้ระบุจำนวนนักเรียนที่ติดตามการจัดทำบัญชี ที่ผ่ ี่ ่ านการอบรมฯ แล้ว
	- **ช่อง (T) จํานวนทสามารถจ ที่สามารถจัดทำบัญชีได้ (คน) ให้ระบุจำนวนนักเรียนที่สามารถจัดทำบัญชีกิจกรรมผลิตทางการเกษตรเพื่ออาหารกลางวันได้ 5. การติดตามประเมนผลิ (สตท.)**
	- **5.1 กลุ่มที่<sup>1</sup> จัดทําบัญชสหกรณ ี น์ ักเรยนไม ี ่ได้**
	- **ช่อง (U) จำนวนที่ติดตาม (คน) ให้ระ**บุจำนวนนักเรียนที่เข้าติดตาม (นักเรียนที่ผ่านการอบรมการจัดทำบัญชีกิจกรรมสหกรณ์นักเรี ยน)
		- **ช่อง (V) จํานวนทสามารถจ ที่สามารถจัดทำบัญชีฯ ได้ (คน)** ให้ระบุจำนวนนักเรียนที่สามารถจัดทำบัญชีสหกรณ์นักเรียนได้
	- **5.2 กลุ่มที่<sup>2</sup> จัดทําบัญชสหกรณ ี น์ ักเรยนได ี ้ แต่ทํารายงานทางการเงนไม ิ ่ได้**
- **ี ช่อง (W) จำนวนที่ติดตาม (คน) ให้ระบุจำนวนนักเรียนที่เข้าติดตาม (นักเรียนที่ผ่านการอบรมการจัดทำรายงานทางการเงิน)** 
	- **ช่อง (X) จํานวนที่จัดทารายงานทางการเง ํ นได ิ ้ (คน)** ให้ระบุจํานวนนักเรียนที่สามารถจัดทํารายงานทางการเงินได้
- **5.3 กลุ่มที่<sup>3</sup> จัดทําบัญชสหกรณ ี น์ ักเรยนได ี ้ และทารายงานทางการเง ํ นได ิ ้**
- **ี ช่อง (Y) จำนวนที่ติดตาม (คน) ให้ระบุจำนวนนักเรียนที่เข้าติดตาม (นักเรียนที่ผ่านการอบรมการใช้ข้อมูลรายงานทางการเงิน)** 
	- **ช่อง (Z) จํานวนทสามารถใช ที่สามารถใช้ข้อมูลรายงานทางการเงินได้ (คน) ให้ระบุจำนวนนักเรียนที่สามารถใช้ข้อมูลรายงานทางการเงินได้**

**ส ํ าน ั กงานตรวจบ ั ญช ี สหกรณ ์ ................/สํานักงานตรวจบัญชีสหกรณ์ที ่.....**

**ณ ว ั นท ี ่ ....................... ปีงบประมาณ 2560**

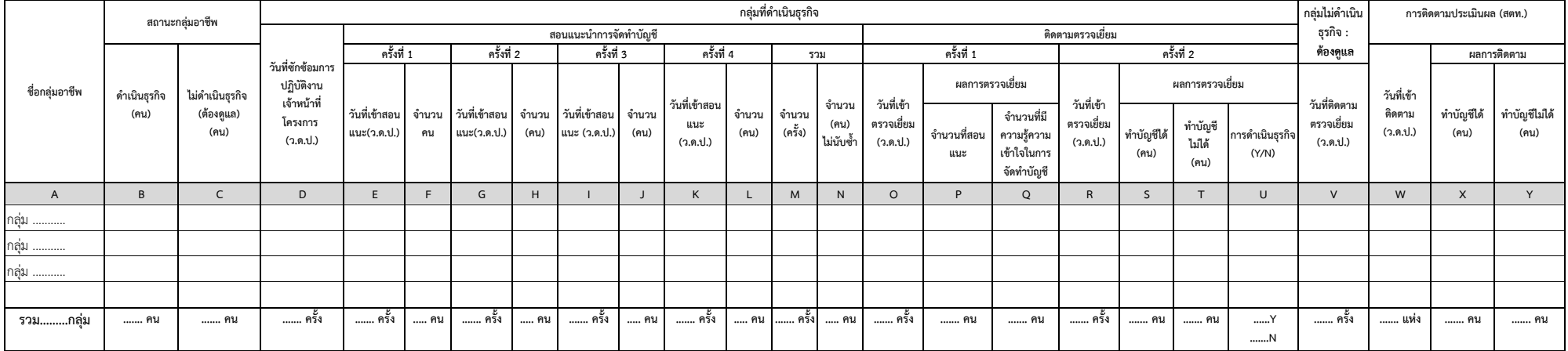

**RD5 : RM 36 โครงการพัฒนากล ุ ่มอาช ีพประชาชนฯ**

#### **คําอธบายแบบรายงานิ RD5 : RM36 โครงการพัฒนากลุ่มอาชพประชาชนในถ ีิ่นทุรกันดาร**

 $\mathbf{\hat{x}}$  วัต**ถุประสงค์ของรายงาน :** เพื่อรายงานความก้าวหน้าผลการดำเนินงานตามทิศทางการปฏิบัติงาน ปี 2560 (Road Map 60) RM36 โครงการพัฒนากลุ่มอาชีพประชาชนในถิ่นทุรกันดาร

 $\mathbf{\hat{x}}$  **ผู้รับผิดชอบจัดทำรายงาน :** สำนักงานตรวจบัญชีสหกรณ์ (สตส). บันทึกข้อมูล ช่อง (D) - (V) สำนักงานตรวจบัญชีสหกรณ์ที่ 2 - 10 บันทึกข้อมูล ช่อง (W) - (Y)

**หลักเกณฑ์การรายงาน**

- **1. ช่อง (A) ชื่อกลุ่มอาช พ ี**
- **2. สถานะกลมอาช ุ่ ี พ**
	- **ช่อง (B) ดําเนนธ ิุรกิ จ (คน)**
- **ช่อง (C) ไม่ดําเนนธ ิุรกิ จ ( ต้องดูแล) (คน)**
- **3. กลุ่มที่ดําเนินธุรกิ จ**

**3.1 ช่อง (D) วันที่ซักซ้อมการปฏิบัติงานเจ้าหน้าที่โครงการ ให้ระบุ วัน เดือน ปี ที่ซักซ้อมการปฏิบัติงานเจ้าหน้าที่โครงการ** 

3.2 ช่อง (E) – (N) สอนแนะนำการจัดทำบัญชี ให้ระบุ วัน เดือน ปี ที่เข้ ที่เข้าสอนแนะนำ และจำนวนเป้าหมายที่ได้รับการสอนแนะนำ ในแต่ละครั้ง (จำนวน 4 ครั้ง) และสำหรับช่องรวม ให้ระบุจำนวนครั้งสะสม และจำนวนคนสะสม (โดยไม่นับจำนวนคนซ้ำ)

**3.3 ติดตามตรวจเยี่ยม**

- **ช่อง (O) (Q) ครั้งที่ 1 ให้ระ**บุ วัน เดือน ปี ที่เข้าตรวจเยี่ยม และผลการตรวจเยี่ยม โดยให้ระบุจำนวนคนที่สอนแนะ และจำนวนคนที่มีความรู้ความเข้าใจใน การจัดทําบัญชี
- **ช่อง (R) (U) ครั้งที่ 2 ให้**ระบุ วัน เดือน ปี ที่เข้าตรวจเยี่ยม และผลการตรวจเยี่ยม โดยให้ระบุ จำนวนคนที่ทำบัญชีได้**,** ทำบัญชีไม่ได้ และสถานะการดำเนิน<br>ธุรกิจ เละ สถาน ทุรกิจ กรณี "Y" ดำเนินธุรกิจ และ "N" หยุดดำเนินธุร จ กรณี "Y" ดำเนินธุรกิจ และ "N" หยุดดำเนินธุรกิจ

 **4. กลุ่มไม่ดําเนินธุรกิ จ : ต้องดูแล**

**- ช่อง (V) วันที่ติดตามตรวจเยี่ยม ( <sup>ว</sup>.ด.ป.)** ให้ระบุวัน เดือน ปี ที่เข้าติดตามตรวจเยี่ยม

**5. ช่อง (W) - (Y) การติดตามประเมินผล** ให้ระบุ วัน เดือน ปี ที่เข้าติดตามประเมินผลและผลการตดตาม ติดตาม โดยระบุจำนวนที่ทำบัญชีได้หรือทำบัญชีไม่ได้

71

- **ช่อง (W) วันที่ติดตาม (ว.ด.ป.) ให้ระบุ วัน เดือน ปี ที่เข้าติดตามคณะกรรมการ/ผู้จัดทำบัญชี กลุ่มอาชีพที่ได้รับการสอนแนะแล้ว**
- **- ช่อง (X) ทําบัญชีได้ (คน)**  ให้ระบุจํานวนคนที่ทําบัญชีได้หรือทําบัญชีไม่ได้
- **- ช่อง (Y) ทําบัญชีไม่ได (้ คน)**

เชื่อมโยงข้อมูลมาจากรายงาน PD5

สำนักงานตรวจบัญชีสหกรณ์....................... /สำนักงานตรวจบัญชีสหกรณ์ที่.................

**ณ ว ั นท ี ่........................................................ ปีงบประมาณ 2560**

## **RD6 : RM 37** ้ โครงการส่งเสริมการเรียนรู้ด้านบัญชี<br>ในพื้นที่ศูนย์เรียนรู้เศรษฐกิจพอเพียงชุมชน

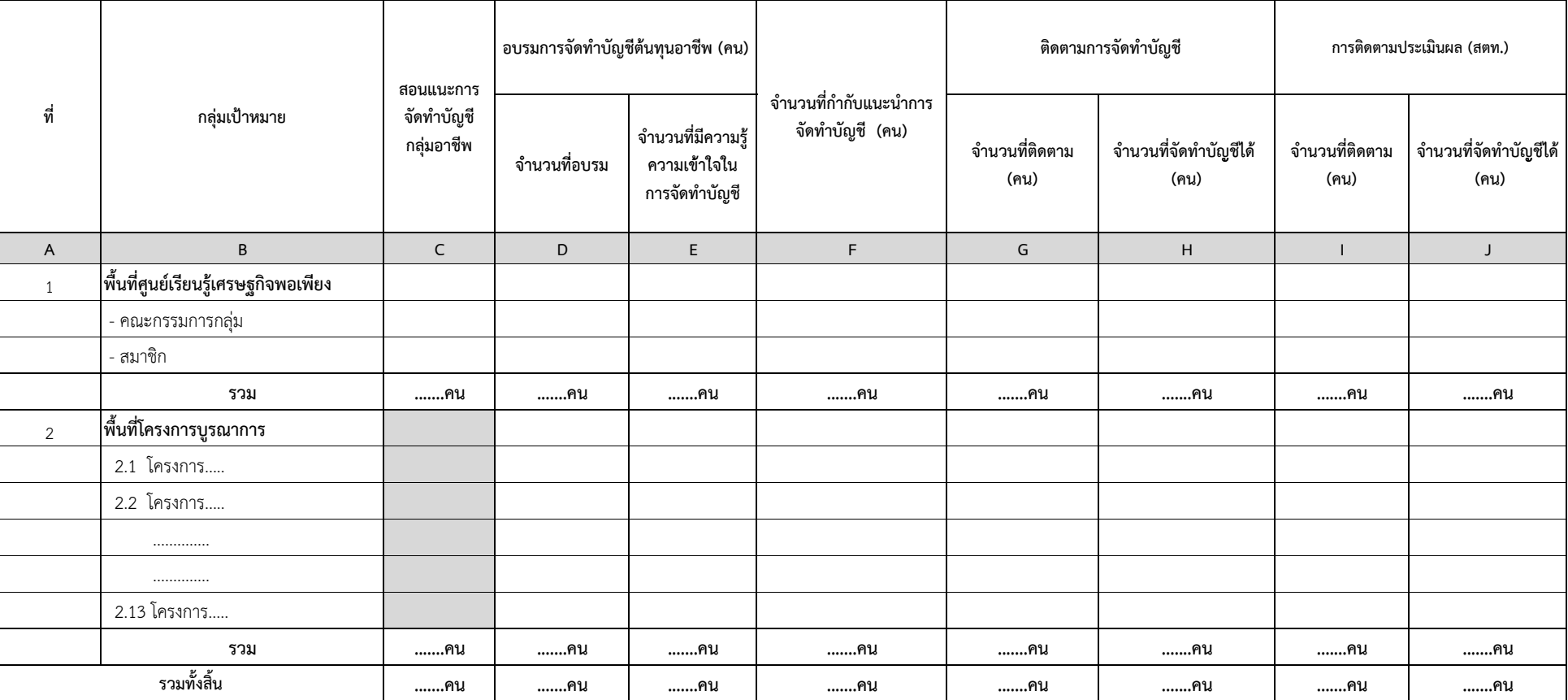

### **คําอธบายแบบรายงานิ RD6 : RM37 โครงการส่งเสริมการเรียนร ดู้ ้านบญช ั ีในพนท ื้ ี่ศนยู ์เรียนรเศรษฐก ู้ ิจพอเพียงพอ**

- $\mathbf{\hat{x}}$  วัตถุประสงค์ของรายงาน : เพื่อรายงานความก้าวหน้าผลการดำเนินงานตามทิศทางการปฏิบัติงาน ปี 2560 (Road Map 60) RM37 โครงการส่งเสริมการเรียนรู้ด้านบัญชีในพื้นที่ศูนย์เรียนรู้เศรษฐกิจพอเพียงพอ
- $\mathbf{\hat{x}}$  **ผู้รับผิดชอบจัดทำรายงาน :** สำนักงานตรวจบัญชีสหกรณ์ (สตส.) บันทึกข้อมูล ช่อง (C) (H)
	- สํานักงานตรวจบัญชสหกรณ ีสหกรณ์ที่ 1 - 10 (สตท.) บันทึกข้อมูล ช่อง (I) - (J)
- **หลักเกณฑ์การรายงาน**
- **1. ช่อง (A) ที่**
- เชื่อมโยงข้อมูลมาจากรายงาน PD6
- **2. ช่อง (B) กลุ่มเป้าหมาย**
- **3. ช่อง (C) สอนแนะการจัดทำบัญชีกลุ่มอาชีพ ให้ระบุจำนวนผู้จัดทำบัญชีที่ได้รับการสอนแนะนำการจัดทำบัญชีกลุ่มอาชีพ**
- **4. อบรมการจัดทําบัญชี ต้นทุนอาช พ ี(คน)**
- **ช่อง (D) จํานวนที่อบรม** ให้ระบุจํานวนกรรมการกลุ่ม /สมาชิ ก/เกษตรกร ที่เข้ารับการอบรม
- **ช่อง (E) จํานวนที่มความร มีความรู้ความเข้าใจในการจัดทำบัญชี** ให้ระบุจำนวนกรรมการกลุ่ม/สมาชิก/เกษตรกร ที่มี ที่มีความรู้ความเข้าใจในการจัดทำบัญชี
	- **5. ช่อง (F) จำนวนที่กำกับแนะนำการจัดทำบัญชี (คน) ให้ระบุจำนวนกรรมการกลุ่ม/สมาชิก/เกษตรกร ที่ได้กำกับแนะนำการจัดทำบัญชี**
	- **6. ติดตามการจัดทําบญช ั ( ีคน)**
- **ช่อง (G) จำนวนที่ติดตาม** ให้ระบุจำนวนกรรมการกลุ่ม/สมาชิก/เกษตรกร ที่เข้าติดตามกรรมการกลุ่ม/สมาชิก/เกษตรกร ที่ได้รับการสอนแนะแล้ว
- **ช่อง (H) จํานวนที่จัดทําบัญชี**ให้ระบุจํานวนกรรมการกลุ่ม /สมาชิ ก/เกษตรกร ที่จัดทําบัญชีได้
- **7. การติดตามประเมนผลิ (สตท.)**
- **ช่อง (I) จ<b>ำนวนที่ติดตาม** ให้ระบุจำนวนกรรมการกลุ่ม/สมาชิก/เกษตรกร ที่เข้าติดตามกรรมการกลุ่ม/สมาชิก/เกษตรกร ที่ได้ ี่ ้รับการสอนแนะแล้ว
- **ช่อง (J) จํานวนที่จัดทําบัญชี**ให้ระบุจํานวนกรรมการกลุ่ม /สมาชิ ก/เกษตรกร ที่จัดทําบัญชีได้

**สํานักงานตรวจบัญชีสหกรณ์................../ สํานักงานตรวจบัญชีสหกรณ์ที่ 8 , 9**

**ณ วันที่........................................................ ปีงบประมาณ<sup>2560</sup>**

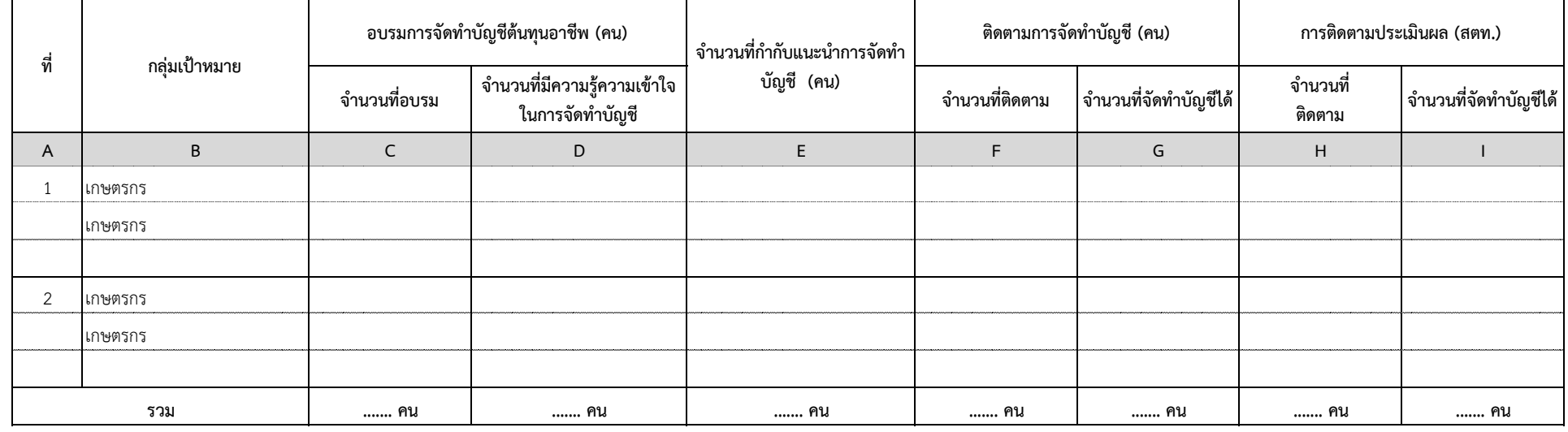

**RD7 : RM 38 โครงการพัฒนาพื้นที่ลุ่มน้ําปากพนังฯ**

### **คําอธบายแบบรายงานิ RD7 : RM38 โครงการพัฒนาพื้นที่ลุ่มน้ําปากพนังอนเน ั ื่องมาจากพระราชดําริ**

- $\mathbf{\hat{x}}$  วัต**ถุประสงค์ของรายงาน :** เพื่อรายงานความก้าวหน้าผลการดำเนินงานตามทิศทางการปฏิบัติงาน ปี 2560 (Road Map 60) RM38 โครงการพัฒนาพื้นที่ลุ่มน้ําปากพนังอันเนื่องมาจากพระราชดําริ
- **ี×ิ์ ผู้รับผิดชอบจัดทำรายงาน :** สตส. นครศรีธรรมราช, สงขลา และ พัทลุง บันทึกข้อมูล ช่อง (C) (G) สำนักงานตรวจบัญชีสหกรณ์ที่ 8 - 9 บันทึกข้ ทึกข้อมูล ช่อง (H) – (I)
- **หลักเกณฑ์การรายงาน**
- **1. ช่อง (A) ที่**

เชื่อมโยงข้อมูลมาจากรายงาน PD7

- **2. ช่อง (B) กลุ่มเป้าหมาย**
- **3. อบรมการจัดทําบัญชี ต้นทุนอาช พ ี (คน)**
- **ช่อง (C) จํานวนที่อบรม** ให้ระบุจํานวนเกษตรกรที่เข้ารับการอบรมการจัดทําบัญชี ต้นทุนอาชี พ
	- **ช่อง (D) จํานวนที่มความร มีความรู้ความเข้าใจในการจัดทำบัญชี** ให้ระบุจำนวนเกษตรกรที่มีความรู้ความเข้าใจในการจัดทำบัญชีต้นทุนอาชีพ
- **4. ช่อง (E) จำนวนที่กำกับแนะนำการจัดทำบัญชี (คน) ให้ระบุจำนวนเกษตรกรที่ได้รับการกำกับแนะนำการจัดทำบัญชีต้นทุนอาชีพ**
- **5. ติดตามการจัดทําบญช ั ี (คน)**
- **ช่อง (F) จํานวนที่ติดตาม** ให้ระบุจํานวนเกษตรกรที่เข้าติดตามเกษตรกรที่ผ่านการอบรมแล้ว
- **ช่อง (G) จำนวนที่จัดทำบัญชีได้** ให้ระบุจำนวนเกษตรกรที่จัดทำบัญชีต้นทุนอาชีพได้
- **6. การติดตามประเมนผลิ (สตท.)**
- **ช่อง (H) จํานวนที่ติดตาม** ให้ระบุจํานวนเกษตรกรที่เข้าติดตามเกษตรกรที่ผ่านการอบรมแล้ว
- **ช่อง (I) จํานวนที่จัดทําบัญชีได้**ให้ระบุจํานวนเกษตรกรที่จัดทําบัญชี ต้นทุนอาชีพได้

**ส ํ าน ั กงานตรวจบ ั ญช ี สหกรณ ์................../ สํานักงานตรวจบญช ั ีสหกรณ์ที ่..........** **RD8 : RM 39**

**โครงการศิลปาชพี**

**ณ ว ั นท ี ่........................................................ ปีงบประมาณ 2560**

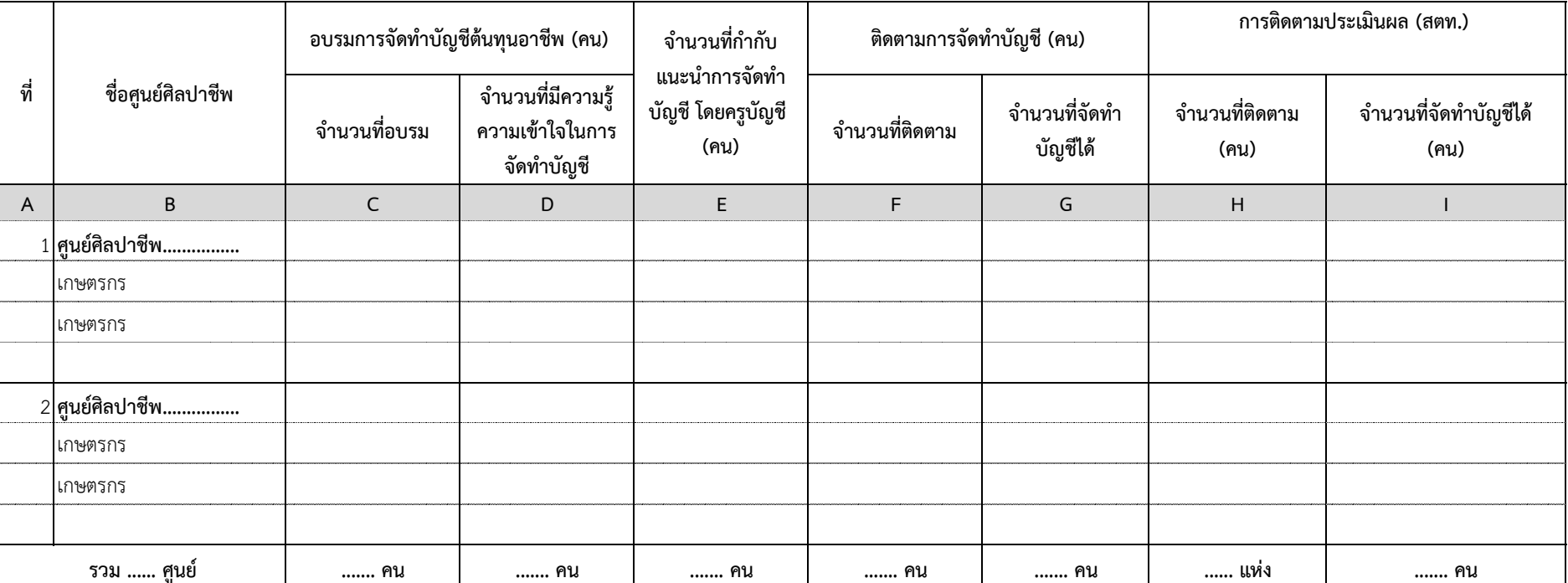

## 76

## **คําอธบายแบบรายงานิ RD8 : RM39 โครงการศิลปาชีพ**

 $^\star$  วัตถุประสงค์ของรายงาน : เพื่อรายงานความก้าวหน้าผลการดำเนินงานตามทิศทางการปฏิบัติงาน ปี 2560 (Road Map 60) RM39 โครงการศิลปาชีพ

เชื่อมโยงข้อมูลมาจากรายงาน PD8

- $\mathbf{\hat{x}}$  **ผู้รับผิดชอบจัดทำรายงาน :** สำนักงานตรวจบัญชีสหกรณ์ (สตส.) บันทึกข้อมูล ช่อง (C) (G)
	- สำนักงานตรวจบัญชีสหกรณ์ที่ 1, 3, 4, 5, 7, 8 บันทึกข้อมูล ช่อง (H) (I)
- **หลักเกณฑ์การรายงาน**
- **1. ช่อง (A) ที่**
- **2. ช่อง (B) ชื่อศูนย ศ์ ลาปาช ิีพ**
- **3. อบรมการจัดทําบัญชี ต้นทุนอาช พ ี (คน)** 
	- **ช่อง (C) จํานวนที่อบรม** ให้ระบุจํานวนเกษตรกรที่เข้ารับการอบรม
- **ช่อง (D) จํานวนที่มความร มีความรู้ความเข้าใจในการจัดทำบัญชี** ให้ระบุจำนวนเกษตรกรที่มีความรู้ความเข้าใจในการจัดทำบัญชีต้นทุนอาชีพ
- **4. ช่อง (E) จำนวนที่กำกับแนะนำการจัดทำบัญชีโดยครูบัญชี (คน) ให้ระบุจำนวนเกษตรกรที่ได้รับการกำกับแนะนำการจัดทำบัญชีโดยครูบัญชี**
- **5. ติดตามการจัดทําบญช ั ี (คน)**
- **ช่อง (F) จํานวนที่ติดตาม** ให้ระบุจํานวนเกษตรกรที่เข้าติดตามเกษตรกรที่ผ่านการอบรมแล้ว
- **ช่อง (G) จำนวนที่จัดทำบัญชีได้** ให้ระบุจำนวนเกษตรกรที่จัดทำบัญชีต้นทุนอาชีพได้
- **6. การติดตามประเมนผลิ (สตท.)**
- **ช่อง (H) จํานวนที่ติดตาม (คน)** ให้ระบุจํานวนเกษตรกรที่เข้าติดตามเกษตรกรที่ผ่านการอบรมแล้ว
- **ช่อง (I) จํานวนที่จัดทําบัญชีได้ (คน)** ใหระบ ้ ุจํานวนเกษตรกรที่จัดทําบัญชี ต้นทุนอาชีพได้

#### **ส ํ าน ั กงานตรวจบ ั ญช ี สหกรณ ์ ที ่ 7**

**ณ ว ั นท ี ่........................................................ ปีงบประมาณ 2560**

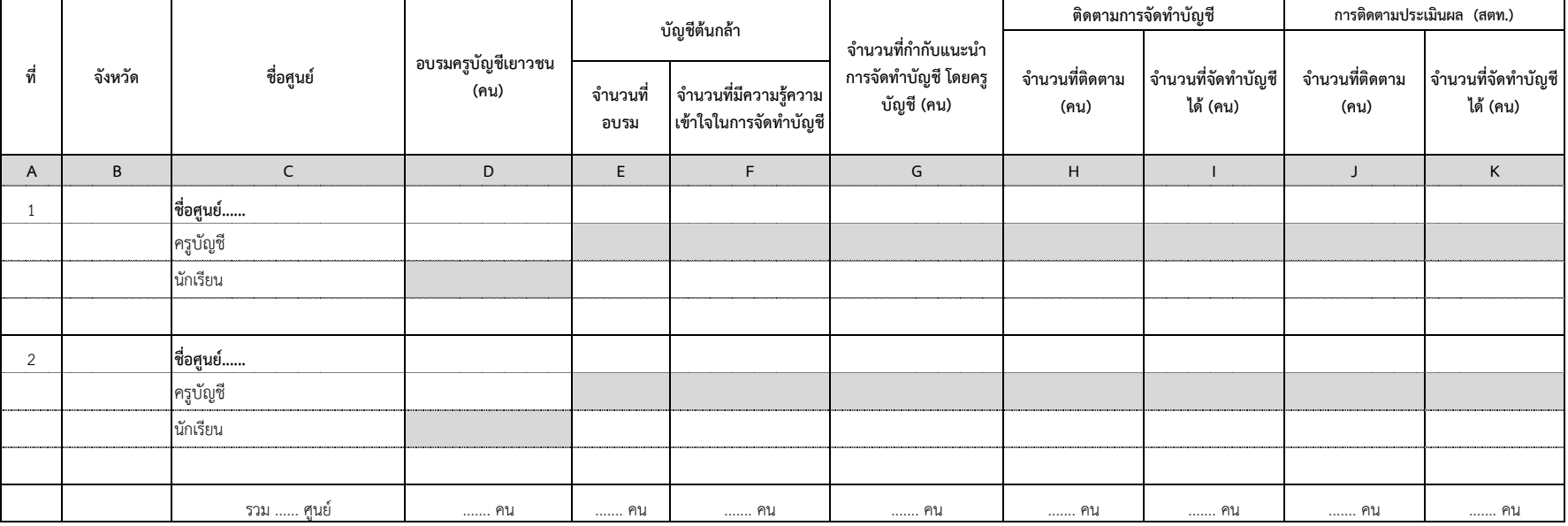

**RD9 : RM 40 โครงการหลวง**

## **คําอธบายแบบรายงานิ RD9 : RM40 โครงการหลวง**

 $^\star$  วัตถุประสงค์ของรายงาน : เพื่อรายงานความก้าวหน้าผลการดำเนินงานตามทิศทางการปฏิบัติงาน ปี 2560 (Road Map) RM40 โครงการหลวง

เชื่อมโยงข้อมูลมาจากรายงาน PD9

- $\mathbf{\hat{x}}$  **ผู้รับผิดชอบจัดทำรายงาน :** สำนักงานตรวจบัญชีสหกรณ์ที่ 7
- **หลักเกณฑ์การรายงาน**
- **1. ช่อง (A) ที่**
- **2. ช่อง (B) จังหวัด**
- **3. ช่อง (C) ชื่อศูนย์**
- **4. ช่อง (D) อบรมคร บู ัญชเยาวชน ี (คน)** ให้ระบุจํานวนครูบัญชเยาวชนท ีี่เข้ารับการอบรม
- **5. บัญชี ต้นกล้า**
- **ช่อง (E) จํานวนที่อบรม** ให้ระบุจํานวนนักเรียนที่เข้ารับการอบรมการจัดทําบัญชี ต้นกล้า
- **ช่อง (F) จํานวนที่มความร มีความรู้ความเข้าใจในการจัดทำบัญชี** ให้ระบุจำนวนนักเรียนที่มีความรู้ความเข้าใจในการจัดทำบัญชีต้นกล้า
- **6. ช่อง (G) จำนวนที่กำกับแนะนำการจัดทำบัญชี โดยครูบัญชี (คน) ให้ระบุจำนวนนักเรี** ยนที่ได้รับการกำกับแนะนำการจัดทำบัญชี โดยครูบัญชี
	- **7. ติดตามการจัดทําบญช ั ี**
- **ช่อง (H) จำนวนที่ติดตาม (คน)** ให้ระบุจำนวนนักเรียนที่เข้าติดตามนักเรียนที่ผ่านการอบรมแล้ว
- **ช่อง (I) จํานวนที่จัดทาบํ ญช ั ีได้ (คน)** ให้ระบุจํานวนนักเรียนที่สามารถจัดทําบัญชี ต้นกล้าได้
- **8. การติดตามประเมนผลิ (สตท.)**
- **ช่อง (J) จำนวนที่ติดตาม (คน)** ให้ระบุจำนวนนักเรียนที่เข้าติดตามนักเรียนที่ผ่านการอบรมแล้ว
- **ช่อง (K) จํานวนที่จัดทาบํ ญช ั ีได้ (คน)** ให้ระบุจํานวนนักเรียนที่สามารถจัดทําบัญชี ต้นกล้าได้

**ส ํ าน ั กงานตรวจบ ั ญช ี สหกรณ ์................../ สํานักงานตรวจบัญชีสหกรณ์ที่.......**

**ณ ว ั นท ี ่........................................................ ปีงบประมาณ 2560**

**RD10 : RM41 โครงการศ ู นย ์ ศกษาการพ ึ ั ฒนาฯ**

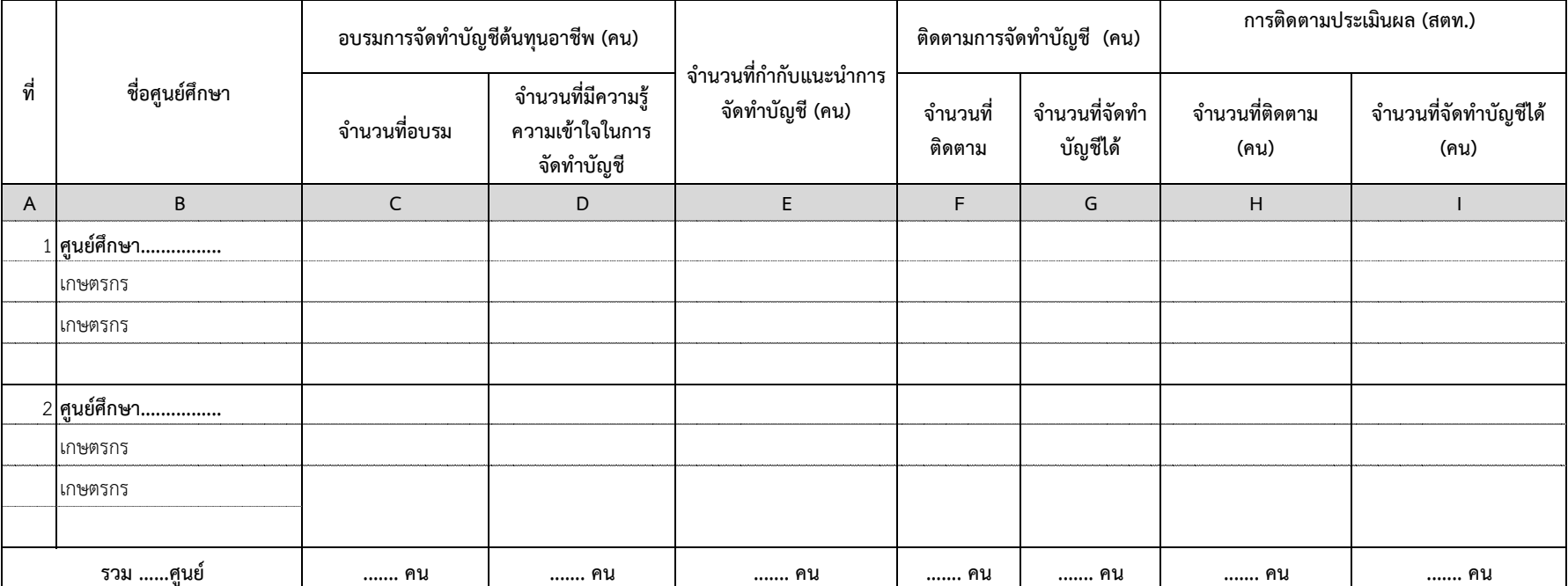

## **คําอธบายแบบรายงานิ RD10 : RM41 โครงการศูนย ศ์ ึกษาการพัฒนาอันเนื่องมาจากพระราชดารํ ิ**

- $\mathbf{\hat{x}}$  วัตถุประสงค์ของรายงาน : เพื่อรายงานความก้าวหน้าผลการดำเนินงานตามทิศทางการปฏิบัติงาน ปี 2560 (Road Map 60) RM41 โครงการศูนย์ศึกษาการพัฒนาอันเนื่องมาจากพระราชดําริ
- **ี X ผู้รับผิดชอบจัดทำรายงาน :** สตส.จันทบุรี, ฉะเชิงเทรา, สกลนคร, เชียงใหม่, เพชรบุรี และนราธิวาส บันทึกข้อมูล ช่อง (C) (G) สำนักงานตรวจบัญชีสหกรณ์ที่ 2, 5, 7, 9, 10 บันที ึกข้อม ลู ช่อง (H) – (I)
- **หลักเกณฑ์การรายงาน**
- **1. ช่อง (A) ที่**
- **2. ช่อง (B) ชื่อศูนย ศ์ ึกษา**
- **3. อบรมการจัดทําบัญชี ต้นทุนอาช พ ี (คน)** 
	- **ช่อง (C) จำนวนที่อบรม** ให้ระบุจำนวนเกษตรกรที่เข้ารับการอบรมการจัดทำบัญชีต้นทุนอาชีพ
- **ช่อง (D) จํานวนที่มความร มีความรู้ความเข้าใจในการจัดทำบัญชี** ให้ระบุจำนวนเกษตรกรที่มีความรู้ความเข้าใจในการจัดทำบัญชีต้นทุนอาชีพ

เชื่อมโยงข้อมูลมาจากรายงาน PD10

- **4. ช่อง (E) จำนวนที่กำกับแนะนำการจัดทำบัญชี (คน) ให้ระบุจำนวนเกษตรกรที่ได้รับการกำกับแนะนำการจัดทำบัญชีต้นทุนอาชีพ**
- **5. ติดตามการจัดทําบญช ั ี (คน)**
- **ช่อง (F) จํานวนที่ติดตาม** ให้ระบุจํานวนเกษตรกรที่เข้าติดตามเกษตรกรที่ผ่านการอบรมแล้ว
- **ช่อง (G) จํานวนที่ทาบํ ญช ั ีได้**ให้ระบุจํานวนเกษตรกรที่จัดทําบัญชี ต้นทุนอาชีพได้
- **6. การติดตามประเมนผล ิ (สตท.)**
- **ช่อง (H) จํานวนที่ติดตาม (คน)** ให้ระบุจํานวนเกษตรกรที่เข้าติดตามเกษตรกรที่ผ่านการอบรมแล้ว
- **ช่อง (I) จํานวนที่จัดทําบัญชีได้ (คน)** ใหระบ ้ ุจํานวนเกษตรกรที่จัดทําบัญชี ต้นทุนอาชีพได้

#### **้ าวหน ้าผลการปฏิบัติงาน**

สำนักงานตรวจบัญชีสหกรณ์............/สำนักงานตรวจบัญชีสหกรณ์ที่ ......

**ณ ว ั นท ่ ........................................................ ี ปีงบประมาณ 2560**

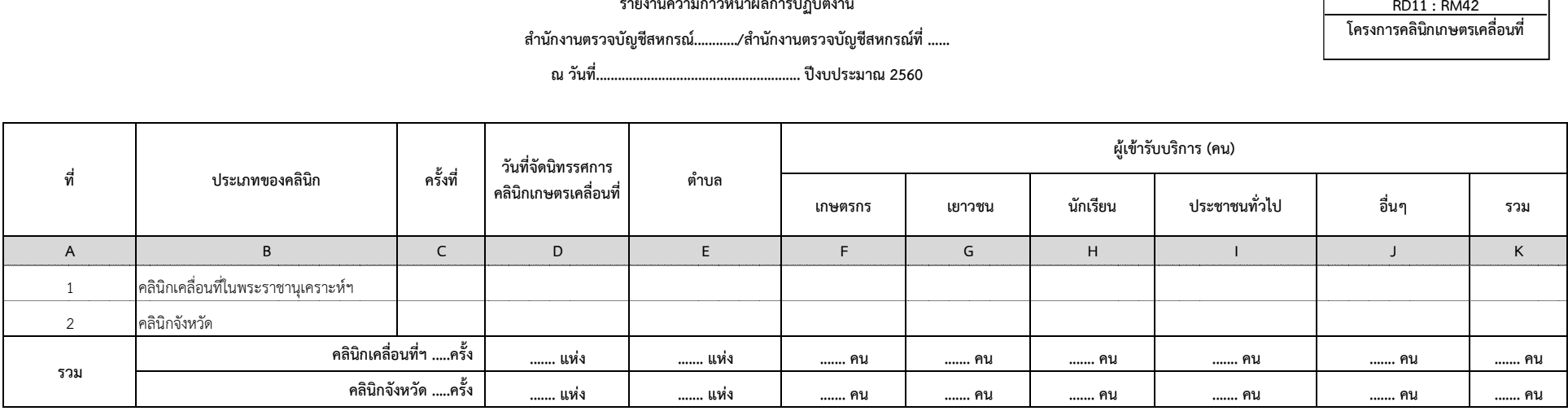

**RD11 : RM42 โครงการคลินกเกษตรเคล ิ ื ่อนท ี ่<br>82**<br>ววหน้าผลการปฏิบัติงาน

#### **คําอธบายแบบรายงานิ RD11 : RM42 โครงการคล น ิกเกษตรเคล ิื่อนที่ในพระราชานุเคราะห์ฯ**

- $\mathbf{\hat{x}}$  วัต**ถุประสงค์ของรายงาน :** เพื่อรายงานความก้าวหน้าผลการดำเนินงานตามทิศทางการปฏิบัติงาน ปี 2560 (Road Map 60) RM42 โครงการคลิ นิกเกษตรเคลื่อนที่ในพระราชานุเคราะห์สมเด็จพระบรมโอรสาธิราชฯ สยามมกุฎราชกุมาร
- **ผู้รับผิดชอบจัดทํารายงาน :** สํานักงานตรวจบัญชีสหกรณ์ (สตส.)
	- **1. ช่อง (A) ที่**
	- **2. ช่อง (B) ประเภทของคล น ิิก** ให้ระบุ ประเภทที่จัดนิทรรศการคลินิกเกษตรเคลื่อนที่ฯ
- **3. ช่อง (C) ครั้งที่** ให้ระบุครั้งที่จัดนิทรรศการคลิ นิกเกษตรเคลื่อนที่ฯ
- **4. ช่อง (D) วันที่จัดนทรรศการคล ิินิกเกษตรเคลื่อนที่** ให้ระบุ วัน เดือน ปี ที่จัดนิทรรศการคลินิกเกษตรเคลื่อนที่ฯ
- **5. ช่อง (E) ตําบล** ให้ระบุตําบลที่จัดนิทรรศการคลิ นิกเกษตรเคลื่อนที่ฯ
- **6. ผู้เข้ารบบร ั การ ิ**
	- 6.1 ช่อง (F) เกษตรกร
- 6.2 ช่อง (G) เยาวชน
- 6.3 ช่อง (H) นักเรียน
- 6.4 ช่อง (I) ประชาชนทั่วไป
- 6.5 ช่อง (J) อื่นๆ
- 6.6 ช่อง (K) รวม แสดงจํานวนรวมของผู้เข้ารับบริการในคลิ นิกบัญชี

ให้ระบุ จำนวนผู้เข้ารับบริการในคลินิกบัญชี

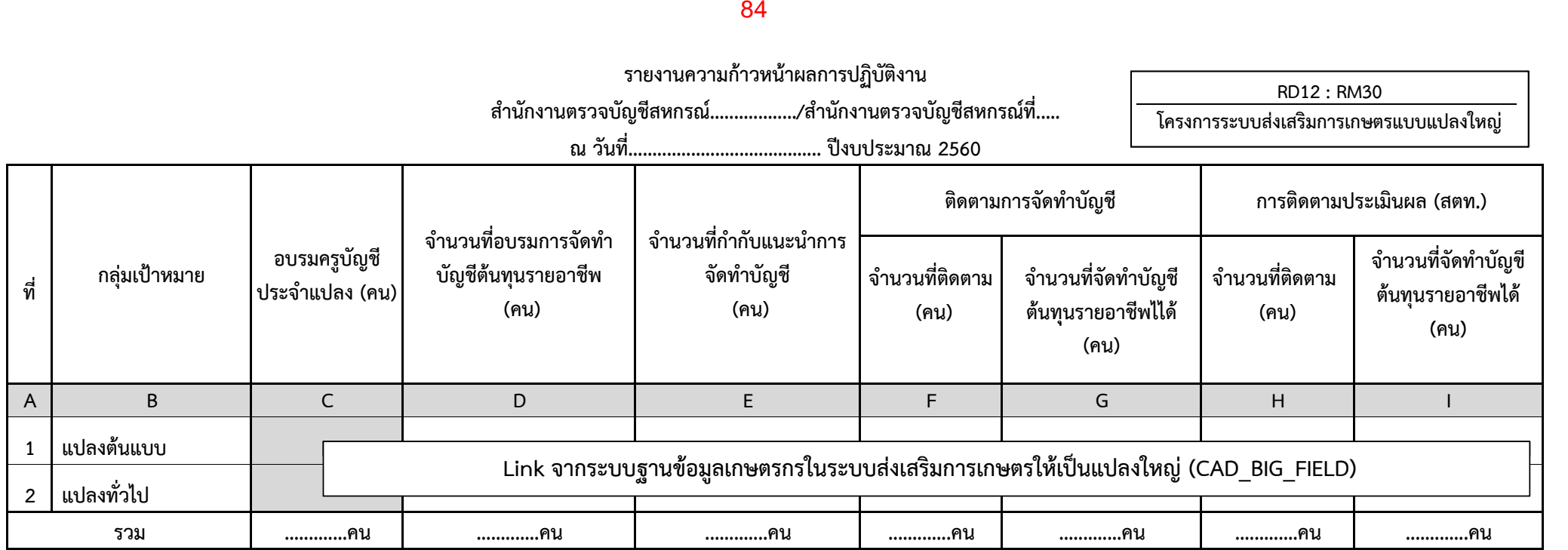

## **คําอธบายแบบรายงานิ RD12 : RM30 โครงการระบบส่งเสริมการเกษตรแบบแปลงใหญ่**

- $\boldsymbol{\lambda}$  วัตถุประสงค์ของรายงาน : เพื่ อรายงานความก ้ าวหน ้ าผลการด  $\Omega$  าเน ิ นงานตามท ิศทางการปฏิบัติงาน ปี 2560 (Road Map 60) ตาม RM30 โครงการระบบส่งเสริมการเกษตรแบบแปลงใหญ่
- **ผ ู ้รั บผ ิ ดชอบบ ั นท ึ กข ้ อมล ู**: <sup>ส</sup> ํ าน ั กงานตรวจบ ั ญช ีสหกรณ์ (สตส.) / สำนักงานตรวจบัญชีสหกรณ์ที่ 1 – 10 (สตท.)
- **หลักเกณฑ์การรายงาน :**
	- **1. ช่อง (A) ที ่**
- เช لە ่อมโยงข้อม ู ลมาจากรายงาน PD12
- **2. ช่อง (B) กลุ่มเปาหมาย ้**
- **3. ช่อง (C) อบรมครบู ัญชประจ ี ําแปลง (คน)**
- **4. ช่อง (D) จํานวนที ่อบรมการจ ั ดท าบญช ั ี ต้ นทนรายอาช ุ ี พ (คน)** 
	- **5. ช่อง (E) จํานวนที ่กํ าก ั บแนะน ํ าการจ ั ดท ํ าบ ัญช ี (คน)**
	- **6. ติดตามการจัดทําบัญชี**
	- **ช ่ อง (F) จํานวนที ่ติ ดตาม (คน)**
		- **ช อง (G) จํานวนที ่จั ดท าบ ั ญช ีต้ นทนรายอาช ุ ีพได้ (คน)**
	- **7. การติดตามประเมนผล ิ (สตท.)**
		- **ช ่อง (H) จํานวนที ่ติ ดตาม (คน)**
		- **ช ่ อง (I) จํานวนที ่จั ดทาบ ํญช ั ี ต้ นทนรายอาช ุ ีพได้ (คน)**
- เช نہ ี่อมโยงข้อมูลมาจากระบบฐานข้ ้อมูลเกษตรกรในระบบส่งเสริมการเกษตร ให้เป็นแปลงใหญ่ (CAD\_BIG\_FIELD60)

## 86

**รายงานความก ้ าวหน ้าผลการปฏิบัติงาน**

**ส ํ าน ั กงานตรวจบ ั ญช ี สหกรณ ์................../สํานักงานตรวจบัญชีสหกรณ์ที ่..........**

> **ณ ว ั นท ี ่........................................ ปีงบประมาณ 2560**

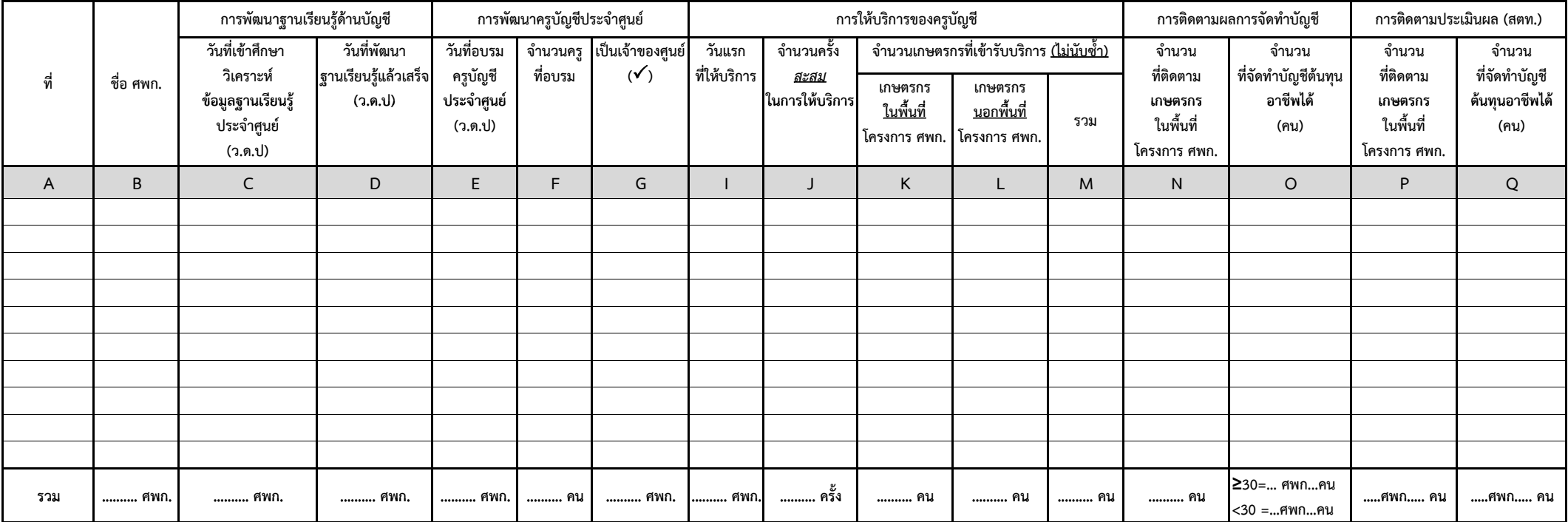

#### **RD13 : RM 31 โครงการสร้างและพัฒนาศักยภาพคร ู บั ญช ีประจําศ ู นย ์ เร ี ยนร ู** ร้างและพัฒนาศักยภาพครูบัญชีประจำศูนย์เรียนรู้<br>เพิ่มประสิทธิภาพการผลิตสินค้าเกษตร **ิ มประสิทธิภาพการผลิตสินค้าเกษตร**

## **คําอธบายแบบรายงานิ RD13: RM31**

#### โครงการสร้างและพัฒนาศักยภาพครูบัญชีประจำศูนย์เรียนรู้เพิ่มประสิทธิ **ิ ภาพการผลิตสนค ิาเกษตร ้**

- **่≯ิ์ วัตถุประสงค์ของรายงาน** : เพื่อใช้รายงานความก้าวหน้าผลการดำเนินงานตามทิศทางการปฏิบัติงาน ปี 2560 (Road Map 60) ตาม RM31 โครงการสร้างและพัฒนาศักยภาพครูบัญชีประจําศูนย์เรียนรู้เพิ่มประสิทธิภาพการผลิตสินค้าเกษตร
- $\mathbf{\hat{x}}$  **ผู้รับผิดชอบบันทึกข้อมูล** : สำนักงานตรวจบัญชีสหกรณ์ (สตส.) บันทึกข้อมูล ช่อง (C) (O)

สำนักงานตรวจบัญชีสหกรณ์ที่ 1 – 10 (สตท.) บันทึกข้ ึ ้ อมูล ช่อง (P) - (Q)

- **หลักเกณฑ์การรายงาน :**
	- **1. ช่อง (A) ที่** เชื่อมโยงข้อมูลมาจากรายงาน PD13
- **2. ช่อง (B) ชอื่ศพก.** 
	- **3. การพัฒนาฐานเรียนรู้ดานบ ้ ัญชี**
	- ช่อง (C) วันที่เข้าศึกษา วิเคราะห์ข้อมูลฐานเรียนรู้ประจำศูนย์ (ว.ด.ป.) ให้ระบุวัน เดือน ปี ที่เข้าศึกษา วิเคราะห์ข้อมูลฐานเรียนรู้ประจำศูนย์
	- **ช่อง (D) วันที่พัฒนาฐานเรียนรู้แล้วเสร็จ <b>(ว.ด.ป.)** ให้ระบุวัน เดือน ปี ที่พัฒนาฐานเรียนรู้แล้วเสร็จ
	- **4. การพัฒนาครูบัญชีประจาศํ ูนย์**
- **ช่อง (E) วันที่อบรมครูบัญชีประจำศูนย์ (ว.ด.ป.) ให้ระบุวัน เดือน ปี ที่อบรมครูบัญชีประจำศูนย์**
- **ช่อง (F) จํานวนครูอบรม** ให้ระบุจํานวนครูที่เข้ารับการอบรม
- **ช่อง (G) เป็นเจ้าของศูนย์**ให้เลือก " <sup>√</sup> " กรณีครูบญชั ีเป็นเจ้าของศูนย์
	- **5. การให้บริการของครูบญช ั ี**
	- **5.1 ช่อง (I) วันแรกที่ให้บริการ ให้ระบุว นั** เดือน ปีในวันแรกที่ครูบญชั ีให้บริการ
- **5.2 ช่อง (J) จํานวนครั้งสะสมในการให้บริการ** ให้ระบุจํานวนครั้งสะสมในการให้บริการของครูบัญชี
- **5.3 จํานวนเกษตรกรที่เขาร้ ับการบริการ (ไม่นับซ้ํา)**
- **ช่อง (K) เกษตรกรในพนท ื้ โครงการ ี่โครงการ ศพก.** ให้ระบุจำนวนเกษตรกรในพื้นที่โครงการ ศพก. ที่เข้ารับบริการ <u>โดยไม่นับซ้</u>ำ
- **ช่อง (L) เกษตรกรนอกพื้นที่โครงการ ศพก.** ให้ระบุจํานวนเกษตรกรนอกพื้นที่โครงการ ศพก. ที่เข้ารับบริการ โดยไม่นับซ้ํา
- **ช่อง (M) รวม แสดง**ผลรวมของช่อง (K) และ (L)
	- **6. การติดตามผลการจัดทําบัญชี**
		- **ช่อง (N) จํานวนที่ติดตามเกษตรกรในพนท ื้ ี่โครงการ ศพก.** ให้ระบุจํานวนเกษตรกรในพื้นที่โครงการ ศพก. ที่เข้าติดตาม
		- **ช่อง (O) จํานวนที่จัดทาบํ ญช ั ีต้นทุนอาชีพได้ (คน)** ให้ระบุจำนวนเกษตรกรที่จัดทำบัญชีต้นทุนอาชีพได้
	- **7. การติดตามประเมนผล ิ (สตท.)**
		- ช่อง (P) จำนวนที่ติดตามเกษตรกรในพื้นที่ **พื้นที่โครงการ ศพก.** ให้ระบุจำนวนเกษตรกรในพื้นที่โครงการ ศพก. ที่เข้าติดตาม
- **ช่อง (Q) จํานวนที่จัดทําบัญชี ตนท้ ุนอาชีพได้ (คน)** ให้ระบุจํานวนเกษตรกรที่จัดทําบัญชี ต้นทุนอาชีพได้

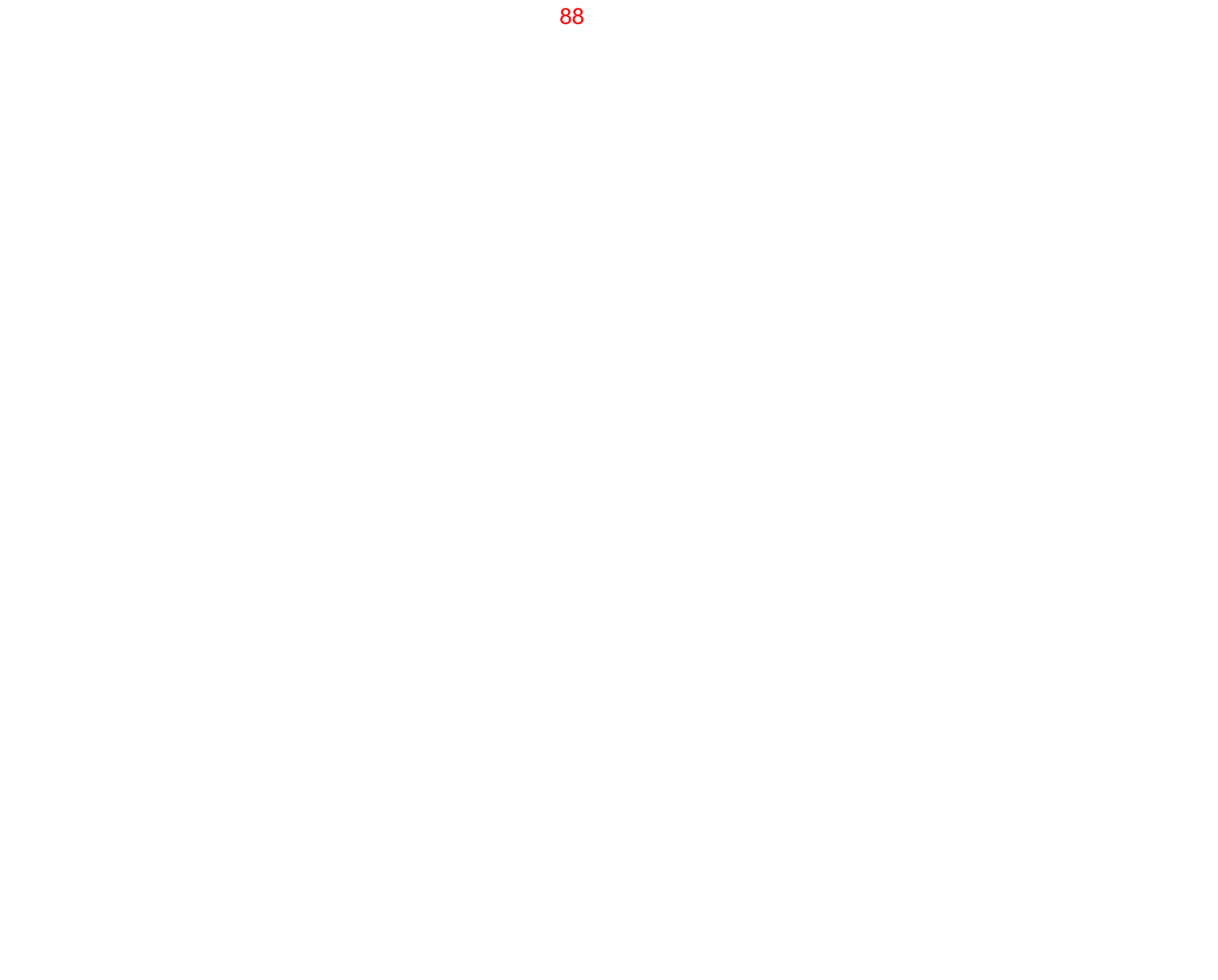

.

# **หมวด Eงานพ ัฒนาเทคโนโลยีสารสนเทศ ทางการเง ิ นการบ ัญช**  $\blacksquare$

## **รายงานความก ้ าวหน ้าผลการปฏิบัติงาน ศ ู นย ์เทคโนโลยีสารสนเทศ**

**่...........................................ปีงบประมาณ 2560**

**ณ ว ั นท ี**

**RE 1 การเผยแพร ่ สารสนเทศทางการเง ิ นการบ ั ญช ี**

**่ ่ ช องทางการเผยแพร เว ็บไซต์ หนังสือ แผ่นพับ ซีดี หนังสือพิมพ์/วารสาร อื่นๆ (Y/N) (Y/N) (Y/N) (Y/N) (Y/N) (Y/N) A B C DEF G H I** $\mathbf{L}$ **ท ี ช ื อสารสนเทศ เด ื อนท ี เผยแพร ่ รวม**

## **คําอธบายแบบรายงานิ RE1**

#### **การเผยแพรสารสนเทศทางการเง** สารสนเทศทางการเงนการบ **ิญช ั ี**

ให้ระบุ (Y/N) ในช่องทางที่ใช้ในการเผยแพร่สารสนเทศทางการเงินการบัญชี

- **วัตถ ุ ประสงค์การรายงาน** : เพื ่อรายงานความก ้ าวหน ้ าผลการด ําเน ินงานตามเอกสารงบประมาณ ปี 2560
- **ผ ู ้รั บผ ิ ดชอบบ ั นท ึ กข ้อมล ู** : <sup>ศ</sup> ู นย ์เทคโนโลยีสารสนเทศ (ศทส.)
- **หลักเกณฑ์การรายงาน**
	- **1. ช่อง (A) ที ่**เช نہ ี่อมโยงข้อมูลมาจากรายงาน PE1 **2. ช่อง (B) ชอสารสนเทศ ื ่3. ช่องทางการเผยแพร่ 3.1 ช่อง (C) เว็บไซต์**
		- **3.2 ช่อง (D) หนังสือ**
		- **3.3 ช่อง (E) แผ่นพบั**
		- **3.4 ช่อง (F) ซีดี**
		- **3.5 ช่อง (G) หนังสือพมพิ ์/วารสาร**
	- **3.6 ช่อง (H) อื ่นๆ**
	- **4. ช่อง (I) เดอนท ื ี ่เผยแพร ่ ให้ระบุเดี**  $\overline{\phantom{a}}$  อนท  $\overline{\phantom{a}}$  ่เผยแพร ่ สารสนเทศทางการเง ิ นการบ ัญช ี

**ส ํ าน ั กงานตรวจบ ั ญช ี สหกรณ ์................./สํานักงานตรวจบัญชีสหกรณ์ที ่....**

**RE2 : RM15** การวางระบบบัญชีด้วยโปรแกรมระบบบัญชีสหกรณ์ครบวงจร **(FAS)**

**...........................................ปีงบประมาณ 2560**

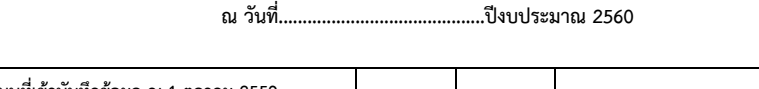

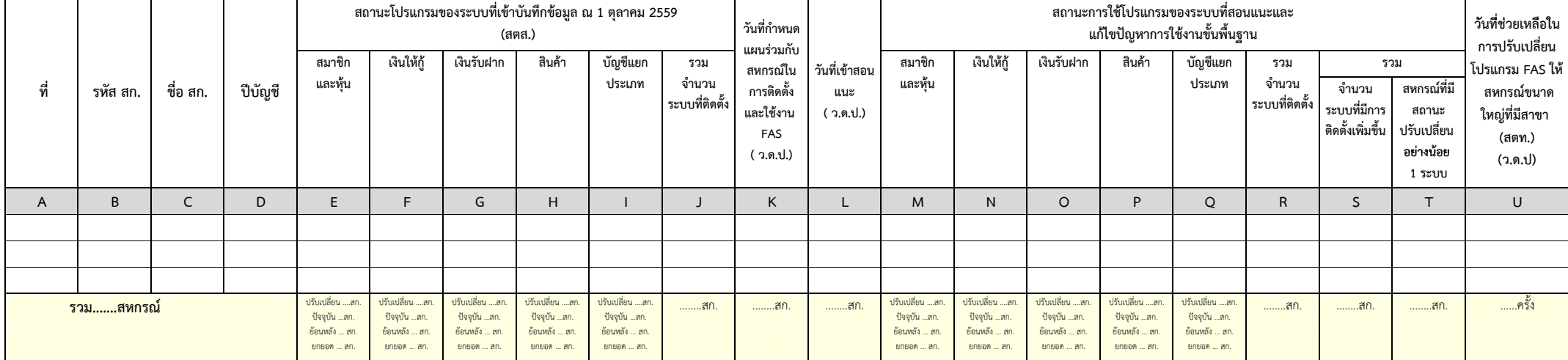

#### **คําอธบายแบบรายงานิ RE2 : RM15 การวางระบบบ ั ญช ีด้วยโปรแกรมระบบบญช ั ีสหกรณ์ครบวงจร (FAS)**

- $\boldsymbol{\lambda}$  วัตถุประสงค์ของรายงาน : เพื่ อรายงานความก ้ าวหน ้ าผลการด  $\Omega$  าเน ิ นงานตามท ิศทางการปฏิบัติงาน ปี 2560 (Road Map 60) ตาม RM15 การวางระบบบ ั ญช ีด้วยโปรแกรมระบบบัญชีสหกรณ์ครบวงจร (FAS)
- **ผ ู ้รั บผ ิ ดชอบบ ั นท ึ กข ้ อมล ู** : <sup>ส</sup> ํ าน ั กงานตรวจบ ั ญช ี สหกรณ ์ (สตส.) บันทึกข้อมูลช่อง (K) - (L) ส  $\alpha$  าน ั กงานตรวจบ ั ญช ี สหกรณท ์<br>มี  $\overline{\overline{1}}$  1 – 10 (สตท.) บันทึกข้อมูลช่อง (U)
- **หลกเกณฑ ั ์การรายงาน :** 
	- **1. ช่อง (A) ที ่**
	- **2. ช่อง (B) รหัส สก.**

เช لە ี่อมโยงข้อมูลมาจากรายงาน PE2

- **3. ช่อง (C) ชื ่ อ สก.** 
	- **4. ช่อง (D) ปีบัญชี**
	- **5. ช่อง (E) (J) สถานะโปรแกรมของระบบที ่เข ้ าบ ั นทกข ทึกข้อมูล ณ 1 ตุลาคม 2559 (สตส)** เชื่อมโยงข้อมูลมาจากระบบฐานข้ อม ู ลสหกรณ ์ ทใชี ่้เทคโนโลยีการ บ ั ญช ีสหกรณ์ (CAD\_ Soft 60)
	- **6. ช่อง (K) วันที ่กํ าหนดแผนร ่ วมก ั้บสหกรณ์ในการติดตั้งและใช้งาน FAS ใ**ห้ระบุ วั ั น เด ือน ปี ที่กำหนดแผนร่ ่ วมกบสหกรณ าับสหกรณ์ในการติดตั้งและใช้งาน โปรแกรมระบบบัญชีสหกรณ์ครบวงจร (FAS)
- **7. ช่อง (L) วันที ่เข ้ าสอนแนะ** ให้ระบ ุ ว ั น เด ื อน ปีที ่เข ้ าสอนแนะและแก ้ไขปัญหาขั ้นพ Ā ง้นฐาน (ระดับ 1) ให้แก่สหกรณ์
	- **8. สถานะการใช้โปรแกรมของระบบที ่สอนแนะและแก ้ไขปัญหาการใช้งานขั้นพื้นฐาน**
		- 8.1 ช่อง (M) (R) สมาชิกและหุ้น, เงินให้กู้, เงินรับฝาก, สินค้า, บัญชีแยกประเภท และรวมจำนวนระบบที่ติดตั้ **ั ้ง** เช نہ ี่อมโยงข้อมูลมาจากระบบฐานข้ ชอง (M) – (R) สมาชกและหุน, เงนโหกู, เงนรบฝาก, สนคา, บญชแยกประเภท และรวมจานวนระบบทตดตง เชอมเยงขอมูลมาจากระบบฐานขอมูล<br>สหกรณ์ที่ใช้เทคโนโลยีการบัญชีสหกรณ์ (CAD SOFT 60) ์ที่ใช้เทคโนโลยีการบัญชีสหกรณ์ (CAD  $\,$  SOFT 60)
		- **8.2 รวม**
			- **ช ่ อง (S) จํานวนระบบที ่ มี การต ิ ดต ั**ะ<br><sup>จั</sup>งเพิ่ **ิ มข ึ้ น** แสดงจ ํ านวนระบบท نہ มี การต ิ ดต ั ้งเพ ิ มข ึ ้นโดยเทียบกับข้อม ู ลในข้อ 5 สถานะโปรแกรมของระบบ ท نہ เข ้ าบ ั นท ึ กข ้อม ู ล ณ 1 ต ุ ลาคม 2559
			- **ช ่ อง (T) สหกรณ์ที ่ มีสถานะปรบเปล ั ี ่ ยนอย ่ างน ้ อย 1 ระบบ** แสดงจํานวน สก. ที ่มีสถานะปรับเปลี่ ยนอย ่ างน ้อย 1 ระบบ
- **9. วันที ่ช่ วยเหล ือในการปรบเปล ั ี ่ยนโปรแกรม FAS ให้สหกรณ์ขนาดใหญ่ที ่มี สาขา (สตท.)** ให้ระบุวัน เดือน ปีที ่เข ้ าช ่ วยเหล  $\overline{\phantom{0}}$  อ IT Provider ในการปรับเปลี่ยนระบบโปรแกรมระบบบัญชีครบวงจร (FAS) ให้แก่สหกรณ์ขนาดใหญ่ที่มีสาขา  $\overline{\phantom{0}}$